## Esercizi svolti di Campi elettromagnetici - Anno 2009

### 09-1) Eser
izio n. 1 del 23/1/2009

Sia dato un sistema di antenne a mezz'onda uniformemente alimentate e con le correnti in fase fra di loro. Esse sono posizionate come in figura. Determinare l'espressione del vettore di Poynting irradiato.

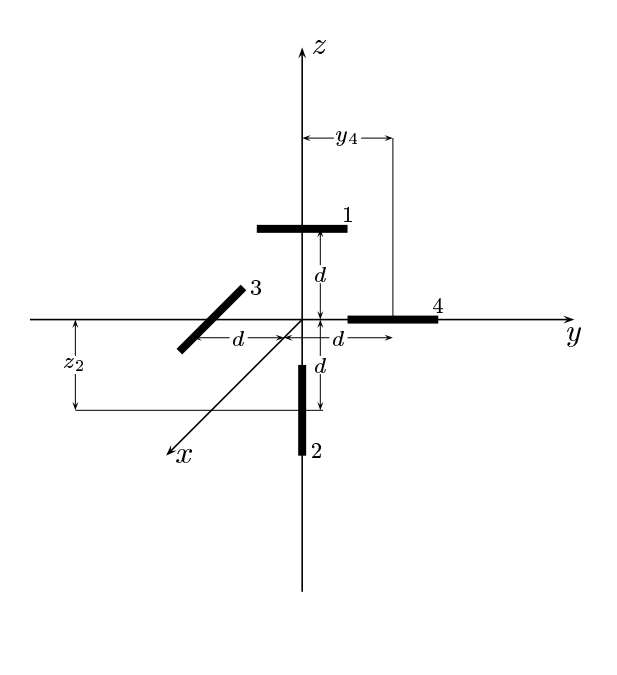

Le densitá di corrente sull'antenna 1, sull'antenna 2, sull'antenna 3, sull'antenna 4 sono rispettivamente:

$$
\begin{cases}\n\vec{J}^{(1)} = \hat{y}A_1\delta(x)\delta(z-d)\cos ky & -l \le y \le +l \\
\vec{J}^{(2)} = \hat{z}A_2\delta(x)\delta(y)\cos k(z-z_2) & z_2 - l \le z \le z_2 + l \\
\vec{J}^{(3)} = \hat{x}A_3\delta(y+d)\delta(z)\cos kx & -l \le x \le +l \\
\vec{J}^{(4)} = \hat{y}A_4\delta(x)\delta(z)\cos k(y-y_4) & y_4 - l \le y \le y_4 + l\n\end{cases}
$$

Posto  $A_1 = A_2 = A_3 = A_4 = 1$  per la uniformitá del sistema di antenne, la densitá di corrente risultante é la somma delle quattro:

$$
\vec{J} = \hat{y}\delta(x)\delta(z - d)\cos ky + \hat{z}\delta(x)\delta(y)\cos k(z - z_2) + \hat{x}\delta(y + d)\delta(z)\cos kx +
$$
  
+
$$
\hat{y}\delta(x)\delta(z)\cos k(y - y_4)
$$

Il vettore di radiazione (far field)  $\vec{N}(\theta, \phi)$  é:

$$
\vec{N}(\theta,\phi) = \int_{V} e^{-ik\widehat{e}_{r} \cdot \vec{r}'} \vec{J}(\vec{r}') d^{3}r'
$$

Ora:

$$
\hat{e}_r = \hat{x}\sin\theta\cos\phi + \hat{y}\sin\theta\sin\phi + \hat{z}\cos\theta
$$

Quindi:

$$
\hat{e}_r \cdot \vec{r} \prime = x' \sin \theta \cos \phi + y' \sin \theta \sin \phi + z' \cos \theta
$$

Ne segue:

$$
\vec{N}(\theta,\phi) = \int_{V} e^{-ik (x' \sin \theta \cos \phi + y' \sin \theta \sin \phi + z' \cos \theta)} \hat{y} \delta(x') \delta(z' - d) \cos ky' dx' dy' dz' +
$$
\n
$$
+ \int_{V} e^{-ik (x' \sin \theta \cos \phi + y' \sin \theta \sin \phi + z' \cos \theta)} \hat{z} \delta(x') \delta(y') \cos k(z' - z_2) dx' dy' dz' +
$$
\n
$$
+ \int_{V} e^{-ik (x' \sin \theta \cos \phi + y' \sin \theta \sin \phi + z' \cos \theta)} \hat{x} \delta(y' + d) \delta(z') \cos kx' dx' dy' dz' +
$$
\n
$$
+ \int_{V} e^{-ik (x' \sin \theta \cos \phi + y' \sin \theta \sin \phi + z' \cos \theta)} \hat{y} \delta(x') \delta(z') \cos k(y' - y_4) dx' dy' dz'
$$

ossia:

$$
\vec{N}(\theta,\phi) = \hat{y}e^{-ikd\cos\theta} \int_{-l}^{+l} e^{-iky'\sin\theta\sin\phi} \cos ky'dy' +
$$
  
+
$$
\hat{z} \int_{z_2-l}^{z_2+l} e^{-ikz'\cos\theta} \cos k(z'-z_2)dz' +
$$
  
+
$$
\hat{x}e^{+ikd\sin\theta\sin\phi} \int_{-l}^{+l} e^{-ikx'\sin\theta\cos\phi} \cos kx'dx' +
$$
  
+
$$
\hat{y} \int_{y_4-l}^{y_4+l} e^{-iky'\sin\theta\sin\phi} \cos k(y'-y_4)dy'
$$

Si ha:

$$
\widehat{x}\cdot\widehat{r}=\cos\psi=\sin\theta\cos\phi
$$

essendo  $\psi$  l'angolo formato fra l'asse  $x$  e la direzione del vettore posizione  $\hat{e}_r$ . Inoltre:

$$
\widehat{y} \cdot \widehat{r} = \cos \chi = \sin \theta \sin \phi
$$

essendo  $\chi$  l'angolo formato fra l'asse  $y$  e la direzione del vettore posizione  $\hat{e}_r$ .

Per un'antenna a mezz'onda risulta, quindi:

$$
\int_{-l}^{+l} e^{-iky' \sin \theta \sin \phi} \cos ky' dy' = \int_{-l}^{+l} e^{-iky' \cos \chi} \cos ky' dy' = \frac{2}{k} \frac{\cos \left(\frac{\pi}{2} \sin \theta \sin \phi\right)}{1 - \sin^2 \theta \sin^2 \phi}
$$
  
ESCAM09 - 2

e:

$$
\int_{-l}^{+l} e^{-ikx' \sin \theta \cos \phi} \cos kx' dx' = \int_{-l}^{+l} e^{-ikx' \cos \psi} \cos kx' dx' = \frac{2}{k} \frac{\cos \left(\frac{\pi}{2} \sin \theta \cos \phi\right)}{1 - \sin^2 \theta \cos^2 \phi}
$$

Valutiamo, ora 
$$
\int_{z_2-l}^{z_2+l} e^{-ikz' \cos \theta} \cos k(z'-z_2) dz'
$$
. Poniamo  $z'-z_2 = u \Longrightarrow dz' = du$ .  
Per  $z' = z_2 - l \Longrightarrow u = -l$ . Per  $z' = z_2 + l \Longrightarrow u = +l$ . Si ha, quindi:  

$$
\int_{z_2-l}^{z_2+l} e^{-ikz' \cos \theta} \cos k(z'-z_2) dz' = e^{-ikz_2 \cos \theta} \int_{-l}^{+l} e^{-iku \cos \theta} \cos ku du =
$$

$$
= e^{-ikz_2 \cos \theta} \frac{2}{k} \frac{\cos \left(\frac{\pi}{2} \cos \theta\right)}{\sin^2 \theta}
$$

Analogamente valutiamo  $\int_{0}^{y_4+i}$  $\mathcal{F}$   $\mathcal{F}$  $e^{-iky'\sin\theta\sin\phi}\cos k(y'-y_4)dy'$ . Poniamo  $y'-y_4=$  $u \Longrightarrow dy' = du$ . Per  $y' = y_4 - l \Longrightarrow u = -l$ . Per  $y' = y_4 + l \Longrightarrow u = +l$ . Si ha, quindi:  $e^{-iky'\sin\theta\sin\phi}\cos k(y'-y_4)dy'=$  $\sim$   $\sim$ 

 $=e^{-iky_4\sin\theta\sin\phi}\int_0^{+i\theta}$  $e^{-iku\sin\theta\sin\phi}\cos kudu = e^{-iky_4\sin\theta\sin\phi}$ k  $\cos\left(\frac{\pi}{2}\right)$  $\frac{\pi}{2}\sin\theta\sin\phi\Big)$  $1 - \sin^2 \theta \sin^2 \phi$ 

Pertanto:

$$
\vec{N}(\theta,\phi) = \hat{y}e^{-ikd\cos\theta}\frac{2}{k}\frac{\cos\left(\frac{\pi}{2}\sin\theta\sin\phi\right)}{1-\sin^2\theta\sin^2\phi} +
$$
  
+
$$
\hat{z}e^{-ikz_2\cos\theta}\frac{2}{k}\frac{\cos\left(\frac{\pi}{2}\cos\theta\right)}{\sin^2\theta} +
$$
  
+
$$
\hat{x}e^{+ikd\sin\theta\sin\phi}\frac{2}{k}\frac{\cos\left(\frac{\pi}{2}\sin\theta\cos\phi\right)}{1-\sin^2\theta\cos^2\phi} +
$$
  
+
$$
\hat{y}e^{-iky_4\sin\theta\sin\phi}\frac{2}{k}\frac{\cos\left(\frac{\pi}{2}\sin\theta\sin\phi\right)}{1-\sin^2\theta\sin^2\phi}
$$

Ne segue:

$$
\vec{N}(\theta,\phi) = \hat{x}\frac{2}{k}e^{+ikd\sin\theta\sin\phi}\frac{\cos\left(\frac{\pi}{2}\sin\theta\cos\phi\right)}{1-\sin^2\theta\cos^2\phi} + \hat{y}\frac{2}{k}\left[e^{-ikd\cos\theta}+e^{-iky_4\sin\theta\sin\phi}\right]\frac{\cos\left(\frac{\pi}{2}\sin\theta\sin\phi\right)}{1-\sin^2\theta\sin^2\phi} + \hat{z}\frac{2}{k}e^{-ikz_2\cos\theta}\frac{\cos\left(\frac{\pi}{2}\cos\theta\right)}{\sin^2\theta}
$$

Poiché:

$$
\begin{cases}\n\hat{x} = \hat{e}_r \sin \theta \cos \phi + \hat{e}_\theta \cos \theta \cos \phi - \hat{e}_\phi \sin \phi \\
\hat{y} = \hat{e}_r \sin \theta \sin \phi + \hat{e}_\theta \cos \theta \sin \phi + \hat{e}_\phi \cos \phi \\
\hat{z} = \hat{e}_r \cos \theta - \hat{e}_\theta \sin \theta\n\end{cases}
$$

si ha:

$$
\vec{N}(\theta,\phi)=\hat{e}_r\left[\sin\theta\cos\phi\frac{2}{k}e^{+ikd\sin\theta\sin\phi}\frac{\cos\left(\frac{\pi}{2}\sin\theta\cos\phi\right)}{1-\sin^2\theta\cos^2\phi}+\right.\newline\left.\left.+\sin\theta\sin\phi\frac{2}{k}\left[e^{-ikd\cos\theta}+e^{-iky_4\sin\theta\sin\phi}\right]\frac{\cos\left(\frac{\pi}{2}\sin\theta\sin\phi\right)}{1-\sin^2\theta\sin^2\phi}+\right.\newline\left.\left.+\cos\theta\frac{2}{k}e^{-ikz_2\cos\theta}\frac{\cos\left(\frac{\pi}{2}\cos\theta\right)}{\sin^2\theta}\right]\right]+\newline
$$
\n
$$
+\hat{e}_\theta\left[\cos\theta\cos\phi\frac{2}{k}e^{+ikd\sin\theta\sin\phi}\frac{\cos\left(\frac{\pi}{2}\sin\theta\cos\phi\right)}{1-\sin^2\theta\cos^2\phi}+\right.\newline\left.+\cos\theta\sin\phi\frac{2}{k}\left[e^{-ikd\cos\theta}+e^{-iky_4\sin\theta\sin\phi}\right]\frac{\cos\left(\frac{\pi}{2}\sin\theta\sin\phi\right)}{1-\sin^2\theta\sin^2\phi}-\newline
$$
\n
$$
-\sin\theta\frac{2}{k}e^{-ikz_2\cos\theta}\frac{\cos\left(\frac{\pi}{2}\cos\theta\right)}{\sin^2\theta}\right]+\newline
$$
\n
$$
+\hat{e}_\phi\left[-\sin\phi\frac{2}{k}e^{+ikd\sin\theta\sin\phi}\frac{\cos\left(\frac{\pi}{2}\sin\theta\cos\phi\right)}{1-\sin^2\theta\cos^2\phi}+\newline
$$
\n
$$
+\cos\phi\frac{2}{k}\left[e^{-ikd\cos\theta}+e^{-iky_4\sin\theta\sin\phi}\right]\frac{\cos\left(\frac{\pi}{2}\sin\theta\sin\phi\right)}{1-\sin^2\theta\sin^2\phi}\right]
$$

Il vettore di Poynting (far field), mediato in un periodo, é:

$$
\langle \vec{S} \rangle = \frac{1}{2} Z \left( \frac{k}{4\pi r} \right)^2 \left( \left| N_{\theta} \right|^2 + \left| N_{\phi} \right|^2 \right) \widehat{e}_r
$$

# 09-02) Eser
izio n. 2 del 23/1/2009

Con riferimento al problema precedente graficare il diagramma di radiazione nel piano  $\theta = 90^{\rm o}$ . Si assuma  $d =$ λ

Si ha:

$$
N_{\theta} = \left[ \cos \theta \cos \phi \frac{2}{k} e^{+ikd \sin \theta \sin \phi} \frac{\cos \left( \frac{\pi}{2} \sin \theta \cos \phi \right)}{1 - \sin^{2} \theta \cos^{2} \phi} + \right.
$$
  

$$
+ \cos \theta \sin \phi \frac{2}{k} \left[ e^{-ikd \cos \theta} + e^{-iky_{4} \sin \theta \sin \phi} \right] \frac{\cos \left( \frac{\pi}{2} \sin \theta \sin \phi \right)}{1 - \sin^{2} \theta \sin^{2} \phi} - \sin \theta \frac{2}{k} e^{-ikz_{2} \cos \theta} \frac{\cos \left( \frac{\pi}{2} \cos \theta \right)}{\sin^{2} \theta} \right]
$$

$$
N_{\phi} = \left[ -\sin \phi \frac{2}{k} e^{+ikd \sin \theta \sin \phi} \frac{\cos \left( \frac{\pi}{2} \sin \theta \cos \phi \right)}{1 - \sin^2 \theta \cos^2 \phi} + \cos \phi \frac{2}{k} \left[ e^{-ikd \cos \theta} + e^{-iky_4 \sin \theta \sin \phi} \right] \frac{\cos \left( \frac{\pi}{2} \sin \theta \sin \phi \right)}{1 - \sin^2 \theta \sin^2 \phi} \right]
$$

Posto  $z_2 = -d$  e  $y_4 = +d$ , si ha:

$$
N_{\theta} = \left[ \cos \theta \cos \phi \frac{2}{k} e^{+ikd \sin \theta \sin \phi} \frac{\cos \left( \frac{\pi}{2} \sin \theta \cos \phi \right)}{1 - \sin^2 \theta \cos^2 \phi} + \right.
$$
  

$$
+ \cos \theta \sin \phi \frac{2}{k} \left[ e^{-ikd \cos \theta} + e^{-ikd \sin \theta \sin \phi} \right] \frac{\cos \left( \frac{\pi}{2} \sin \theta \sin \phi \right)}{1 - \sin^2 \theta \sin^2 \phi} - \sin \theta \frac{2}{k} e^{+ikd \cos \theta} \frac{\cos \left( \frac{\pi}{2} \cos \theta \right)}{\sin^2 \theta} \right]
$$

$$
N_{\phi} = \left[ -\sin \phi \frac{2}{k} e^{+ikd \sin \theta \sin \phi} \frac{\cos \left( \frac{\pi}{2} \sin \theta \cos \phi \right)}{1 - \sin^2 \theta \cos^2 \phi} + \cos \phi \frac{2}{k} \left[ e^{-ikd \cos \theta} + e^{-ikd \sin \theta \sin \phi} \right] \frac{\cos \left( \frac{\pi}{2} \sin \theta \sin \phi \right)}{1 - \sin^2 \theta \sin^2 \phi} \right]
$$

$$
N_{\theta(\theta=90^0)} = -\frac{2}{k}
$$
  

$$
N_{\phi(\theta=90^0)} = \left[ -\sin\phi \frac{2}{k} e^{+ikd\sin\phi} \frac{\cos\left(\frac{\pi}{2}\cos\phi\right)}{1-\cos^2\phi} + \cos\phi \frac{2}{k} \left( 1 + e^{-ikd\sin\phi} \right) \frac{\cos\left(\frac{\pi}{2}\sin\phi\right)}{1-\sin^2\phi} \right]
$$

ossia:

$$
N_{\theta (\theta=90^0)} = -\frac{2}{k}
$$
  

$$
N_{\phi (\theta=90^0)} = -\frac{2}{k} \left[ e^{+ikd\sin\phi} \frac{\cos\left(\frac{\pi}{2}\cos\phi\right)}{\sin\phi} - \left(1 + e^{-ikd\sin\phi}\right) \frac{\cos\left(\frac{\pi}{2}\sin\phi\right)}{\cos\phi} \right]
$$

Il vettore di Poynting (far field), mediato in un periodo, é:

$$
\langle \vec{S} \rangle = \frac{1}{2} Z \left( \frac{1}{2\pi r} \right)^2 \left\{ 1 + \left| e^{+ikd \sin \phi} \frac{\cos \left( \frac{\pi}{2} \cos \phi \right)}{\sin \phi} - \left( 1 + e^{-ikd \sin \phi} \right) \frac{\cos \left( \frac{\pi}{2} \sin \phi \right)}{\cos \phi} \right|^2 \right\} \hat{e}_r
$$

Grafichiamo il fattore di forma:

$$
F(\phi) = 1 + \left| e^{+ikd\sin\phi} \frac{\cos\left(\frac{\pi}{2}\cos\phi\right)}{\sin\phi} - \left(1 + e^{-ikd\sin\phi}\right) \frac{\cos\left(\frac{\pi}{2}\sin\phi\right)}{\cos\phi} \right|^2
$$

$$
\begin{aligned} \text{Per } d &= \frac{\lambda}{2} \Longrightarrow kd = \pi; \\ F(\phi) &= 1 + \left| e^{+i\pi \sin \phi} \frac{\cos \left(\frac{\pi}{2} \cos \phi\right)}{\sin \phi} - \left(1 + e^{-i\pi \sin \phi} \right) \frac{\cos \left(\frac{\pi}{2} \sin \phi\right)}{\cos \phi} \right|^2 \end{aligned}
$$

Si ha:

$$
\begin{aligned}\n&\left[e^{+i\pi\sin\phi}\frac{\cos\left(\frac{\pi}{2}\cos\phi\right)}{\sin\phi} - \left(1 + e^{-i\pi\sin\phi}\right)\frac{\cos\left(\frac{\pi}{2}\sin\phi\right)}{\cos\phi}\right|^2 = \right. \\
&= \left[e^{+i\pi\sin\phi}\frac{\cos\left(\frac{\pi}{2}\cos\phi\right)}{\sin\phi} - \left(1 + e^{-i\pi\sin\phi}\right)\frac{\cos\left(\frac{\pi}{2}\sin\phi\right)}{\cos\phi}\right].\n\end{aligned}
$$
\n
$$
\cdot \left[e^{-i\pi\sin\phi}\frac{\cos\left(\frac{\pi}{2}\cos\phi\right)}{\sin\phi} - \left(1 + e^{+i\pi\sin\phi}\right)\frac{\cos\left(\frac{\pi}{2}\sin\phi\right)}{\cos\phi}\right]
$$

 $\text{ESCAM09 - 6}$ 

che risulta:

$$
\frac{\cos^2\left(\frac{\pi}{2}\cos\phi\right)}{\sin^2\phi} - \left[e^{+i\pi\sin\phi} + e^{+2i\pi\sin\phi}\right] \frac{\cos\left(\frac{\pi}{2}\cos\phi\right)}{\sin\phi} \frac{\cos\left(\frac{\pi}{2}\sin\phi\right)}{\cos\phi} -
$$

$$
-\left[e^{-i\pi\sin\phi} + e^{-2i\pi\sin\phi}\right] \frac{\cos\left(\frac{\pi}{2}\cos\phi\right)}{\sin\phi} \frac{\cos\left(\frac{\pi}{2}\sin\phi\right)}{\cos\phi} +
$$

$$
+2\left[1+\cos(\pi\sin\phi)\right] \frac{\cos^2\left(\frac{\pi}{2}\sin\phi\right)}{\cos^2\phi}
$$

ossia:

$$
\frac{\cos^2\left(\frac{\pi}{2}\cos\phi\right)}{\sin^2\phi} + 2\left[1 + \cos(\pi\sin\phi)\right] \frac{\cos^2\left(\frac{\pi}{2}\sin\phi\right)}{\cos^2\phi} -
$$
  
-2\left[\cos(\pi\sin\phi) + \cos(2\pi\sin\phi)\right]  $\frac{\cos\left(\frac{\pi}{2}\cos\phi\right)}{\sin\phi} \frac{\cos\left(\frac{\pi}{2}\sin\phi\right)}{\cos\phi}$ 

Il fattore di forma, quindi, é:

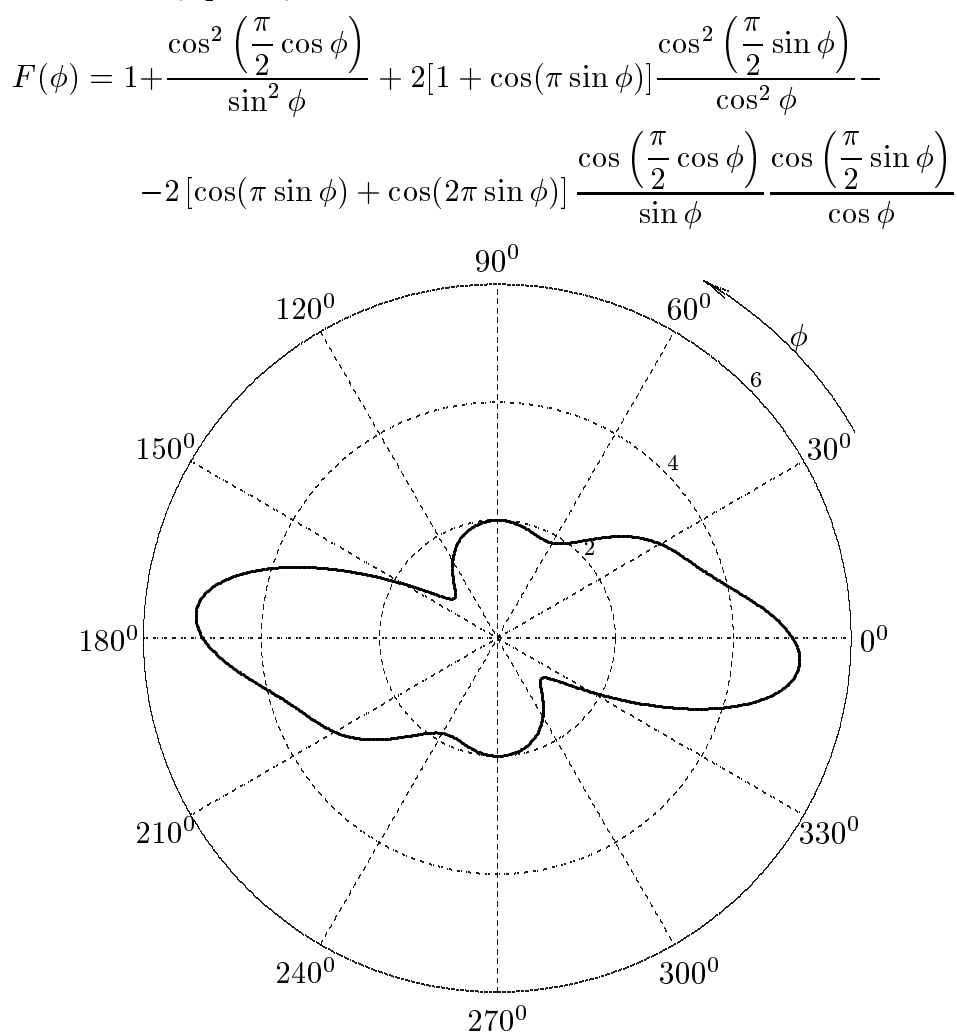

ESCAM09 - 7

### 09-03) Eser
izio n. 3 del 23/1/2009

Un'onda elettromagnetica piana, di frequenza  $\nu = 10$  MHz, viene lanciata nella ionosfera che, supposta uniforme, presenta le seguenti caratteristiche:

$$
N = 5 \cdot 10^{11} \ (electroni/m^3); \ \nu_{eff} = 10^5 \ s^{-1}
$$

Calcolare la conducibilitá  $\sigma$ , la costante dielettrica relativa  $\epsilon_r$ , nonché il coefficiente di attenuazione dell'onda e la distanza alla quale l'ampiezza del campo elettrico si é ridotta ad un de
imo del valore all'ingresso della ionosfera.

La frequenza angolare di plasma é:

$$
\omega_p^2 = \frac{Ne^2}{m\epsilon_0} = \frac{5 \cdot 10^{11} \cdot (1.6 \cdot 10^{-19})^2}{9.11 \cdot 10^{-31} \cdot 8.854 \cdot 10^{-12}} = 1.5869 \cdot 10^{15} (rad/s)^2 \implies \omega_p = 3.98359 \cdot 10^7 rad/s
$$

Prima di calcolare i parametri costitutivi della ionosfera calcoliamo la quantitá sempre ri
orrente:

$$
\frac{\omega_p^2}{\omega^2 + \omega_{eff}^2} = \frac{1.5869 \cdot 10^{15}}{4\pi^2 \cdot 10^{14} + 4\pi^2 \cdot 10^{10}} = 401.9263 \cdot 10^{-3} = 0.4019
$$

La conducibilitá é:

$$
\sigma = \frac{\epsilon_0 \omega_{eff} \omega_p^2}{\omega^2 + \omega_{eff}^2} = 8.854 \cdot 10^{-12} \cdot 2\pi \cdot 10^5 \cdot 0.4019 = \underline{2.2358 \cdot 10^{-6}} S/m
$$

La costante dielettrica relativa é:

$$
\epsilon_r = 1 - \frac{\omega_p^2}{\omega^2 + \omega_{eff}^2} = 1 - 0.4019 = \underline{0.5981}
$$

Cal
oliamo il rapporto:

$$
\frac{\sigma}{\epsilon\omega} = \frac{2.2358 \cdot 10^{-6}}{8.854 \cdot 10^{-12} \cdot 0.5981 \cdot 2\pi \cdot 10^7} = 6.7195 \cdot 10^{-3} \Longrightarrow \left(\frac{\sigma}{\epsilon\omega}\right)^2 = 4.515 \cdot 10^{-5} \ll 1
$$
  
Quindi:

$$
\alpha \simeq \frac{\sigma}{2} \sqrt{\frac{\mu_0}{\epsilon_0 \epsilon_r}} = \frac{2.2358 \cdot 10^{-6}}{2} \frac{377}{\sqrt{0.5981}} = \frac{5.4495 \cdot 10^{-4} \ m^{-1}}{2}
$$

L'ampiezza del ampo elettri
o diminuis
e on legge esponenziale:

$$
\vec{E} = \vec{E}_0 e^{-\alpha z} \Longrightarrow e^{-\alpha z^*} = 0.1 \Longrightarrow -\alpha z^* = -\ln 10 \Longrightarrow
$$
  

$$
z^* = \frac{\ln 10}{\alpha} = \frac{2.3026}{5.4495 \cdot 10^{-4}} = \frac{4225.3 \text{ m}}{\sqrt{10^{-4}}}
$$

### 09-04) Eser
izio n. 4 del 23/1/2009

Si vuole sopprimere la riflessione di onde elettromagnetiche di frequenza pari a  $40MHz$ che, provenendo dal vuoto, entrano in un materiale con costante dielettrica relativa  $\epsilon_r = 6$ on in
idenza normale. Per questo si deve rivestire il materiale on uno strato dielettri
o di spessore e costante dielettrica relativa opportune. Calcolare tale spessore e tale costante dielettrica relativa. Con i dati cosi trovati, calcolare il coefficiente di riflessione competente ad una frequenza di 30  $MHz$ .

(vedi es. n.3 del 21/6/2002)

Si ha:

$$
n_1 = 1;
$$
  $n_3 = \sqrt{6} = 2.4495$ 

Poiché  $n_1 \neq n_3$ , affinché vi sia riflessione nulla, l'indice di rifrazione dello strato  $n_2$ deve essere minore di  $n_3$  (in quanto  $n_1 = 1$ ).

In tal caso la lamina piana di rivestimento deve avere il seguente indice di rifrazione:

$$
n_2 = \sqrt{n_1 n_3} = \sqrt{2.4495} = \underline{1.5651}
$$

Lo spessore minimo  $(m = 1)$  dello strato deve essere:

$$
n_2d = \frac{\lambda_0}{4} = \frac{c}{4\nu_0} = \frac{3 \cdot 10^8}{4 \cdot 4 \cdot 10^7} = 1.875 \ m
$$

da cui:

e

$$
d = \frac{1.875}{1.5651} = \underline{1.198 \ m}
$$

Il coefficiente di riflessione é:

$$
R = \frac{(r_{12} + r_{23})^2 - 4r_{12}r_{23}\sin^2\beta_2 d}{(1 + r_{12}r_{23})^2 - 4r_{12}r_{23}\sin^2\beta_2 d}
$$

Per  $\nu = 30$   $MHz \Longrightarrow \lambda_0 = \frac{c}{c}$  $\nu$  $\frac{3 \cdot 10}{3 \cdot 10^7} = 10 \ m$ Si ha:

$$
\beta_2 d = \frac{2\pi}{\lambda_0} n_2 d = \frac{2\pi}{\lambda_0} 1.875 = \frac{2\pi}{10} 1.875 = 1.1781 \text{ rad} \implies \sin \beta_2 d \simeq 0.924 \implies \sin^2 \beta_2 d \simeq 0.8535
$$

$$
r_{12} = \frac{n_1 - n_2}{n_1 + n_2} = \frac{1 - 1.5651}{1 + 1.5651} = -0.22
$$
  
\n
$$
r_{23} = \frac{1.5651 - 2.4495}{1.5651 + 2.4495} = -0.22
$$
  
\n
$$
R = \frac{(-0.22 - 0.22)^2 - 4 \cdot (0.22)^2 \cdot 0.8535}{[1 + (0.22)^2]^2 - 4 \cdot (0.22)^2 \cdot 0.8535} = \frac{0.1936 - 0.1652}{1.0991 - 0.1652} \approx \frac{0.03 = 3\%}{1.0991 - 0.1652}
$$

## 09-05) Eser
izio n. 1 del 24/2/2009

Sia dato un sistema di antenne a mezz'onda uniformemente alimentate e con le correnti in fase fra di loro. Esse sono posizionate tutte nel piano  $yz$ , come in figura. Determinare l'espressione del vettore di Poynting irradiato. Si ponga  $|y_1| = |y_3| = |z_2| = |z_4| = d$ .

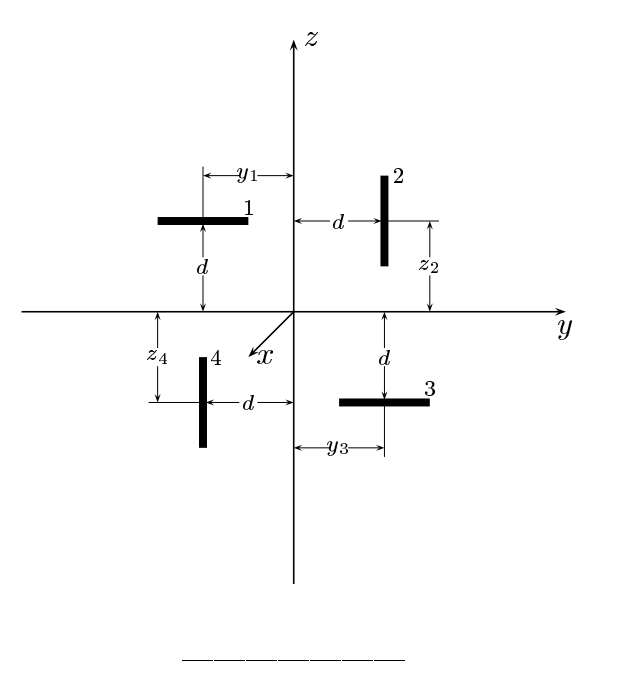

Le densitá di corrente sull'antenna 1, sull'antenna 2, sull'antenna 3, sull'antenna 4 sono rispettivamente:

$$
\begin{cases}\n\vec{J}^{(1)} = \hat{y}A_1\delta(x)\delta(z-d)\cos k(y-y_1) & y_1 - l \leq y \leq y_1 + l \\
\vec{J}^{(2)} = \hat{z}A_2\delta(x)\delta(y-d)\cos k(z-z_2) & z_2 - l \leq z \leq z_2 + l \\
\vec{J}^{(3)} = \hat{y}A_3\delta(x)\delta(z+d)\cos k(y-y_3) & y_3 - l \leq y \leq y_3 + l \\
\vec{J}^{(4)} = \hat{z}A_4\delta(x)\delta(y+d)\cos k(z-z_4) & z_4 - l \leq z \leq z_4 + l\n\end{cases}
$$

Posto  $A_1 = A_2 = A_3 = A_4 = 1$  per la uniformitá del sistema di antenne, la densitá di corrente risultante é la somma delle quattro:

$$
\vec{J} = \hat{y}\delta(x)\delta(z-d)\cos k(y-y_1) + \hat{z}\delta(x)\delta(y-d)\cos k(z-z_2) ++\hat{y}\delta(x)\delta(z+d)\cos k(y-y_3) + \hat{z}\delta(x)\delta(y+d)\cos k(z-z_4)
$$

Il vettore di radiazione (far field)  $\vec{N}(\theta, \phi)$  é:

$$
\vec{N}(\theta,\phi) = \int_{V} e^{-ik\widehat{e}_r \cdot \vec{r}'} \vec{J}(\vec{r}') d^3r'
$$

Ora:

$$
\hat{e}_r = \hat{x}\sin\theta\cos\phi + \hat{y}\sin\theta\sin\phi + \hat{z}\cos\theta
$$

Quindi:

$$
\hat{e}_r \cdot \vec{r}' = x' \sin \theta \cos \phi + y' \sin \theta \sin \phi + z' \cos \theta
$$

Ne segue:

$$
\vec{N}(\theta,\phi) =
$$
\n
$$
= \int_{V} e^{-ik (x' \sin \theta \cos \phi + y' \sin \theta \sin \phi + z' \cos \theta)} \hat{y} \delta(x') \delta(z' - d) \cos k(y' - y_1) dx' dy' dz' +
$$
\n
$$
+ \int_{V} e^{-ik (x' \sin \theta \cos \phi + y' \sin \theta \sin \phi + z' \cos \theta)} \hat{z} \delta(x') \delta(y' - d) \cos k(z' - z_2) dx' dy' dz' +
$$
\n
$$
+ \int_{V} e^{-ik (x' \sin \theta \cos \phi + y' \sin \theta \sin \phi + z' \cos \theta)} \hat{y} \delta(x') \delta(z' + d) \cos k(y' - y_3) dx' dy' dz' +
$$
\n
$$
+ \int_{V} e^{-ik (x' \sin \theta \cos \phi + y' \sin \theta \sin \phi + z' \cos \theta)} \hat{z} \delta(x') \delta(y' + d) \cos k(z' - z_4) dx' dy' dz'
$$

ossia:

$$
\vec{N}(\theta,\phi) = \hat{y}e^{-ikd\cos\theta} \int_{y_1-l}^{y_1+l} e^{-iky'\sin\theta\sin\phi} \cos k(y'-y_1)dy' +
$$
  
+ $\hat{z}e^{-ikd\sin\theta\sin\phi} \int_{z_2-l}^{z_2+l} e^{-ikz'\cos\theta} \cos k(z'-z_2)dz' +$   
+ $\hat{y}e^{+ikd\cos\theta} \int_{y_3-l}^{y_3+l} e^{-iky'\sin\theta\sin\phi} \cos k(y'-y_3)dy' +$   
+ $\hat{z}e^{+ikd\sin\theta\sin\phi} \int_{z_4-l}^{z_4+l} e^{-ikz'\cos\theta} \cos k(z'-z_4)dz'$ 

Valutiamo, ora  $\int_{z_2-l}^{z_2+l} e^{-ikz' \cos \theta} \cos k(z'-z_2) dz'$ . Poniamo  $z'-z_2 = u \Longrightarrow dz' = du$ .<br>Per  $z' = z_2 - l \Longrightarrow u = -l$ . Per  $z' = z_2 + l \Longrightarrow u = +l$ . Si ha, quindi:

$$
\int_{z_2-l}^{z_2+l} e^{-ikz' \cos \theta} \cos k(z'-z_2) dz' = e^{-ikz_2 \cos \theta} \int_{-l}^{+l} e^{-iku \cos \theta} \cos ku du =
$$
  
= 
$$
e^{-ikz_2 \cos \theta} \frac{2}{k} \frac{\cos \left(\frac{\pi}{2} \cos \theta\right)}{\sin^2 \theta}
$$

Analogamente valutiamo  $\int_{y_1-l}^{y_1+l} e^{-iky' \sin \theta \sin \phi} \cos k(y'-y_1) dy'$ . Poniamo  $y'-y_1 = u \implies dy' = du$ . Per  $y' = y_1 - l \implies u = -l$ . Per  $y' = y_1 + l \implies u = +l$ . Si ha, quindi:  $\int_{\alpha}^{y_1+l} e^{-iky' \sin \theta \sin \phi} \cos k(y'-y_1) dy' =$  $=e^{-iky_1\sin\theta\sin\phi}\int_{-l}^{+l}e^{-iku\sin\theta\sin\phi}\cos\kappa u du=e^{-iky_1\sin\theta\sin\phi}\frac{2}{k}\frac{\cos\left(\frac{\pi}{2}\sin\theta\sin\phi\right)}{1-\sin^2\theta\sin^2\phi}$ 

 $Pertanto:$ 

$$
\vec{N}(\theta,\phi) = \hat{y}e^{-ikd\cos\theta}e^{-iky_1\sin\theta\sin\phi}\frac{2}{k}\frac{\cos\left(\frac{\pi}{2}\sin\theta\sin\phi\right)}{1-\sin^2\theta\sin^2\phi} +
$$
  
\n
$$
+ \hat{z}e^{-ikd\sin\theta\sin\phi}e^{-ikz_2\cos\theta}\frac{2}{k}\frac{\cos\left(\frac{\pi}{2}\cos\theta\right)}{\sin^2\theta} +
$$
  
\n
$$
+ \hat{y}e^{+ikd\cos\theta}e^{-iky_3\sin\theta\sin\phi}\frac{2}{k}\frac{\cos\left(\frac{\pi}{2}\sin\theta\sin\phi\right)}{1-\sin^2\theta\sin^2\phi} +
$$
  
\n
$$
+ \hat{z}e^{+ikd\sin\theta\sin\phi}e^{-ikz_4\cos\theta}\frac{2}{k}\frac{\cos\left(\frac{\pi}{2}\cos\theta\right)}{\sin^2\theta}
$$

ossia:

$$
\vec{N}(\theta,\phi) = \hat{y}e^{-ikd\cos\theta}e^{+ikd\sin\theta\sin\phi}\frac{2}{k}\frac{\cos\left(\frac{\pi}{2}\sin\theta\sin\phi\right)}{1-\sin^2\theta\sin^2\phi} +
$$
  
\n
$$
+ \hat{z}e^{-ikd\sin\theta\sin\phi}e^{-ikd\cos\theta}\frac{2}{k}\frac{\cos\left(\frac{\pi}{2}\cos\theta\right)}{\sin^2\theta} +
$$
  
\n
$$
+ \hat{y}e^{+ikd\cos\theta}e^{-ikd\sin\theta\sin\phi}\frac{2}{k}\frac{\cos\left(\frac{\pi}{2}\sin\theta\sin\phi\right)}{1-\sin^2\theta\sin^2\phi} +
$$
  
\n
$$
+ \hat{z}e^{+ikd\sin\theta\sin\phi}e^{+ikd\cos\theta}\frac{2}{k}\frac{\cos\left(\frac{\pi}{2}\cos\theta\right)}{\sin^2\theta}
$$

e, ancora:

$$
\vec{N}(\theta,\phi) = \hat{y}e^{-ikd(\cos\theta - \sin\theta\sin\phi)}\frac{2}{k}\frac{\cos\left(\frac{\pi}{2}\sin\theta\sin\phi\right)}{1-\sin^2\theta\sin^2\phi} +
$$

$$
+ \hat{z}e^{-ikd(\cos\theta + \sin\theta\sin\phi)}\frac{2}{k}\frac{\cos\left(\frac{\pi}{2}\cos\theta\right)}{\sin^2\theta} +
$$

$$
+ \hat{y}e^{+ikd(\cos\theta - \sin\theta\sin\phi)}\frac{2}{k}\frac{\cos\left(\frac{\pi}{2}\sin\theta\sin\phi\right)}{1-\sin^2\theta\sin^2\phi} +
$$

$$
+ \hat{z}e^{+ikd(\cos\theta + \sin\theta\sin\phi)}\frac{2}{k}\frac{\cos\left(\frac{\pi}{2}\cos\theta\right)}{\sin^2\theta}
$$

In definitiva:  $\,$ 

$$
\vec{N}(\theta,\phi) = \hat{y}2\cos\left[kd(\cos\theta - \sin\theta\sin\phi)\right]\frac{2}{k}\frac{\cos\left(\frac{\pi}{2}\sin\theta\sin\phi\right)}{1-\sin^2\theta\sin^2\phi} +
$$

$$
+ \hat{z}2\cos\left[kd(\cos\theta + \sin\theta\sin\phi)\right]\frac{2}{k}\frac{\cos\left(\frac{\pi}{2}\cos\theta\right)}{\sin^2\theta}
$$

Poiché:

$$
\begin{cases}\n\hat{x} = \hat{e}_r \sin \theta \cos \phi + \hat{e}_\theta \cos \theta \cos \phi - \hat{e}_\phi \sin \phi \\
\hat{y} = \hat{e}_r \sin \theta \sin \phi + \hat{e}_\theta \cos \theta \sin \phi + \hat{e}_\phi \cos \phi \\
\hat{z} = \hat{e}_r \cos \theta - \hat{e}_\theta \sin \theta\n\end{cases}
$$

si ha:

$$
\vec{N}(\theta,\phi) = \hat{e}_r \left[ \sin \theta \sin \phi 2 \cos \left[ kd (\cos \theta - \sin \theta \sin \phi) \right] \frac{2}{k} \frac{\cos \left( \frac{\pi}{2} \sin \theta \sin \phi \right)}{1 - \sin^2 \theta \sin^2 \phi} + \cos \theta 2 \cos \left[ kd (\cos \theta + \sin \theta \sin \phi) \right] \frac{2}{k} \frac{\cos \left( \frac{\pi}{2} \cos \theta \right)}{\sin^2 \theta} \right] + \frac{\hat{e}_\theta}{k} \left[ \cos \theta \sin \phi 2 \cos \left[ kd (\cos \theta - \sin \theta \sin \phi) \right] \frac{2}{k} \frac{\cos \left( \frac{\pi}{2} \sin \theta \sin \phi \right)}{1 - \sin^2 \theta \sin^2 \phi} - \frac{\sin \theta 2 \cos \left[ kd (\cos \theta + \sin \theta \sin \phi) \right]}{\sin^2 \theta} \frac{2}{k} \frac{\cos \left( \frac{\pi}{2} \cos \theta \right)}{\sin^2 \theta} \right] + \frac{\hat{e}_\phi}{k} \left[ \cos \phi 2 \cos \left[ kd (\cos \theta - \sin \theta \sin \phi) \right] \frac{2}{k} \frac{\cos \left( \frac{\pi}{2} \sin \theta \sin \phi \right)}{1 - \sin^2 \theta \sin^2 \phi} \right]
$$

Il vettore di Poynting (far field), mediato in un periodo, é:

$$
\langle \vec{S} \rangle = \frac{1}{2} Z \left( \frac{k}{4\pi r} \right)^2 \left( \left| N_{\theta} \right|^2 + \left| N_{\phi} \right|^2 \right) \hat{e}_r
$$

# 09-06) Eser
izio n. 2 del 24/2/2009

Con riferimento al problema precedente graficare il diagramma di radiazione nel piano  $\theta = 90^{\rm o}$ . Si assuma  $d =$ λ

$$
N_{\theta} = \left[ \cos \theta \sin \phi 2 \cos \left[ kd (\cos \theta - \sin \theta \sin \phi) \right] \frac{2}{k} \frac{\cos \left( \frac{\pi}{2} \sin \theta \sin \phi \right)}{1 - \sin^2 \theta \sin^2 \phi} - \sin \theta 2 \cos \left[ kd (\cos \theta + \sin \theta \sin \phi) \right] \frac{2}{k} \frac{\cos \left( \frac{\pi}{2} \cos \theta \right)}{\sin^2 \theta} \right]
$$

$$
N_{\phi} = \left[ \cos \phi 2 \cos \left[ kd (\cos \theta - \sin \theta \sin \phi) \right] \frac{2}{k} \frac{\cos \left( \frac{\pi}{2} \sin \theta \sin \phi \right)}{1 - \sin^2 \theta \sin^2 \phi} \right]
$$
  

$$
N_{\theta (\theta = 90^0)} = -\frac{2}{k} 2 \cos \left( kd \sin \phi \right)
$$
  

$$
N_{\phi (\theta = 90^0)} = \frac{2}{k} 2 \cos \left( kd \sin \phi \right) \frac{\cos \left( \frac{\pi}{2} \sin \phi \right)}{\cos \phi}
$$

Il vettore di Poynting (far field), mediato in un periodo, é:

$$
\langle \vec{S} \rangle = \frac{1}{2} Z \left( \frac{1}{\pi r} \right)^2 \left[ \cos \left( k d \sin \phi \right) \right]^2 \left\{ 1 + \frac{\cos^2 \left( \frac{\pi}{2} \sin \phi \right)}{\cos^2 \phi} \right\} \hat{e}_r
$$

Gra
hiamo il fattore di forma:

$$
F(\phi) = \left[\cos\left(kd\sin\phi\right)\right]^2 \left\{ 1 + \frac{\cos^2\left(\frac{\pi}{2}\sin\phi\right)}{\cos^2\phi} \right\}
$$

 $Per d =$ λ  $\Longrightarrow kd = \pi$ :  $F(\phi) = |\cos(\pi \sin \phi)|^2$ <sup>8</sup> <sup>&</sup>lt; : 1 + cos=  $\pi$  $\frac{\pi}{2}\sin\phi\Big)$  $\cos^2\phi$ 

ESCAM09 - 14

99 C <sup>=</sup>

;

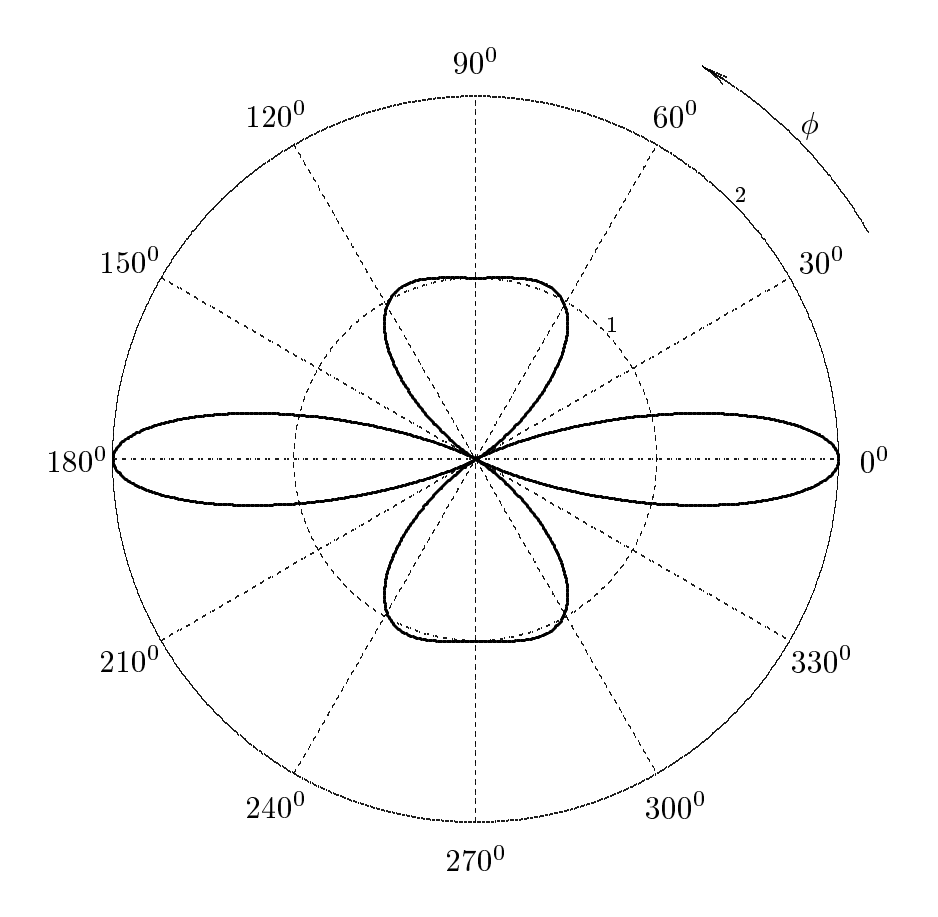

### 09-07) Eser
izio n. 3 del 24/2/2009

Un'onda elettromagnetica piana di frequenza  $\nu = 10 \; GHz$ , viaggiante in aria, incide con angolo di incidenza  $\theta_0 = 30^0$  su un mezzo conduttore di parametri costitutivi  $\epsilon_r = 2.6$ ,  $\sigma = 1.5 S/m$ ,  $\mu = \mu_0$ . Calcolare: a) il coefficiente di riflessione per la componente normale al piano di incidenza del campo elettrico incidente; b) il coefficiente di riflessione per la componente parallela al piano di incidenza del campo elettrico incidente; c) l'angolo di rifrazione.

(vedi es. n.3 del 27/6/2008)

oliamo, relativamente al mezzo de la mezzo de la mezzo de la mezzo de la mezzo de la mezzo de la mezzo de la m σ  $\epsilon \omega$ <sup>, construction</sup> is propagated. gazione  $\beta$  e il coefficiente di attenuazione  $\alpha$ .

$$
\frac{\sigma}{\epsilon\omega} = \frac{1.5}{8.854 \cdot 10^{-12} \cdot 2.6 \cdot 2\pi \cdot 10^{10}} = 1.0370 \Longrightarrow \left(\frac{\sigma}{\epsilon\omega}\right)^2 = 1.0754
$$

$$
\sqrt{1 + \frac{\sigma^2}{\epsilon^2\omega^2}} = \sqrt{1 + 1.0754} = 1.4406
$$

$$
\beta_2 = \frac{\omega}{c} \sqrt{\frac{\mu_r \epsilon_r}{2} \left[1 + \sqrt{1 + \frac{\sigma^2}{\epsilon^2\omega^2}}\right]} = \frac{\omega}{c} \sqrt{\frac{2.6}{2} (1 + 1.4406)} = 1.7812 \frac{\omega}{c} \ (rad/m)
$$

$$
\alpha_2 = \frac{\omega}{c} \sqrt{\frac{\mu_r \epsilon_r}{2} \left[\sqrt{1 + \frac{\sigma^2}{\epsilon^2\omega^2}} - 1\right]} = \frac{\omega}{c} \sqrt{\frac{2.6}{2} (1.4406 - 1)} = 0.75682 \frac{\omega}{c} \ (m^{-1})
$$

Si ha an
he:

$$
\beta_1 = \frac{\omega}{c} = 209.4395 \ (rad/m)
$$

$$
p^{2}(\theta_{0}) = \frac{1}{2} \left[ -\beta_{2}^{2} + \alpha_{2}^{2} + \beta_{1}^{2} \sin^{2} \theta_{0} + \sqrt{4\beta_{2}^{2} \alpha_{2}^{2} + (\beta_{2}^{2} - \alpha_{2}^{2} - \beta_{1}^{2} \sin^{2} \theta_{0})^{2}} \right] =
$$
  
\n
$$
= \frac{1}{2} \frac{\omega^{2}}{c^{2}} \left\{ -2.6 + \sin^{2} \theta_{0} + \sqrt{7.2689 + (2.6 - \sin^{2} \theta_{0})^{2}} \right\}
$$
  
\n
$$
q^{2}(\theta_{0}) = \frac{1}{2} \left[ \beta_{2}^{2} - \alpha_{2}^{2} - \beta_{1}^{2} \sin^{2} \theta_{0} + \sqrt{4\beta_{2}^{2} \alpha_{2}^{2} + (\beta_{2}^{2} - \alpha_{2}^{2} - \beta_{1}^{2} \sin^{2} \theta_{0})^{2}} \right] =
$$
  
\n
$$
= \frac{1}{2} \frac{\omega^{2}}{c^{2}} \left\{ 2.6 - \sin^{2} \theta_{0} + \sqrt{7.2689 + (2.6 - \sin^{2} \theta_{0})^{2}} \right\}
$$

che per  $\theta_0 = 30^{\circ}$  valgono:

$$
p^2 (30^0) = \frac{1}{2} \frac{\omega^2}{c^2} \left\{ -2.6 + 0.25 + 3.5765 \right\} = \frac{1}{2} 1.2265 \frac{\omega^2}{c^2} \implies p (30^0) = 0.7831 \frac{\omega}{c}
$$

$$
q^2 (30^0) = \frac{1}{2} \frac{\omega^2}{c^2} \left\{ 2.6 - 0.25 + 3.5765 \right\} = \frac{1}{2} 5.9265 \frac{\omega^2}{c^2} \implies q (30^0) = 1.7214 \frac{\omega}{c}
$$

I coefficienti di riflessione, per $\mu_1 \simeq \mu_2,$ sono:

$$
R_{\perp} = \rho_{\perp}^2 = \frac{\left(q - \beta_1 \cos \theta_0\right)^2 + p^2}{\left(q + \beta_1 \cos \theta_0\right)^2 + p^2} = \frac{\left(1.7214 - 0.866\right)^2 + 0.613}{\left(1.7214 + 0.866\right)^2 + 0.613} = 0.184 = \underline{18.4\%}
$$

$$
R_{\parallel} = \rho_{\parallel}^{2} = \rho_{\perp}^{2} \frac{\left(q - \beta_{1} \sin \theta_{0} \tan \theta_{0}\right)^{2} + p^{2}}{\left(q + \beta_{1} \sin \theta_{0} \tan \theta_{0}\right)^{2} + p^{2}} = 0.184 \frac{\left(1.7214 - 0.5 \cdot 0.57735\right)^{2} + 0.613}{\left(1.7214 + 0.5 \cdot 0.57735\right)^{2} + 0.613} = 0.184 \cdot 0.57285 = 0.1054 = \frac{10.54\%}{10.54\%}
$$

L'angolo di rifrazione é:

$$
\tan \psi = \frac{\beta_1 \sin \theta_0}{q} = \frac{0.5}{1.7214} = 0.29046 \implies \psi = \arctan(0.29046) = \underline{16^0.1965}
$$

## 09-08) Eser
izio n. 4 del 24/2/2009

La densità superficiale di potenza, mediata in un periodo, della luce solare sulla superficie terrestre è approssimativamente  $1.4\cdot 10^3\, W/m^2$ . In approssimazione di onda piana calcolare i moduli del campo elettrico e del campo magnetico nonchè la pressione di radiazione esercitata sulla superficie terrestre assumendola perfettamente assorbente.

(vedi es. n.4 del 25/9/1993)

Si ha:

$$
\mathscr{P} = \left| \langle \vec{S} \cdot \hat{n} \rangle \right| = \frac{1}{2} \sqrt{\frac{\epsilon_0}{\mu_0}} E_0^2 \Longrightarrow E_0^2 = 2 \mathscr{P} \sqrt{\frac{\mu_0}{\epsilon_0}} = 2 \cdot 1, 4 \cdot 10^3 \cdot 376, 7 = 1054760
$$

$$
|E_0| = 1027 \text{ V/m}
$$

ed an
he

$$
H_0 = \frac{E_0}{Z} = 2.7 A/m
$$

Infine

$$
\vec{t} = \frac{1}{2} \epsilon_0 E_0^2 \hat{n}
$$
 (pressure di radiazione, mediata in un periodo, anche se l'onda non è polarizzata)

Ne segue:

$$
\langle t \rangle = \frac{\mathcal{P}}{c} = \frac{4.67 \cdot 10^{-6} \, N/m^2}{}
$$

## 09-09) Eser
izio n. 1 del 8/5/2009

Sia dato un sistema di antenne a mezz'onda parallele, uniformemente alimentate e on le correnti in fase fra di loro. Esse sono posizionate tutte nel piano xy e sono equidistanti d, come in figura. Determinare l'espressione del vettore di Poynting irradiato.

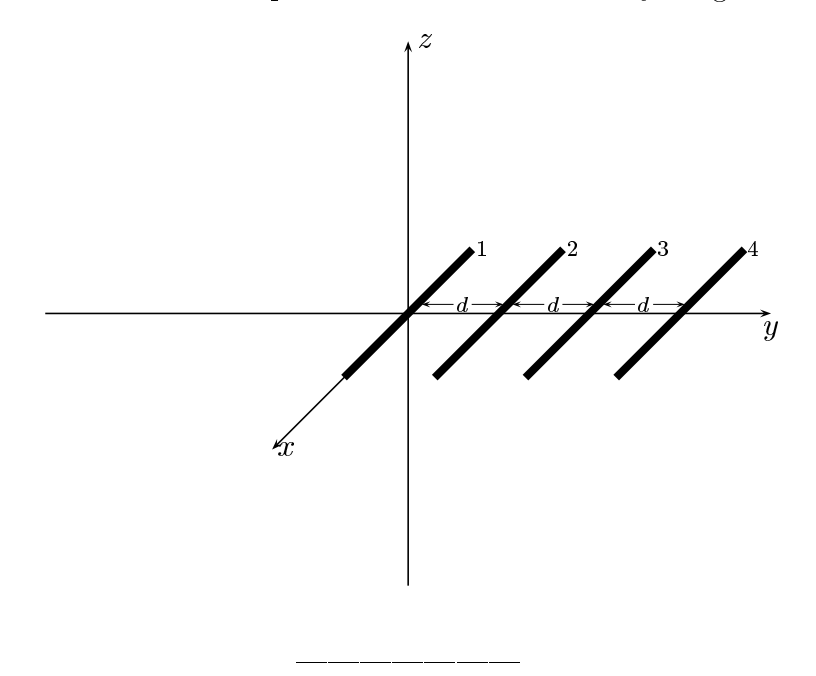

Le densitá di corrente sull'antenna 1, sull'antenna 2, sull'antenna 3, sull'antenna 4 sono rispettivamente:

$$
\begin{cases}\n\vec{J}^{(1)} = \hat{x}A_1\delta(y)\delta(z)\cos kx & -l \leq x \leq +l \\
\vec{J}^{(2)} = \hat{x}A_2\delta(y - d)\delta(z)\cos kx & -l \leq x \leq +l \\
\vec{J}^{(3)} = \hat{x}A_3\delta(y - 2d)\delta(z)\cos kx & -l \leq x \leq +l \\
\vec{J}^{(4)} = \hat{x}A_4\delta(y - 3d)\delta(z)\cos kx & -l \leq x \leq +l\n\end{cases}
$$

Posto  $A_1 = A_2 = A_3 = A_4 = 1$  per la uniformitá del sistema di antenne, la densitá di corrente risultante é la somma delle quattro:

$$
\vec{J} = \hat{x}\delta(y)\delta(z)\cos kx + \hat{x}\delta(y - d)\delta(z)\cos kx ++\hat{x}\delta(y - 2d)\delta(z)\cos kx + \hat{x}\delta(y - 3d)\delta(z)\cos kx
$$

Il vettore di radiazione (far field)  $\vec{N}(\theta, \phi)$  é:

$$
\vec{N}(\theta,\phi) = \int_{V} e^{-ik\widehat{e}_r \cdot \vec{r}'} \vec{J}(\vec{r}') d^3r
$$

Ora:

$$
\hat{e}_r = \hat{x}\sin\theta\cos\phi + \hat{y}\sin\theta\sin\phi + \hat{z}\cos\theta
$$

Quindi:

$$
\hat{e}_r \cdot \vec{r}' = x' \sin \theta \cos \phi + y' \sin \theta \sin \phi + z' \cos \theta
$$

Ne segue:

$$
\vec{N}(\theta,\phi) =
$$
\n
$$
= \int_{V} e^{-ik (x' \sin \theta \cos \phi + y' \sin \theta \sin \phi + z' \cos \theta)} \hat{x}(\theta, y') \delta(z') \cos kx dx' dy' dz' +
$$
\n
$$
+ \int_{V} e^{-ik (x' \sin \theta \cos \phi + y' \sin \theta \sin \phi + z' \cos \theta)} \hat{x}(\theta, y' - d) \delta(z') \cos kx' dx' dy' dz' +
$$
\n
$$
+ \int_{V} e^{-ik (x' \sin \theta \cos \phi + y' \sin \theta \sin \phi + z' \cos \theta)} \hat{x}(\theta, y' - 2d) \delta(z') \cos kx' dx' dy' dz' +
$$
\n
$$
+ \int_{V} e^{-ik (x' \sin \theta \cos \phi + y' \sin \theta \sin \phi + z' \cos \theta)} \hat{x}(\theta, y' - 3d) \delta(z') \cos kx' dx' dy' dz'
$$

ossia:

$$
\vec{N}(\theta,\phi) = \hat{x} \int_{-l}^{+l} e^{-ikx' \sin\theta \cos\phi} \cos kx' dx' +
$$
\n
$$
+ \hat{x}e^{-ikd \sin\theta \sin\phi} \int_{-l}^{+l} e^{-ikx' \sin\theta \cos\phi} \cos kx' dx' +
$$
\n
$$
+ \hat{x}e^{-2ikd \sin\theta \sin\phi} \int_{-l}^{+l} e^{-ikx' \sin\theta \cos\phi} \cos kx' dx' +
$$
\n
$$
+ \hat{x}e^{-3ikd \sin\theta \sin\phi} \int_{-l}^{+l} e^{-ikx' \sin\theta \cos\phi} \cos kx' dx'
$$

Si ha:

$$
\widehat{x} \cdot \widehat{r} = \cos \psi = \sin \theta \cos \phi
$$

essendo  $\psi$  l'angolo formato fra l'asse  $x$  e la direzione del vettore posizione  $\hat{e}_r$ .

Per un'antenna a mezz'onda risulta, quindi:

$$
\int_{-l}^{+l} e^{-ikx' \sin \theta \cos \phi} \cos kx' dx' = \int_{-l}^{+l} e^{-ikx' \cos \psi} \cos kx' dx' = \frac{2}{k} \frac{\cos \left(\frac{\pi}{2} \sin \theta \cos \phi\right)}{1 - \sin^2 \theta \cos^2 \phi}
$$
  
ESCAM09 - 20

Pertanto:

$$
\vec{N}(\theta,\phi) = \hat{x}\frac{2}{k}\frac{\cos\left(\frac{\pi}{2}\sin\theta\cos\phi\right)}{1-\sin^2\theta\cos^2\phi} +
$$
\n
$$
+\hat{x}e^{-ikd\sin\theta\sin\phi}\frac{2}{k}\frac{\cos\left(\frac{\pi}{2}\sin\theta\cos\phi\right)}{1-\sin^2\theta\cos^2\phi} +
$$
\n
$$
+\hat{x}e^{-2ikd\sin\theta\sin\phi}\frac{2}{k}\frac{\cos\left(\frac{\pi}{2}\sin\theta\cos\phi\right)}{1-\sin^2\theta\cos^2\phi} +
$$
\n
$$
+\hat{x}e^{-3ikd\sin\theta\sin\phi}\frac{2}{k}\frac{\cos\left(\frac{\pi}{2}\sin\theta\cos\phi\right)}{1-\sin^2\theta\cos^2\phi} +
$$

ossia:

$$
\vec{N}(\theta,\phi) = \hat{x}\frac{2}{k}\frac{\cos\left(\frac{\pi}{2}\sin\theta\cos\phi\right)}{1-\sin^2\theta\cos^2\phi}\left[1+e^{-ikd\sin\theta\sin\phi}+\n+e^{-2ikd\sin\theta\sin\phi}+e^{-3ikd\sin\theta\sin\phi}\right]
$$

he si puo s
rivere:

$$
\vec{N}(\theta,\phi) = \hat{x}\frac{2}{k}\frac{\cos\left(\frac{\pi}{2}\sin\theta\cos\phi\right)}{1-\sin^2\theta\cos^2\phi}\sum_{p=0}^{n-1}e^{-ipkd\sin\theta\sin\phi}
$$

essendo $\sqrt{n} = 4$ il numero di antenne.

Allora, se introduciamo la variabile complessa  $\xi$  definita da:

$$
\xi^p = e^{-ipkd\sin\theta\sin\phi}
$$

si ha:

$$
\sum_{p=0}^{n-1} \xi^p = \frac{\xi^n - 1}{\xi - 1} = \frac{e^{-inkd\sin\theta\sin\phi} - 1}{e^{-ikd\sin\theta\sin\phi} - 1}
$$

Questo ultimo risultato deriva dal fatto he il primo membro rappresenta una pro-

gressione geometrica.

$$
\frac{e^{-inkd\sin\theta\sin\phi}-1}{e^{-ikd\sin\theta\sin\phi}-1}=\frac{\frac{e^{-in\frac{kd\sin\theta\sin\phi}{2}}}{e^{-ikd\sin\theta\sin\phi}-1}}{\frac{e^{-in\frac{kd\sin\theta\sin\phi}{2}}}{e^{-i\frac{kd\sin\theta\sin\phi}{2}}-1}
$$
\n
$$
\frac{e^{-in\frac{kd\sin\theta\sin\phi}{2}}}{\frac{e^{-in\frac{kd\sin\theta\sin\phi}{2}}-e^{+in\frac{kd\sin\theta\sin\phi}{2}}}{\frac{e^{-in\frac{kd\sin\theta\sin\phi}{2}}+ie^{+i\frac{kd\sin\theta\sin\phi}{2}}}{\frac{e^{-i\frac{kd\sin\theta\sin\phi}{2}}-e^{+i\frac{kd\sin\theta\sin\phi}{2}}}{\frac{e^{-i\frac{kd\sin\theta\sin\phi}{2}}-2i\sin\left(n\frac{kd\sin\theta\sin\phi}{2}\right)}{2}}
$$
\n
$$
=\frac{e^{+i\frac{kd\sin\theta\sin\phi}{2}}-2i\sin\left(\frac{kd\sin\theta\sin\phi}{2}\right)}{-2i\sin\left(\frac{kd\sin\theta\sin\phi}{2}\right)}
$$
\n
$$
=\left[e^{-i(n-1)\frac{kd\sin\theta\sin\phi}{2}}\right]\frac{\sin\left(n\frac{kd\sin\theta\sin\phi}{2}\right)}{\sin\left(\frac{kd\sin\theta\sin\phi}{2}\right)}
$$

$$
\vec{N}(\theta,\phi) = \hat{x}\frac{2}{k}\frac{\cos\left(\frac{\pi}{2}\sin\theta\cos\phi\right)}{1-\sin^2\theta\cos^2\phi}\left[e^{-i(n-1)\frac{kd\sin\theta\sin\phi}{2}}\right]\frac{\sin\left(n\frac{kd\sin\theta\sin\phi}{2}\right)}{\sin\left(\frac{kd\sin\theta\sin\phi}{2}\right)}
$$

Poiché:

$$
\hat{x} = \hat{e}_r \sin \theta \cos \phi + \hat{e}_\theta \cos \theta \cos \phi - \hat{e}_\phi \sin \phi
$$

 $\text{ESCAM09 - 22}$ 

si ha:

$$
\vec{N}(\theta,\phi) = \hat{e}_r \sin\theta \cos\phi \frac{2}{k} \frac{\cos\left(\frac{\pi}{2}\sin\theta\cos\phi\right)}{1-\sin^2\theta\cos^2\phi} \left[ e^{-i(n-1)\frac{kd\sin\theta\sin\phi}{2}} \right] \frac{\sin\left(n\frac{kd\sin\theta\sin\phi}{2}\right)}{\sin\left(\frac{kd\sin\theta\sin\phi}{2}\right)} +
$$
  
+ $\hat{e}_\theta \cos\theta \sin\phi \frac{2}{k} \frac{\cos\left(\frac{\pi}{2}\sin\theta\cos\phi\right)}{1-\sin^2\theta\cos^2\phi} \left[ e^{-i(n-1)\frac{kd\sin\theta\sin\phi}{2}} \right] \frac{\sin\left(n\frac{kd\sin\theta\sin\phi}{2}\right)}{\sin\left(\frac{kd\sin\theta\sin\phi}{2}\right)} -$   
- $e_\phi \sin\phi \frac{2}{k} \frac{\cos\left(\frac{\pi}{2}\sin\theta\cos\phi\right)}{1-\sin^2\theta\cos^2\phi} \left[ e^{-i(n-1)\frac{kd\sin\theta\sin\phi}{2}} \right] \frac{\sin\left(n\frac{kd\sin\theta\sin\phi}{2}\right)}{\sin\left(\frac{kd\sin\theta\sin\phi}{2}\right)} -$ 

Il vettore di Poynting (far field), mediato in un periodo, é:

$$
\langle \vec{S} \rangle = \frac{1}{2} Z \left( \frac{k}{4\pi r} \right)^2 \left( \left| N_{\theta} \right|^2 + \left| N_{\phi} \right|^2 \right) \hat{e}_r
$$

# 09-10) Eser
izio n. 2 del 8/5/2009

Con riferimento al problema precedente graficare il diagramma di radiazione nel piano  $\theta = 90^{\rm o}$ . Si assuma  $d =$ λ

$$
N_{\theta} = \left[ \cos \theta \sin \phi \frac{2}{k} \frac{\cos \left( \frac{\pi}{2} \sin \theta \cos \phi \right)}{1 - \sin^2 \theta \cos^2 \phi} \left[ e^{i(n-1) \frac{k d \sin \theta \sin \phi}{2}} \right] \frac{\sin \left( n \frac{k d \sin \theta \sin \phi}{2} \right)}{\sin \left( \frac{k d \sin \theta \sin \phi}{2} \right)} \right]
$$

$$
N_{\phi} = \left[ -\sin\phi \frac{2}{k} \frac{\cos\left(\frac{\pi}{2}\sin\theta\cos\phi\right)}{1-\sin^2\theta\cos^2\phi} \left[ e^{i(n-1)\frac{kd\sin\theta\sin\phi}{2}} \right] \frac{\sin\left(n\frac{kd\sin\theta\sin\phi}{2}\right)}{\sin\left(\frac{kd\sin\theta\sin\phi}{2}\right)} \right]
$$

$$
N_{\theta (\theta=90^0)} = 0
$$
  

$$
N_{\phi (\theta=90^0)} = \left[ -\sin \phi \frac{2}{k} \frac{\cos \left(\frac{\pi}{2} \cos \phi\right)}{1 - \cos^2 \phi} \left[ e^{i(n-1) \frac{k d \sin \phi}{2}} \right] \frac{\sin \left(n \frac{k d \sin \phi}{2}\right)}{\sin \left(\frac{k d \sin \phi}{2}\right)} \right]
$$

Il vettore di Poynting (far field), mediato in un periodo, é:

$$
\langle \vec{S} \rangle = \frac{1}{2} Z \left( \frac{1}{2\pi r} \right)^2 \left[ \frac{\cos \left( \frac{\pi}{2} \cos \phi \right) \sin \left( n \frac{k d \sin \phi}{2} \right)}{\sin \phi} \right]^2 \hat{e}_r
$$

Gra
hiamo il fattore di forma:

$$
F(\phi) = \left[ \frac{\cos\left(\frac{\pi}{2}\cos\phi\right)\sin\left(n\frac{kd\sin\phi}{2}\right)}{\sin\phi}\right]^{2}
$$

 $Per d =$ λ  $\implies kd = \frac{\pi}{4}$ e per  $n=4$ :  $F(\phi) =$ <u>2022 - 2022 - 2022 - 2022 - 2022 - 2022 - 2022 - 2022 - 2022 - 2022 - 2022 - 2022 - 2022 - 2022 - 2022 - 202</u> 44 H  $\cos\left(\frac{\pi}{2}\right)$  $\frac{\pi}{2}\cos\phi\Big)$  $\sin\phi$  $\sin (\pi \sin \phi)$  $\sin\left(\frac{\pi}{4}\sin\phi\right)$ <u>33 March 1986 - 1986 March 1986 Inc. </u> **STATISTICS** 

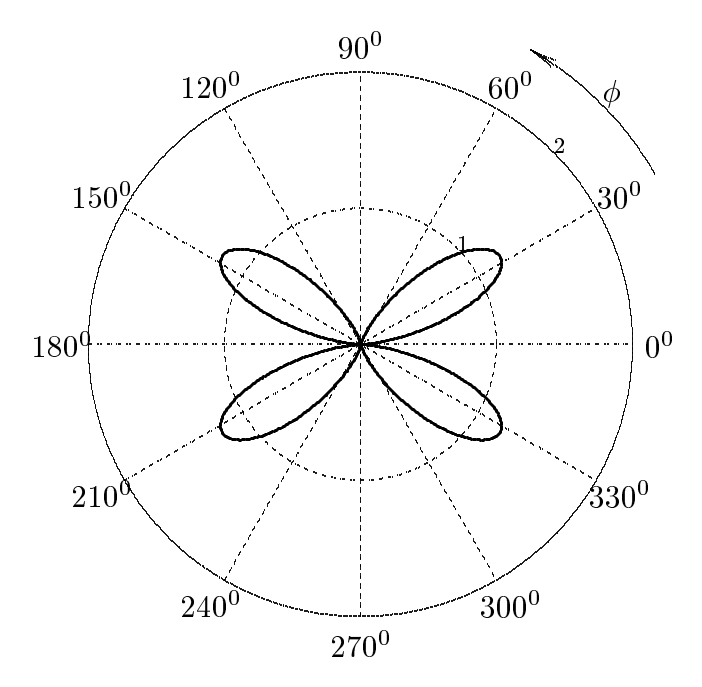

É utile illustrare il diagramma di radiazione per  $d = \lambda/8$ . In questo caso, infatti, il diagramma di radiazione ha il lobo nella direzione avanti, ed il fattore di forma diventa: Per  $d = \frac{\lambda}{8} \Longrightarrow kd = \frac{\pi}{4}$  e per  $n = 4$ :

$$
F(\phi) = \left[ \frac{\cos \left( \frac{\pi}{2} \cos \phi \right) \sin \left( \frac{\pi}{2} \sin \phi \right)}{\sin \phi} \right]^2
$$

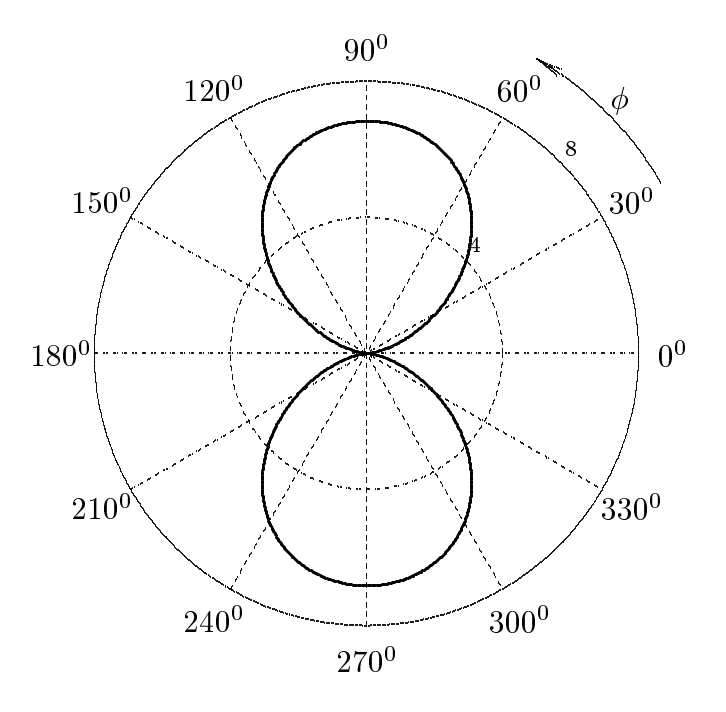

 $ESCAM09 - 25$ 

### 09-11) Eser
izio n. 3 del 8/5/2009

Un'onda elettromagnetica piana di frequenza  $\nu = 10 \text{ } GHz$  penetra in un prisma di paraffina circondato dall'aria, avente la sezione di un triangolo rettangolo isoscele, secondo la direzione normale ad uno dei cateti. Dimostrare che l'onda subisce riflessione totale sull'ipotenusa. Cal
olare, allora, la distanza (in termini di lunghezza d'onda, relativa al vuoto, della radiazione incidente) alla quale l'ampiezza dell'onda superficiale é un decimo dell'ampiezza massima sull'ipotenusa. I parametri costitutivi della paraffina sono  $n =$  $\sqrt{\epsilon_r} = 1.6, \mu = \mu_0$  e  $\sigma = 0$ .

(vedi es. n.2 del 21/7/2000)

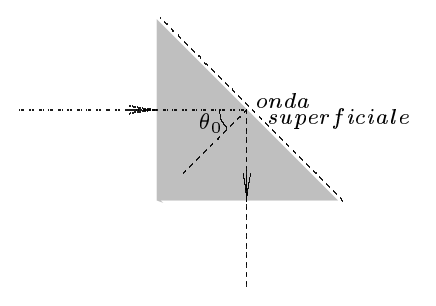

L'angolo di incidenza sull'ipotenusa é 45<sup>0</sup> in quanto il triangolo é rettangolo isoscele e, quindi, gli angoli alla base sono di 45<sup>0</sup>. D'altra parte l'angolo limite é:

$$
\theta_L = \arcsin\left(\frac{n_2}{n_1}\right) = \arcsin\left(\frac{1}{1.6}\right) = 0.67513 = \underline{38^0.68}
$$

essendo  $n_1$  l'indice di rifrazione della paraffina (primo mezzo).

Quindi risulta  $\theta_0 > \theta_L$ .

L'onda superficiale é:

$$
\vec{E}_t = \vec{E}_2 e^{\beta_1 x} + i\alpha z \, e^{-i\omega t} \qquad (x < 0)
$$

essendo:

$$
\alpha = \omega \sqrt{\epsilon_1 \mu_0} \sin \theta_0 \qquad (\mu_2 \simeq \mu_1 \simeq \mu_0)
$$

la costante di propagazione dell'onda superficiale e

$$
\beta_1 = \omega \sqrt{\epsilon_1 \mu_0} \sqrt{\sin^2 \theta_0 - \frac{\epsilon_2}{\epsilon_1}} = \frac{\omega}{c} n_1 \sqrt{\sin^2 \theta_0 - \frac{n_2^2}{n_1^2}} \qquad (\mu_2 \simeq \mu_1 \simeq \mu_0)
$$

il oeÆ
iente di attenuazione in aria.

Deve essere:

$$
e^{\beta_1 x^*} = 0.1 \Longrightarrow \beta_1 x^* = \log 0.1 = -2.3 \Longrightarrow da \; cui \; x^* = -\frac{2.3}{\beta_1}
$$

Risulta:

$$
\beta_1 = \frac{2\pi \cdot 10^{10}}{3 \cdot 10^8} 1.6 \sqrt{\frac{1}{2} - \frac{1}{2.56}} \simeq 209.439 \cdot 1.6 \cdot 0.33 \simeq 110.58 \ m^{-1}
$$

Ne segue:

$$
x^* \simeq -2.08 \cdot 10^{-2} \ m = -2.08 \ cm
$$

Poiché la lunghezza d'onda competente alla frequenza di 10 GHz é  $\lambda_0 = \frac{c}{\pi}$  $\nu$  $10^{-6}$   $m = 3$  cm risulta:

$$
x^* \simeq -0.69\lambda_0
$$

### 09-12) Eser
izio n. 4 del 8/5/2009

Fra le armature di un condensatore a facce piane e parallele vi é un campo elettrico pressocché uniforme e costante nel tempo la cui ampiezza é  $10^5 \ V/m$ . Utilizzando il tensore di Maxwell, calcolare la densitá superficiale di forza che agisce su ciascuna armatura.

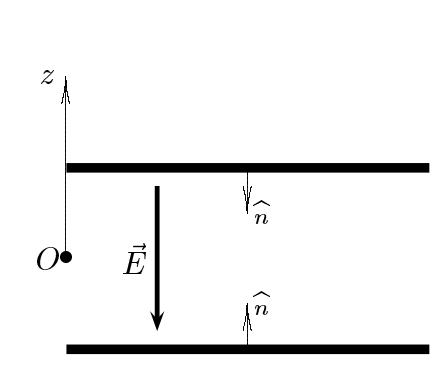

Il tensore di Maxwell competente al campo elettrico é:

 $\overline{\phantom{a}}$ 

$$
\bar{S}^{(e)} = \begin{pmatrix}\n\epsilon_0 E_x^2 - \frac{\epsilon_0}{2} E^2 & \epsilon_0 E_x E_y & \epsilon_0 E_x E_z \\
\epsilon_0 E_y E_x & \epsilon_0 E_y^2 - \frac{\epsilon_0}{2} E^2 & \epsilon_0 E_y E_z \\
\epsilon_0 E_z E_x & \epsilon_0 E_z E_y & \epsilon_0 E_z^2 - \frac{\epsilon_0}{2} E^2\n\end{pmatrix}
$$

Nel caso in cui il campo elettrico é diretto come in figura, ossia  $\vec{E} = E_z \hat{z}$ , il tensore si scrive:

 $\sim$ 

$$
\bar{\bar{S}}^{(e)} = \begin{pmatrix} -\frac{\epsilon_0}{2} E_z^2 & 0 & 0 \\ 0 & -\frac{\epsilon_0}{2} E_z^2 & 0 \\ 0 & 0 & +\frac{\epsilon_0}{2} E_z^2 \end{pmatrix}
$$

La densitá di forza sulle armature é:

$$
\vec{t}=\bar{\bar{S}}\cdot\hat{n}
$$

Sull'armatura superiore si ha:

$$
\vec{t} = \begin{pmatrix} -\frac{\epsilon_0}{2} E_z^2 & 0 & 0 \\ 0 & -\frac{\epsilon_0}{2} E_z^2 & 0 \\ 0 & 0 & +\frac{\epsilon_0}{2} E_z^2 \end{pmatrix} \cdot \begin{pmatrix} 0 \\ 0 \\ -1 \end{pmatrix} = -\frac{\epsilon_0}{2} E_z^2 \hat{z}
$$

Sull'armatura inferiore si ha:

$$
\vec{t} = \begin{pmatrix} -\frac{\epsilon_0}{2} E_z^2 & 0 & 0 \\ 0 & -\frac{\epsilon_0}{2} E_z^2 & 0 \\ 0 & 0 & +\frac{\epsilon_0}{2} E_z^2 \end{pmatrix} \cdot \begin{pmatrix} 0 \\ 0 \\ +1 \end{pmatrix} = +\frac{\epsilon_0}{2} E_z^2 \hat{z}
$$

Su ciascuna armatura agisce una forza che tende ad avvicinare le armature. Il suo modulo é:  $\overline{12}$ 

$$
|\vec{t}| = \frac{\epsilon_0}{2} E_z^2 = \frac{8.854 \cdot 10^{-12}}{2} 10^{10} = \underline{0.044} \ N/m^2
$$

## 09-13) Eser
izio n. 1 del 26/6/2009

Sia dato un sistema di antenne a mezz'onda parallele, uniformemente alimentate e con le correnti in fase fra di loro. Esse sono posizionate come in figura. Determinare l'espressione del vettore di Poynting irradiato.

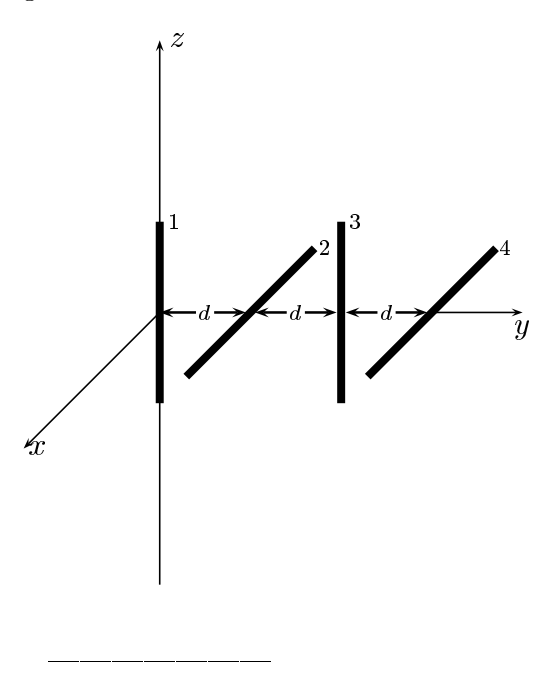

Le densitá di corrente sull'antenna 1, sull'antenna 2, sull'antenna 3, sull'antenna 4 sono rispettivamente:

$$
\begin{cases}\n\vec{J}^{(1)} = \hat{z}A_1\delta(x)\delta(y)\cos kz & -l \le z \le +l \\
\vec{J}^{(2)} = \hat{x}A_2\delta(y-d)\delta(z)\cos kx & -l \le x \le +l \\
\vec{J}^{(3)} = \hat{z}A_3\delta(x)\delta(y-2d)\cos kz & -l \le z \le +l \\
\vec{J}^{(4)} = \hat{x}A_4\delta(y-3d)\delta(z)\cos kx & -l \le x \le +l\n\end{cases}
$$

Posto  $A_1 = A_2 = A_3 = A_4 = 1$ per la uniformitá del sistema di antenne, la densitá di corrente risultante é la somma delle quattro:

$$
\vec{J} = \hat{z}\delta(x)\delta(y)\cos kz + \hat{x}\delta(y-d)\delta(z)\cos kx ++\hat{z}\delta(x)\delta(y-2d)\cos kz + \hat{x}\delta(y-3d)\delta(z)\cos kx
$$

Il vettore di radiazione (far field)  $\vec{N}(\theta, \phi)$  é:

$$
\vec{N}(\theta,\phi) = \int_{V} e^{-ik\widehat{e}_r \cdot \vec{r}'} \vec{J}(\vec{r}') d^3r'
$$

Ora:

$$
\hat{e}_r = \hat{x}\sin\theta\cos\phi + \hat{y}\sin\theta\sin\phi + \hat{z}\cos\theta
$$

Quindi:

$$
\hat{e}_r \cdot \vec{r}' = x' \sin \theta \cos \phi + y' \sin \theta \sin \phi + z' \cos \theta
$$

Ne segue:

$$
\vec{N}(\theta,\phi) =
$$
\n
$$
= \int_{V} e^{-ik (x' \sin \theta \cos \phi + y' \sin \theta \sin \phi + z' \cos \theta)} \hat{z} \delta(x') \delta(y') \cos kz' dx' dy' dz' +
$$
\n
$$
+ \int_{V} e^{-ik (x' \sin \theta \cos \phi + y' \sin \theta \sin \phi + z' \cos \theta)} \hat{x} \delta(y' - d) \delta(z') \cos kx' dx' dy' dz' +
$$
\n
$$
+ \int_{V} e^{-ik (x' \sin \theta \cos \phi + y' \sin \theta \sin \phi + z' \cos \theta)} \hat{z} \delta(x') \delta(y' - 2d) \cos kz' dx' dy' dz' +
$$
\n
$$
+ \int_{V} e^{-ik (x' \sin \theta \cos \phi + y' \sin \theta \sin \phi + z' \cos \theta)} \hat{x} \delta(y' - 3d) \delta(z') \cos kx' dx' dy' dz'
$$

ossia:

$$
\vec{N}(\theta,\phi) = \hat{z} \int_{-l}^{+l} e^{-ikz' \cos\theta} \cos kz' dz' +
$$
\n
$$
+ \hat{x}e^{-ikd \sin\theta \sin\phi} \int_{-l}^{+l} e^{-ikx' \sin\theta \cos\phi} \cos kx' dx' +
$$
\n
$$
+ \hat{z}e^{-2ikd \sin\theta \sin\phi} \int_{-l}^{+l} e^{-ikz' \cos\theta} \cos kz' dz' +
$$
\n
$$
+ \hat{x}e^{-3ikd \sin\theta \sin\phi} \int_{-l}^{+l} e^{-ikx' \sin\theta \cos\phi} \cos kx' dx'
$$

Si ha:

$$
\widehat{x}\cdot\widehat{r}=\cos\psi=\sin\theta\cos\phi
$$

essendo  $\psi$  l'angolo formato fra l'asse  $x$  e la direzione del vettore posizione  $\hat{e}_r$ .

Per un'antenna a mezz'onda risulta, quindi:

$$
\int_{-l}^{+l} e^{-ikx' \sin \theta \cos \phi} \cos kx' dx' = \int_{-l}^{+l} e^{-ikx' \cos \psi} \cos kx' dx' = \frac{2}{k} \frac{\cos \left(\frac{\pi}{2} \sin \theta \cos \phi\right)}{1 - \sin^2 \theta \cos^2 \phi}
$$

e, ovviamente:

$$
\int_{-l}^{+l} e^{-ikz' \cos \theta} \cos kz' dz' = \frac{2}{k} \frac{\cos \left(\frac{\pi}{2} \cos \theta\right)}{\sin^2 \theta}
$$

Pertanto:

$$
\vec{N}(\theta,\phi) = \hat{z} \frac{2}{k} \frac{\cos\left(\frac{\pi}{2}\cos\theta\right)}{\sin^2\theta} +
$$
\n
$$
+ \hat{x}e^{-ikd\sin\theta\sin\phi} \frac{2}{k} \frac{\cos\left(\frac{\pi}{2}\sin\theta\cos\phi\right)}{1 - \sin^2\theta\cos^2\phi} +
$$
\n
$$
+ \hat{z}e^{-2ikd\sin\theta\sin\phi} \frac{2}{k} \frac{\cos\left(\frac{\pi}{2}\cos\theta\right)}{\sin^2\theta} +
$$
\n
$$
+ \hat{x}e^{-3ikd\sin\theta\sin\phi} \frac{2}{k} \frac{\cos\left(\frac{\pi}{2}\sin\theta\cos\phi\right)}{1 - \sin^2\theta\cos^2\phi}
$$

ossia:

$$
\vec{N}(\theta,\phi) = \hat{x}\frac{2}{k}\frac{\cos\left(\frac{\pi}{2}\sin\theta\cos\phi\right)}{1-\sin^2\theta\cos^2\phi}\left[e^{-ikd\sin\theta\sin\phi}+e^{-3ikd\sin\theta\sin\phi}\right]++\hat{z}\frac{2}{k}\frac{\cos\left(\frac{\pi}{2}\cos\theta\right)}{\sin^2\theta}\left[1+e^{-2ikd\sin\theta\sin\phi}\right]
$$

Poiché:

$$
\begin{cases}\n\hat{x} = \hat{e}_r \sin \theta \cos \phi + \hat{e}_\theta \cos \theta \cos \phi - \hat{e}_\phi \sin \phi \\
\hat{z} = \hat{e}_r \cos \theta - \hat{e}_\theta \sin \theta\n\end{cases}
$$

 $\mathrm{si}$ ha:

$$
\vec{N}(\theta,\phi) = \hat{e}_r \left\{ \sin\theta\cos\phi \frac{2}{k} \frac{\cos\left(\frac{\pi}{2}\sin\theta\cos\phi\right)}{1-\sin^2\theta\cos^2\phi} \left[e^{-ikd\sin\theta\sin\phi} + e^{-3ikd\sin\theta\sin\phi}\right] + \cos\theta \frac{2}{k} \frac{\cos\left(\frac{\pi}{2}\cos\theta\right)}{\sin^2\theta} \left[1+e^{-2ikd\sin\theta\sin\phi}\right] \right\} + \frac{\hat{e}_\theta \left\{ \cos\theta\cos\phi \frac{2}{k} \frac{\cos\left(\frac{\pi}{2}\sin\theta\cos\phi\right)}{1-\sin^2\theta\cos^2\phi} \left[e^{-ikd\sin\theta\sin\phi} + e^{-3ikd\sin\theta\sin\phi}\right] - \sin\theta \frac{2}{k} \frac{\cos\left(\frac{\pi}{2}\cos\theta\right)}{\sin^2\theta} \left[1+e^{-2ikd\sin\theta\sin\phi}\right] \right\} - \hat{e}_\phi \sin\phi \frac{2}{k} \frac{\cos\left(\frac{\pi}{2}\sin\theta\cos\phi\right)}{1-\sin^2\theta\cos^2\phi} \left[e^{-ikd\sin\theta\sin\phi} + e^{-3ikd\sin\theta\sin\phi}\right]
$$

Il vettore di Poynting (far field), mediato in un periodo, é:

$$
\langle \vec{S} \rangle = \frac{1}{2} Z \left( \frac{k}{4\pi r} \right)^2 \left( \left| N_{\theta} \right|^2 + \left| N_{\phi} \right|^2 \right) \widehat{e}_r
$$

 $\text{ESCAM09 - 32}$ 

Le componenti lungo  $\theta$  e lungo  $\phi$  del vettore di radiazione si possono ancora scrivere:

$$
N_{\theta} = \frac{2}{k} \Bigg\{ \cos \theta \cos \phi \frac{\cos \left(\frac{\pi}{2} \sin \theta \cos \phi\right)}{1 - \sin^2 \theta \cos^2 \phi} e^{-ikd \sin \theta \sin \phi} \Bigg[ 1 + e^{-2ikd \sin \theta \sin \phi} \Bigg] - \frac{\cos \left(\frac{\pi}{2} \cos \theta\right)}{\sin \theta} \Bigg[ 1 + e^{-2ikd \sin \theta \sin \phi} \Bigg] \Bigg\}
$$
  

$$
N_{\phi} = -\sin \phi \frac{2}{k} \frac{\cos \left(\frac{\pi}{2} \sin \theta \cos \phi\right)}{1 - \sin^2 \theta \cos^2 \phi} \Bigg[ e^{-ikd \sin \theta \sin \phi} + e^{-3ikd \sin \theta \sin \phi} \Bigg]
$$

ossia:

$$
N_{\theta} = \frac{2}{k} \Bigg\{ -\frac{\cos\left(\frac{\pi}{2}\cos\theta\right)}{\sin\theta} + \cos\theta\cos\phi \frac{\cos\left(\frac{\pi}{2}\sin\theta\cos\phi\right)}{1 - \sin^{2}\theta\cos^{2}\phi} e^{-ikd\sin\theta\sin\phi} \Bigg\}
$$
  

$$
\cdot \Big[ 1 + e^{-2ikd\sin\theta\sin\phi} \Big]
$$
  

$$
N_{\phi} = -\sin\phi \frac{2}{k} \frac{\cos\left(\frac{\pi}{2}\sin\theta\cos\phi\right)}{1 - \sin^{2}\theta\cos^{2}\phi} e^{-ikd\sin\theta\sin\phi} \Big[ 1 + e^{-2ikd\sin\theta\sin\phi} \Big]
$$

Ne segue:

$$
|N_{\theta}|^{2} = \frac{4}{k^{2}} \Bigg\{ -\frac{\cos\left(\frac{\pi}{2}\cos\theta\right)}{\sin\theta} + \cos\theta\cos\phi \frac{\cos\left(\frac{\pi}{2}\sin\theta\cos\phi\right)}{1-\sin^{2}\theta\cos^{2}\phi} e^{-ikd\sin\theta\sin\phi} \Bigg\}.
$$
  

$$
\cdot \Bigg\{ -\frac{\cos\left(\frac{\pi}{2}\cos\theta\right)}{\sin\theta} + \cos\theta\cos\phi \frac{\cos\left(\frac{\pi}{2}\sin\theta\cos\phi\right)}{1-\sin^{2}\theta\cos^{2}\phi} e^{+ikd\sin\theta\sin\phi} \Bigg\}.
$$
  

$$
\cdot \Bigg| 1 + e^{-2ikd\sin\theta\sin\phi} \Bigg|^{2}
$$
  

$$
|N_{\phi}|^{2} = \Bigg[ \sin\phi \frac{2}{k} \frac{\cos\left(\frac{\pi}{2}\sin\theta\cos\phi\right)}{1-\sin^{2}\theta\cos^{2}\phi} \Bigg]^{2} \Bigg| 1 + e^{-2ikd\sin\theta\sin\phi} \Bigg|^{2}
$$

Ora:

$$
(a + be^{-i\alpha}) (a + be^{+i\alpha}) = a^2 + b^2 + 2ab\cos\alpha
$$

 $\mathbf{e}$ 

$$
\left|1 + e^{-2ikd\sin\theta\sin\phi}\right|^2 =
$$
  
= 
$$
\left(1 + e^{-2ikd\sin\theta\sin\phi}\right) \left(1 + e^{+2ikd\sin\theta\sin\phi}\right) =
$$
  
= 
$$
2\left[1 + \cos(2kd\sin\theta\sin\phi)\right]
$$

In definitiva:

$$
|N_{\theta}|^{2} = \frac{8}{k^{2}} \Biggl\{ \frac{\cos^{2}(\frac{\pi}{2}\cos\theta)}{\sin^{2}\theta} + \cos^{2}\theta\cos^{2}\phi \frac{\cos^{2}(\frac{\pi}{2}\sin\theta\cos\phi)}{(1-\sin^{2}\theta\cos^{2}\phi)^{2}} - \frac{\cos(\frac{\pi}{2}\cos\theta)}{\sin\theta} \frac{\cos(\frac{\pi}{2}\sin\theta\cos\phi)}{1-\sin^{2}\theta\cos^{2}\phi} \cos\theta\cos\phi\cos\left(kd\sin\theta\sin\phi\right) \Biggr\} \cdot \frac{[1+\cos(2kd\sin\theta\sin\phi)]}{[1+\cos(2kd\sin\theta\sin\phi)]}
$$
  

$$
|N_{\phi}|^{2} = \frac{8}{k^{2}} \sin^{2}\phi \frac{\cos^{2}(\frac{\pi}{2}\sin\theta\cos\phi)}{(1-\sin^{2}\theta\cos^{2}\phi)^{2}} [1+\cos(2kd\sin\theta\sin\phi)]
$$

# 09-14) Eser
izio n. 2 del 26/6/2009

Con riferimento al problema precedente graficare il diagramma di radiazione nel piano  $\theta = 90^{\rm o}$ . Si assuma  $d =$ λ

$$
\left| N_{\theta} (\theta = 90^0) \right|^2 = \frac{8}{k^2} \left[ 1 + \cos \left( 2kd \sin \phi \right) \right]
$$

$$
\left| N_{\phi} (\theta = 90^0) \right|^2 = \frac{8}{k^2} \sin^2 \phi \frac{\cos^2 \left( \frac{\pi}{2} \cos \phi \right)}{\left( 1 - \cos^2 \phi \right)^2} \left[ 1 + \cos \left( 2kd \sin \phi \right) \right]
$$

Il vettore di Poynting (far field), mediato in un periodo, é:

$$
\langle \vec{S} \rangle = \frac{1}{2} Z \left( \frac{k}{4 \pi r} \right)^2 \left( \left| N_{\theta} \right|^2 + \left| N_{\phi} \right|^2 \right) \hat{e}_r
$$

ossia:

$$
\langle \vec{S} \rangle = \frac{1}{2} Z \left( \frac{k}{4\pi r} \right)^2 \frac{8}{k^2} \left[ 1 + \cos \left( 2k d \sin \phi \right) \right] \left\{ 1 + \sin^2 \phi \frac{\cos^2 \left( \frac{\pi}{2} \cos \phi \right)}{\left( 1 - \cos^2 \phi \right)^2} \right\} \hat{e}_r
$$

In definitiva:

$$
\langle \vec{S} \rangle = \frac{1}{4} Z \left( \frac{1}{\pi r} \right)^2 \left[ 1 + \cos \left( 2k d \sin \phi \right) \right] \left\{ 1 + \frac{\cos^2 \left( \frac{\pi}{2} \cos \phi \right)}{\sin^2 \phi} \right\} \hat{e}_r
$$

Per 
$$
d = \frac{\lambda}{4} \Longrightarrow kd = \frac{\pi}{2}
$$
, quindi:  
\n $\langle \vec{S} \rangle = \frac{1}{4} Z \left(\frac{1}{\pi r}\right)^2 [1 + \cos(\pi \sin \phi)] \left\{ 1 + \frac{\cos^2(\frac{\pi}{2} \cos \phi)}{\sin^2 \phi} \right\} \hat{e}_r$ 

Gra
hiamo il fattore di forma:

$$
F(\phi) = \left[1 + \cos(\pi \sin \phi)\right] \left\{1 + \frac{\cos^2\left(\frac{\pi}{2} \cos \phi\right)}{\sin^2 \phi}\right\}
$$

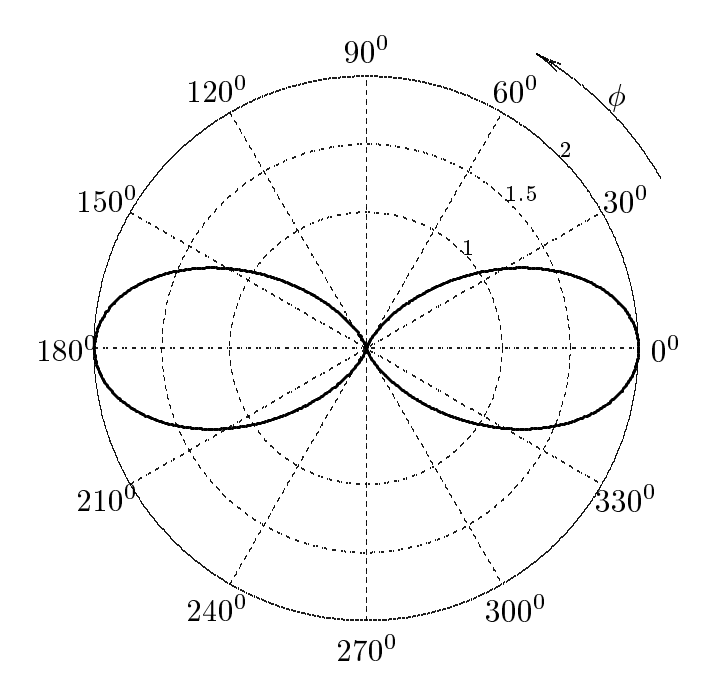

É utile illustrare il diagramma di radiazione per  $d = \lambda/2$ . In questo caso, infatti, il diagramma di radiazione ha il lobo principale nella direzione avanti, ed il fattore di forma diventa:

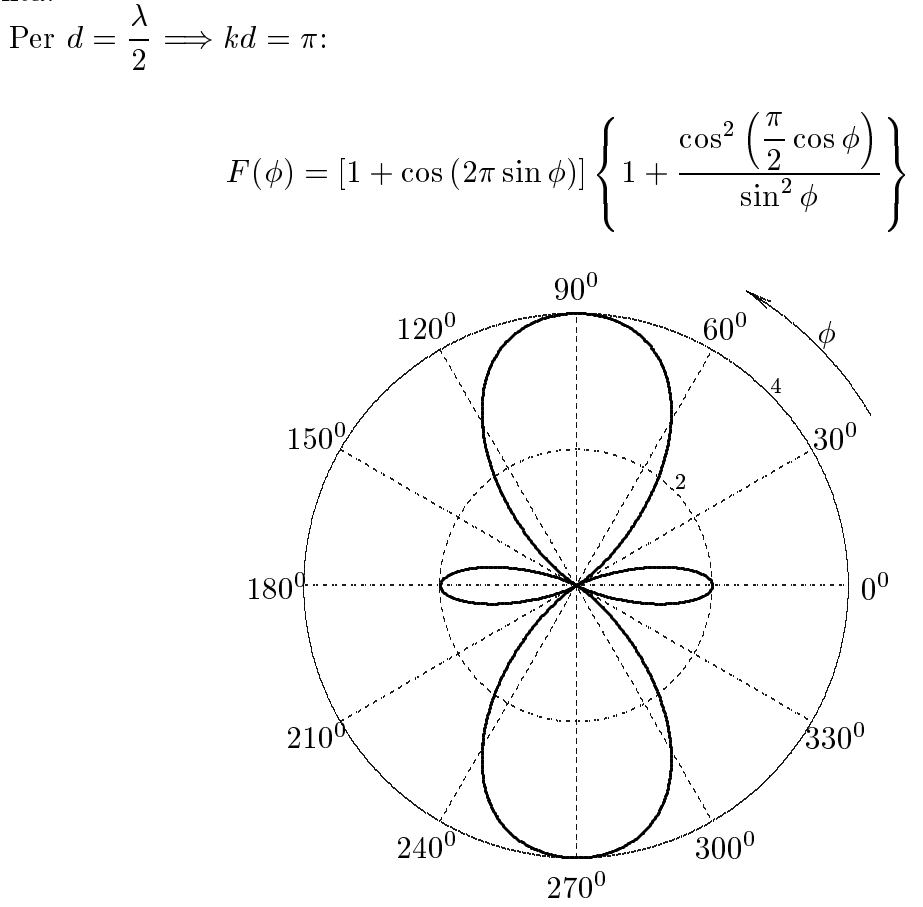
#### 09-15) Eser
izio n. 3 del 26/6/2009

Un rombo di Fresnel di paraffina ha un indice di rifrazione n=1.6 nella regione delle microonde. Calcolare l'angolo (piú grande e piú piccolo) di apertura del rombo. Si valuti l'angolo limite. Se si incrementano gli angoli di apertura del rombo, cosi trovati, di  $+1^{\circ}$ , valutare il valore dell'angolo di fase nei due casi (angolo più grande e angolo più piccolo).

L'angolo di apertura  $\theta_F$  del rombo é dato dalla seguente formula (vedi Appunti di Campi elettromagneti
i):

$$
\frac{\cos \theta_F \sqrt{\sin^2 \theta_F - \left(\frac{n_2}{n_1}\right)^2}}{\sin^2 \theta_F} = \tan \frac{45^0}{2} = 0.4142
$$

Elevando al quadrato:

$$
\cos^2\theta_F - \left(\frac{n_2}{n_1}\right)^2
$$

$$
\cos^2\theta_F - \frac{\sin^4\theta_F}{\sin^4\theta_F} = (0.4142)^2
$$

Posto  $\cos^2\theta_F = 1 - \sin^2\theta$ :

$$
\frac{\sin^2 \theta_F - \left(\frac{n_2}{n_1}\right)^2}{\sin^4 \theta_F} - \frac{\sin^2 \theta_F - \left(\frac{n_2}{n_1}\right)^2}{\sin^2 \theta_F} = (0.4142)^2
$$

$$
\sin^2 \theta_F - \left(\frac{n_2}{n_1}\right)^2 - \sin^4 \theta_F + \left(\frac{n_2}{n_1}\right)^2 \sin^2 \theta_F = (0.4142)^2 \sin^4 \theta_F
$$

$$
\left[1 + (0.4142)^2\right] \sin^4 \theta_F - \sin^2 \theta_F \left[1 + \left(\frac{n_2}{n_1}\right)^2\right] + \left(\frac{n_2}{n_1}\right)^2 = 0
$$

$$
\sin^2 \theta_F = \frac{\left[1 + \left(\frac{n_2}{n_1}\right)^2\right] \pm \sqrt{\left[1 + \left(\frac{n_2}{n_1}\right)^2\right]^2 - 4\left[1 + (0.4142)^2\right] \left(\frac{n_2}{n_1}\right)^2}}{2\left[1 + (0.4142)^2\right]}
$$

Per  $n_2 = 1$  e  $n_1 = 1.6$  risulta:

$$
\sin^2 \theta_{F_1} = \frac{1.390625 + \sqrt{1.933838 - 1.830565}}{2.343123} = 0.73064
$$
  
ESCAM09 - 37

||||||{ S.Barbarino - Eser
izi svolti di Campi Elettromagneti
i ||||||{

$$
\sin^2 \theta_{F_2} = \frac{1.390625 - \sqrt{1.933838 - 1.830565}}{2.343123} = 0.456341
$$

da cui:

$$
\sin \theta_{F_1} = 0.85477 \Longrightarrow \underbrace{\theta_{F1} = 58^{\circ}.735}_{\text{sin } \theta_{F_2} = 0.67553} \Longrightarrow \underbrace{\theta_{F2} = 42^{\circ}.495}_{\text{frac}}
$$

L'angolo limite é dato da:

$$
\theta_L = \arcsin\left(\frac{n_2}{n_1}\right) = \arcsin\left(\frac{1}{1.6}\right) = \frac{38^0.682}{1.6}
$$

che é inferiore agli angoli di Fresnel.

 $\sup$ poniamo ora cne sia stato fatto un errore di  $+1^{\circ}$  sugli angoli di apertura del prisma per difetto di costruzione, siano cioé:

$$
\theta_{F'_{1}} = 59^{0}.735
$$
  

$$
\theta_{F'_{2}} = 43^{0}.495
$$

L'angolo di fase fra le due componenti del campo elettrico é dato da:

$$
\tan\frac{\delta}{2} = \frac{\cos\theta_0 \sqrt{\sin^2\theta_0 - \left(\frac{n_2}{n_1}\right)^2}}{\sin^2\theta_0}
$$

Si ha allora:

$$
\tan\frac{\delta'_{1}}{2} = \frac{\cos\theta_{F'_{1}}\sqrt{\sin^{2}\theta_{F'_{1}} - \left(\frac{n_{2}}{n_{1}}\right)^{2}}}{\sin^{2}\theta_{F'_{1}}} = \frac{\cos\left(59^{0}.735\right)\sqrt{\sin^{2}\left(59^{0}.735\right) - \left(\frac{1}{1.6}\right)^{2}}}{\sin^{2}\left(59^{0}.735\right)} =
$$

$$
=0.40275 \Longrightarrow \underline{\delta'_{1}} = 2 \arctan(0.40275) = 43^{0}.874 \text{ invece di } 45^{0}
$$

$$
\tan \frac{\delta'_{2}}{2} = \frac{\cos \theta_{F'_{2}} \sqrt{\sin^{2} \theta_{F'_{2}} - \left(\frac{n_{2}}{n_{1}}\right)^{2}}}{\sin^{2} \theta_{F'_{2}}} = \frac{\cos(43^{0}.495) \sqrt{\sin^{2}(43^{0}.495) - \left(\frac{1}{1.6}\right)^{2}}}{\sin^{2}(43^{0}.495)} = 0.441475 \Longrightarrow \underline{\delta'_{1}} = 2 \arctan(0.441475) = 47^{0}.6405 \text{ invece di } 45^{0}
$$

Come si vede, s
egliendo l'angolo maggiore si ompie un minore errore sulla fase.

### 09-16) Eser
izio n. 4 del 26/6/2009

Un plasma omogeneo, irradiato da un'onda elettromagnetica piana di frequenza  $\nu =$  $1 GHz$ , ha le seguenti caratteristiche:

$$
N = 10^{16} \ m^{-3}, \ \nu_{eff} = 10^7 \ s^{-1}
$$

Determinare la minima frequenza per
he l'onda possa propagarsi nel plasma.

Calcolare: a) la costante dielettrica relativa del plasma; b) la conducibilitá; c) il coefficiente di attenuazione e d) il modulo della velocitá media degli elettroni se il modulo del campo elettrico é  $|\vec{E}| = 100\,\,mV/m.$ 

La frequenza angolare di plasma e:

$$
\omega_p^2 = \frac{Ne^2}{me_0} = \frac{10^{16} \cdot (1.6 \cdot 10^{-19})^2}{9.11 \cdot 10^{-31} \cdot 8.854 \cdot 10^{-12}} = 3.1738 \cdot 10^{19} (rad/s)^2 \implies \omega_p = 5.6336 \cdot 10^9 \, rad/s
$$
  

$$
\nu_p = \frac{\omega_p}{2\pi} = 8.9661 \cdot 10^8 \, s^{-1}
$$

La frequenza di soglia  $\nu_s$  é data da:

$$
\omega_p^2 = \omega_s^2 + \omega_{eff}^2
$$

ossia:

$$
\nu_s^2 = \nu_p^2 - \nu_{eff}^2 = (8.9661 \cdot 10^8)^2 - 10^{14} = 8.0381 \cdot 10^{17} \implies \underline{\nu_s = 8.9655 \cdot 10^8 \ Hz = 896.55 \ MHz}
$$

Prima di calcolare i parametri costitutivi della ionosfera calcoliamo le quantitá sempre ri
orrenti:

$$
\omega^2 + \omega_{eff}^2 = 4\pi^2 (10^18 + 10^14) = 3.9482 \cdot 10^{19} \ (rad/s)^2
$$

$$
\frac{\omega_p^2}{\omega^2 + \omega_{eff}^2} = \frac{3.1738 \cdot 10^{19}}{3.9482 \cdot 10^{19}} \approx 0.8038
$$

 $\cdot$   $\cdot$ 

La conducibilitá é:

$$
\sigma = \frac{\epsilon_0 \omega_{eff} \omega_p^2}{\omega^2 + \omega_{eff}^2} = 8.854 \cdot 10^{-12} \cdot 2\pi \cdot 10^7 \cdot 0.8038 \simeq \underline{4.47 \cdot 10^{-4}} S/m
$$

La costante dielettrica relativa é:

$$
\epsilon_r = 1 - \frac{\omega_p^2}{\omega^2 + \omega_{eff}^2} = 1 - 0.8038 = \underline{0.1962}
$$

Cal
oliamo il rapporto:

$$
\frac{\sigma}{\epsilon \omega} = \frac{4.47 \cdot 10^{-4}}{8.854 \cdot 10^{-12} \cdot 0.1962 \cdot 2\pi \cdot 10^9} \simeq 0.0409 \Longrightarrow \left(\frac{\sigma}{\epsilon \omega}\right)^2 = 0.0017 \ll 1
$$

Quindi:

$$
\alpha \simeq \frac{\sigma}{2} \sqrt{\frac{\mu_0}{\epsilon_0 \epsilon_r}} = \frac{4.47 \cdot 10^{-4}}{2} \frac{377}{\sqrt{0.1962}} = \frac{0.1902 \ m^{-1}}{2}
$$

$$
\vec{v} = \frac{q\vec{E}}{(-i\omega + \omega_{eff})m}
$$

$$
|\vec{v}|^2 = \left[ \frac{q\vec{E}}{(-i\omega + \omega_{eff})m} \right] \cdot \left[ \frac{q\vec{E}^*}{(+i\omega + \omega_{eff})m} \right] = \frac{q^2|\vec{E}|^2}{(\omega_{eff}^2 + \omega^2)m^2}
$$

$$
|\vec{v}|^2 = \frac{(1.6 \cdot 10^{-19})^2 \cdot 10^{-2}}{3.9482 \cdot 10^{19} \cdot (9.11 \cdot 10^{-31})^2} = 7.8127 \ (m/s)^2
$$

ossia:

$$
|\vec{v}| = \underbrace{2.7951 \ m/s}
$$

## 09-17) Eser
izio n. 1 del 24/7/2009

Sia dato un sistema di antenne a mezz'onda parallele, uniformemente alimentate e con le correnti in fase fra di loro. Esse sono posizionate come in figura. Determinare l'espressione del vettore di Poynting irradiato.

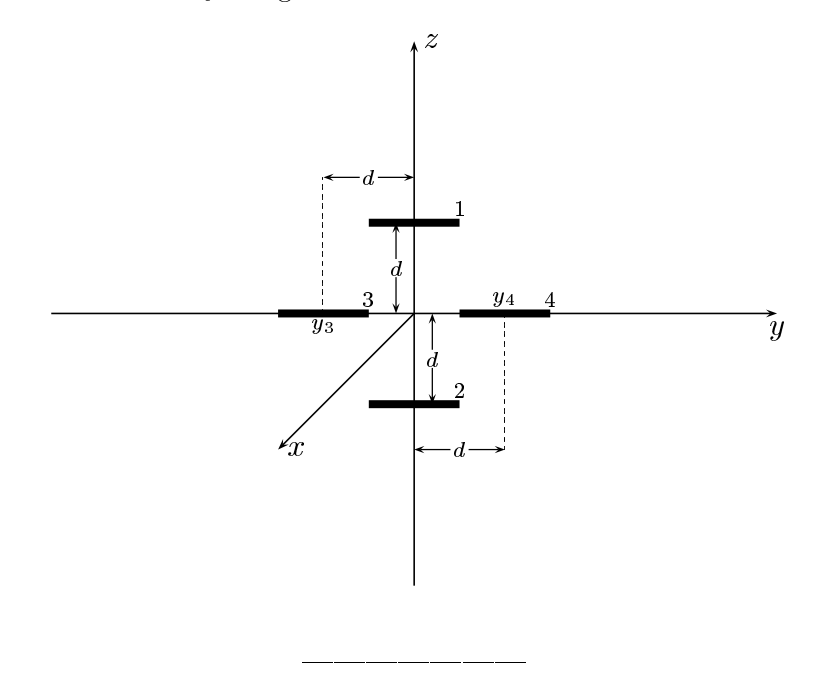

Le densita di orrente sull'antenna 1, sull'antenna 2, sull'antenna 3 e sull'antenna 4 sono rispettivamente:

$$
\begin{cases}\n\vec{J}^{(1)} = \hat{y}A_1\delta(x)\delta(z-d)\cos ky & -l \le y \le +l \\
\vec{J}^{(2)} = \hat{y}A_2\delta(x)\delta(z+d)\cos ky & -l \le y \le +l \\
\vec{J}^{(3)} = \hat{y}A_3\delta(x)\delta(z)\cos k(y-y_3) & y_3 - l \le y \le y_3 + l \\
\vec{J}^{(4)} = \hat{y}A_4\delta(x)\delta(z)\cos k(y-y_4) & y_4 - l \le y \le y_4 + l\n\end{cases}
$$

Posto $A_1 = A_2 = A_3 = A_4 = 1$ per la uniformitá del sistema di antenne, la densitá di corrente risultante é la somma delle quattro:

$$
\vec{J} = \hat{y}\delta(x)\delta(z-d)\cos ky + \hat{y}\delta(x)\delta(z+d)\cos ky ++\hat{y}\delta(x)\delta(z)\cos k(y-y_3) + \hat{y}\delta(x)\delta(z)\cos k(y-y_4)
$$

Il vettore di radiazione (far field)  $\vec{N}(\theta, \phi)$  é:

$$
\vec{N}(\theta,\phi) = \int_{V} e^{-ik\widehat{e}_r \cdot \vec{r}'} \vec{J}(\vec{r}') d^3r
$$

Ora:

$$
\hat{e}_r = \hat{x}\sin\theta\cos\phi + \hat{y}\sin\theta\sin\phi + \hat{z}\cos\theta
$$

Quindi:

$$
\hat{e}_r \cdot \vec{r}' = x' \sin \theta \cos \phi + y' \sin \theta \sin \phi + z' \cos \theta
$$

Ne segue:

$$
\vec{N}(\theta,\phi) =
$$
\n
$$
= \int_{V} e^{-ik (x' \sin \theta \cos \phi + y' \sin \theta \sin \phi + z' \cos \theta)} \hat{y} \delta(x') \delta(z' - d) \cos ky' dx' dy' dz' +
$$
\n
$$
+ \int_{V} e^{-ik (x' \sin \theta \cos \phi + y' \sin \theta \sin \phi + z' \cos \theta)} \hat{y} \delta(x') \delta(z' + d) \cos ky' dx' dy' dz' +
$$
\n
$$
+ \int_{V} e^{-ik (x' \sin \theta \cos \phi + y' \sin \theta \sin \phi + z' \cos \theta)} \hat{y} \delta(x') \delta(z') \cos k(y' - y_3) dx' dy' dz' +
$$
\n
$$
+ \int_{V} e^{-ik (x' \sin \theta \cos \phi + y' \sin \theta \sin \phi + z' \cos \theta)} \hat{y} \delta(x') \delta(z') \cos k(y' - y_4) dx' dy' dz'
$$

ossia:

$$
\vec{N}(\theta,\phi) = \hat{y}e^{-ikd\cos\theta} \int_{-l}^{+l} e^{-iky'\sin\theta\sin\phi} \cos ky'dy' +
$$
  
+
$$
\hat{y}e^{+ikd\cos\theta} \int_{-l}^{+l} e^{-iky'\sin\theta\sin\phi} \cos ky'dy' +
$$
  
+
$$
\hat{y} \int_{y_3-l}^{y_3+l} e^{-iky'\sin\theta\sin\phi} \cos k(y'-y_3)dy' +
$$
  
+
$$
\hat{y} \int_{y_4-l}^{y_4+l} e^{-iky'\sin\theta\sin\phi} \cos k(y'-y_4)dy'
$$

Si ha:

$$
\widehat{y} \cdot \widehat{e}_r = \cos \chi = \sin \theta \sin \phi
$$

essendo  $\chi$  l'angolo formato fra l'asse  $y$  e la direzione del vettore posizione  $\hat{e}_r$ .

Per un'antenna a mezz'onda risulta, quindi:

$$
\int_{-l}^{+l} e^{-iky' \sin \theta \sin \phi} \cos ky' dy' = \int_{-l}^{+l} e^{-iky' \cos \chi} \cos ky' dy' =
$$

$$
= \frac{2}{k} \frac{\cos \left(\frac{\pi}{2} \cos \chi\right)}{\sin^2 \chi} = \frac{2}{k} \frac{\cos \left(\frac{\pi}{2} \sin \theta \sin \phi\right)}{1 - \sin^2 \theta \sin^2 \phi}
$$

Valutiamo, ora  $\int_{y_3-l}^{z_3+l} e^{-iky'} \sin \theta \sin \phi \cos k(y'-y_3) dy'$ . Poniamo  $y'-y_3 = u \implies$ 

$$
dy' = du. \text{ Per } y' = y_3 - l \Longrightarrow u = -l. \text{ Per } y' = y_3 + l \Longrightarrow u = +l. \text{ Si ha, quindi:}
$$
\n
$$
\int_{y_3 - l}^{y_3 + l} e^{-iky' \sin \theta \sin \phi} \cos k(y' - y_3) dy' =
$$
\n
$$
= e^{-iky_3 \sin \theta \sin \phi} \int_{-l}^{+l} e^{-iku \sin \theta \sin \phi} \cos kudu = e^{-iky_3 \sin \theta \sin \phi} \frac{2}{k} \frac{\cos \left(\frac{\pi}{2} \sin \theta \sin \phi\right)}{1 - \sin^2 \theta \sin^2 \phi}
$$

Analogamente:

$$
\int_{y_4-l}^{y_4+l} e^{-iky' \sin \theta \sin \phi} \cos k(y'-y_4) dy' =
$$
\n
$$
= e^{-iky_4 \sin \theta \sin \phi} \int_{-l}^{+l} e^{-iky_4 \sin \theta \sin \phi} \cos ku du = e^{-iky_4 \sin \theta \sin \phi} \frac{2}{k} \frac{\cos \left(\frac{\pi}{2} \sin \theta \sin \phi\right)}{1 - \sin^2 \theta \sin^2 \phi}
$$

Pertanto:

$$
\vec{N}(\theta,\phi) = \hat{y}e^{-ikd\cos\theta}\frac{2}{k}\frac{\cos\left(\frac{\pi}{2}\sin\theta\sin\phi\right)}{1-\sin^2\theta\sin^2\phi} +
$$
  
+
$$
\hat{y}e^{+ikd\cos\theta}\frac{2}{k}\frac{\cos\left(\frac{\pi}{2}\sin\theta\sin\phi\right)}{1-\sin^2\theta\sin^2\phi} +
$$
  
+
$$
\hat{y}e^{-iky_3\sin\theta\sin\phi}\frac{2}{k}\frac{\cos\left(\frac{\pi}{2}\sin\theta\sin\phi\right)}{1-\sin^2\theta\sin^2\phi} +
$$
  
+
$$
\hat{y}e^{-iky_4\sin\theta\sin\phi}\frac{2}{k}\frac{\cos\left(\frac{\pi}{2}\sin\theta\sin\phi\right)}{1-\sin^2\theta\sin^2\phi}
$$

ossia:

$$
\vec{N}(\theta,\phi) = \hat{y}\frac{4}{k}\frac{\cos\left(\frac{\pi}{2}\sin\theta\sin\phi\right)}{1-\sin^2\theta\sin^2\phi}\cos\left(kd\cos\theta\right) + \n+ \hat{y}\frac{2}{k}\frac{\cos\left(\frac{\pi}{2}\sin\theta\sin\phi\right)}{1-\sin^2\theta\sin^2\phi}\left[e^{-iky_3\sin\theta\sin\phi} + e^{-iky_4\sin\theta\sin\phi}\right]
$$

Poiché $y_3 = -d$ e $y_4 = +d$ , si ha:

$$
\vec{N}(\theta,\phi) = \hat{y}\frac{4}{k}\frac{\cos\left(\frac{\pi}{2}\sin\theta\sin\phi\right)}{1-\sin^2\theta\sin^2\phi}\cos\left(kd\cos\theta\right) + \hat{y}\frac{4}{k}\frac{\cos\left(\frac{\pi}{2}\sin\theta\sin\phi\right)}{1-\sin^2\theta\sin^2\phi}\cos\left(kd\sin\theta\sin\phi\right)
$$
  
ESCAM09 - 43

ossia:

$$
\vec{N}(\theta,\phi) = \hat{y} \frac{4}{k} \frac{\cos\left(\frac{\pi}{2} \sin \theta \sin \phi\right)}{1 - \sin^2 \theta \sin^2 \phi} \left[\cos\left(kd \cos \theta\right) + \cos\left(kd \sin \theta \sin \phi\right)\right]
$$

Poiché:

$$
\begin{cases}\n\hat{x} = \hat{e}_r \sin \theta \cos \phi + \hat{e}_\theta \cos \theta \cos \phi - \hat{e}_\phi \sin \phi \\
\hat{y} = \hat{e}_r \sin \theta \sin \phi + \hat{e}_\theta \cos \theta \sin \phi + \hat{e}_\phi \cos \phi \\
\hat{z} = \hat{e}_r \cos \theta - \hat{e}_\theta \sin \theta\n\end{cases}
$$

si ha:

$$
\vec{N}(\theta,\phi) = \hat{e}_r \left[ \sin \theta \sin \phi \frac{4}{k} \frac{\cos \left( \frac{\pi}{2} \sin \theta \sin \phi \right)}{1 - \sin^2 \theta \sin^2 \phi} \left[ \cos (kd \cos \theta) + \cos (kd \sin \theta \sin \phi) \right] \right] +
$$
  
+
$$
\hat{e}_\theta \left[ \cos \theta \sin \phi \frac{4}{k} \frac{\cos \left( \frac{\pi}{2} \sin \theta \sin \phi \right)}{1 - \sin^2 \theta \sin^2 \phi} \left[ \cos (kd \cos \theta) + \cos (kd \sin \theta \sin \phi) \right] \right] +
$$
  
+
$$
\hat{e}_\phi \left[ \cos \phi \frac{4}{k} \frac{\cos \left( \frac{\pi}{2} \sin \theta \sin \phi \right)}{1 - \sin^2 \theta \sin^2 \phi} \left[ \cos (kd \cos \theta) + \cos (kd \sin \theta \sin \phi) \right] \right]
$$

Il vettore di Poynting (far field), mediato in un periodo, é:

$$
\langle \vec{S} \rangle = \frac{1}{2} Z \left( \frac{k}{4\pi r} \right)^2 \left( \left| N_{\theta} \right|^2 + \left| N_{\phi} \right|^2 \right) \hat{e}_r
$$

 $\mathrm{Si}\,$ ha:

$$
\left(|N_{\theta}|^{2} + |N_{\phi}|^{2}\right) =
$$
  
=  $\frac{16}{k^{2}} \left[\frac{\cos\left(\frac{\pi}{2}\sin\theta\sin\phi\right)}{1 - \sin^{2}\theta\sin^{2}\phi}\left[\cos\left(kd\cos\theta\right) + \cos\left(kd\sin\theta\sin\phi\right)\right]\right]^{2}\left[\cos^{2}\theta\sin^{2}\phi + \cos^{2}\phi\right]$ 

Quindi:

$$
\langle \vec{S} \rangle = \frac{1}{2} Z \left( \frac{1}{\pi r} \right)^2 \left[ \frac{\cos \left( \frac{\pi}{2} \sin \theta \sin \phi \right)}{1 - \sin^2 \theta \sin^2 \phi} \left[ \cos \left( kd \cos \theta \right) + \cos \left( kd \sin \theta \sin \phi \right) \right] \right]^2.
$$

 $\cdot \left[\cos^2 \theta \sin^2 \phi + \cos^2 \phi\right] \hat{e}_r$ 

## 09-18) Esercizio n. 2 del 24/7/2009

Con riferimento al problema precedente graficare il diagramma di radiazione nel piano  $\theta = 90^0$ . Si assuma  $d = \frac{\lambda}{2}$ .

Per  $\theta = 90^0$  risulta:

$$
\langle \vec{S} \rangle_{(\theta=90^{\circ})} = \frac{1}{2} Z \left( \frac{1}{\pi r} \right)^2 \left[ \frac{\cos \left( \frac{\pi}{2} \sin \phi \right)}{1 - \sin^2 \phi} \left[ 1 + \cos \left( k d \sin \phi \right) \right] \right]^2 \cos^2 \phi \hat{e}_n
$$

Per  $d = \frac{\lambda}{2} \Longrightarrow kd = \pi$ , quindi:

$$
\langle \vec{S} \rangle_{(\theta=90^{\circ})} = \frac{1}{2} Z \left( \frac{1}{\pi r} \right)^2 \left[ \frac{\cos \left( \frac{\pi}{2} \sin \phi \right)}{\cos \phi} \left[ 1 + \cos \left( \pi \sin \phi \right) \right] \right]^2 \hat{e}_r
$$

Grafichiamo il fattore di forma:

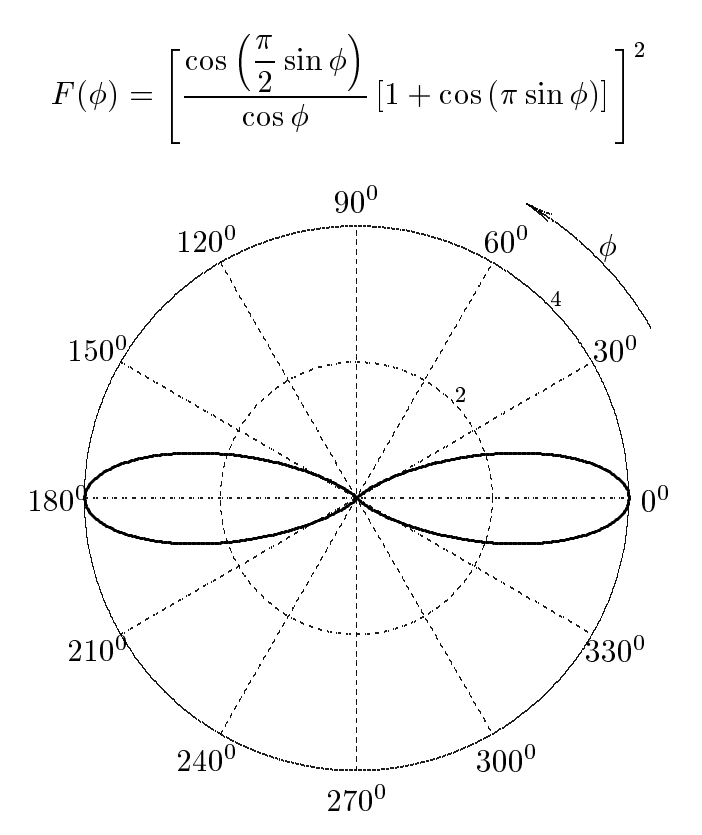

 $ESCAM09 - 45$ 

#### 09-19) Eser
izio n. 3 del 24/7/2009

Un'onda elettromagnetica piana di frequenza  $\nu = 10 \; GHz$  si propaga in un mezzo onduttore i ui parametri ostitutivi sono:

$$
\epsilon_r=9, \ \mu_r=1, \ \sigma=5 \ S/m
$$

Calcolare la costante di propagazione  $\beta$ , il coefficiente di attenuazione  $\alpha$ , la velocitá di fase  $v_f$  e la profonditá di penetrazione  $\delta$ . Se un'onda elettromagnetica piana della stessa suddetta frequenza, viaggiante in aria, penetra nel mezzo sopra des
ritto in direzione della normale, calcolare il coefficiente di riflessione.

color il rapporto il rapporto il regiono di controla di controla di controla di controla di controla di controla di controla di controla di controla di controla di controla di controla di controla di controla di controla d σ  $\epsilon \omega$  . Since  $\epsilon$ 

$$
\frac{\sigma}{\epsilon \omega} = \frac{5}{8.854 \cdot 10^{-12} \cdot 9 \cdot 2\pi \cdot 10^{10}} \simeq 0.998 \Longrightarrow \frac{\sigma^2}{\epsilon^2 \omega^2} \simeq 0.996
$$

Segue:

$$
\sqrt{1 + \frac{\sigma^2}{\epsilon^2 \omega^2}} = \sqrt{1 + 0.996} = 1.4128
$$

La costante di propagazione é:

$$
\beta = \frac{\omega}{c} \sqrt{\frac{\mu_r \epsilon_r}{2} \left[ 1 + \sqrt{1 + \frac{\sigma^2}{\epsilon^2 \omega^2}} \right]} = \frac{\omega}{c} \sqrt{\frac{9}{2} (1 + 1.4128)} =
$$
  
= 3.2951  $\frac{\omega}{c}$  = 3.2951  $\frac{2\pi \cdot 10^{10}}{3 \cdot 10^8}$  = 3.2951 · 209.4395 =  $\underline{690.1241 \ (rad/m)}$ 

Il coefficiente di attenuazione é:

$$
\alpha = \frac{\omega}{c} \sqrt{\frac{\mu_r \epsilon_r}{2} \left[ \sqrt{1 + \frac{\sigma^2}{\epsilon^2 \omega^2} - 1} \right]} = \frac{\omega}{c} \sqrt{\frac{9}{2} (1.4128 - 1)} =
$$
  
= 1.3629  $\frac{\omega}{c}$  = 1.3629  $\frac{2\pi \cdot 10^{10}}{3 \cdot 10^8}$  = 1.3629 \cdot 209.4395 =  $\frac{285.4451 \ (m^{-1})}{}$ 

La velocitá di fase é:

$$
v_f = \frac{\omega}{\beta} = \frac{c}{\underline{3.2951}} \ (m/s) = 9.1 \cdot 10^7 \ (m/s)
$$

La profonditá di penetrazione é:

$$
\delta = \frac{1}{\alpha} = \frac{1}{285.4451} = \frac{3.5033 \cdot 10^{-3} \ m = 3.5 \ mm}{\text{ESCAM09 - 46}}
$$

Il coefficiente di riflessione, per incidenza normale, é:

$$
R = \left| \frac{k_1 - k_2}{k_1 + k_2} \right|^2 = \left| \frac{\beta_1 - \beta_2 - i\alpha_2}{\beta_1 + \beta_2 + i\alpha_2} \right|^2 = \frac{(\beta_1 - \beta_2)^2 + \alpha_2^2}{(\beta_1 + \beta_2)^2 + \alpha_2^2} = \frac{(1 - 3.2951)^2 + 1.3629^2}{(1 + 3.2951)^2 + 1.3629^2} \simeq \frac{0.35 = 35\%}{}
$$

in quanto  $\beta_1 = \frac{\omega}{\tau}$  $c^{\pm}$ 

## 09-20) Esercizio n. 4 del 24/7/2009

Una barra metallica lunga 1 metro é diretta secondo l'asse y di un sistema di riferimento. Essa si muove nella direzione  $\hat{x}$  con una velocitá di 100  $Km/h$  nella regione dove esiste un campo di induzione magnetica  $\vec{B} = B_x \hat{x} + B_z \hat{z}$  con  $B_x = -800$  G e  $B_z = 1000$  G. Applicando le leggi di trasformazione dei campi, calcolare la differenza di potenziale indotta fra gli estremi della barra.

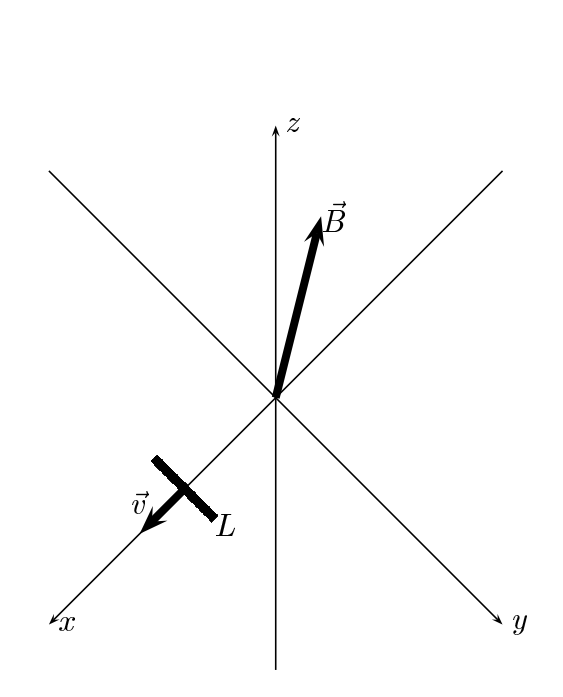

I dati del problema sono:

$$
B_x = -800 \ G = 0.08 \ Wb/m^2; \ B_z = 1000 \ G = 0.1 \ Wb/m^2; v = 100 \ Km/h \simeq 27.78 \ m/s; \ L = 1 \ m.
$$

Le formule di trasformazione dei campi, nel caso di moto lungo l'asse  $x$  positivo, sono:

$$
E'_{x} = E_{x}
$$
  
\n
$$
E'_{y} = \gamma [E_{y} - vB_{z}]
$$
  
\n
$$
B'_{y} = \gamma [B_{y} + \frac{v}{c^{2}} E_{z}]
$$
  
\n
$$
E'_{z} = \gamma [E_{z} + vB_{y}]
$$
  
\n
$$
B'_{z} = \gamma [B_{z} - \frac{v}{c^{2}} E_{y}]
$$

Nel nostro caso si ha:

$$
E'_{x} = 0
$$
  
\n
$$
E'_{y} = -v\gamma B_{z}
$$
  
\n
$$
E'_{z} = 0
$$
  
\n
$$
B'_{y} = 0
$$
  
\n
$$
B'_{z} = \gamma B_{z}
$$

Posto  $\gamma = 1$  in quanto la velocitá della barra non é relativistica ed indicando con  $\epsilon$  la forza elettromotri
e indotta, si ha:

$$
\epsilon = \int_L E'_y dy = -\int_L v B_z dy = -B_z v L = \underline{\underline{-2.778 V}}
$$

## 09-21) Eser
izio n. 1 del 4/9/2009

Sia dato un sistema di antenne a mezz'onda parallele, uniformemente alimentate e con le correnti in fase fra di loro. Esse sono posizionate come in figura. Determinare l'espressione del vettore di Poynting irradiato.

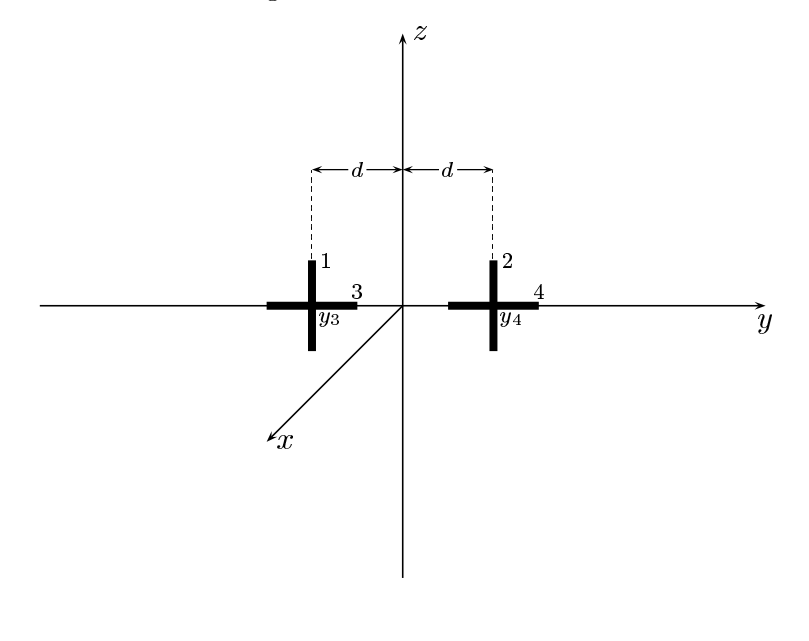

(vedi es. n.1 del 24/2/2009)

Le densitá di corrente sull'antenna 1, sull'antenna 2, sull'antenna 3 e sull'antenna 4 sono rispettivamente:

$$
\begin{cases}\n\vec{J}^{(1)} = \hat{z}A_1\delta(x)\delta(y+d)\cos kz & -l \leq z \leq +l \\
\vec{J}^{(2)} = \hat{z}A_2\delta(x)\delta(y-d)\cos kz & -l \leq z \leq +l \\
\vec{J}^{(3)} = \hat{y}A_3\delta(x)\delta(z)\cos k(y-y_3) & y_3 -l \leq y \leq y_3 +l \\
\vec{J}^{(4)} = \hat{y}A_4\delta(x)\delta(z)\cos k(y-y_4) & y_4 -l \leq y \leq y_4 +l\n\end{cases}
$$

Posto  $A_1 = A_2 = A_3 = A_4 = 1$  per la uniformitá del sistema di antenne, la densitá di corrente risultante é la somma delle quattro:

$$
\vec{J} = \hat{z}\delta(x)\delta(y+d)\cos kz + \hat{z}\delta(x)\delta(y-d)\cos kz ++\hat{y}\delta(x)\delta(z)\cos k(y-y_3) + \hat{y}\delta(x)\delta(z)\cos k(y-y_4)
$$

Il vettore di radiazione (far field)  $\vec{N}(\theta,\phi)$  é:

$$
\vec{N}(\theta,\phi) = \int_{V} e^{-ik\widehat{e}_r \cdot \vec{r}'} \vec{J}(\vec{r}') d^3r'
$$

Ora:

$$
\hat{e}_r = \hat{x}\sin\theta\cos\phi + \hat{y}\sin\theta\sin\phi + \hat{z}\cos\theta
$$

Quindi:

$$
\hat{e}_r \cdot \vec{r}' = x' \sin \theta \cos \phi + y' \sin \theta \sin \phi + z' \cos \theta
$$

Ne segue:

$$
\vec{N}(\theta,\phi) =
$$
\n
$$
= \int_{V} e^{-ik (x' \sin \theta \cos \phi + y' \sin \theta \sin \phi + z' \cos \theta)} \hat{z} \delta(x') \delta(y' + d) \cos kz' dx' dy' dz' +
$$
\n
$$
+ \int_{V} e^{-ik (x' \sin \theta \cos \phi + y' \sin \theta \sin \phi + z' \cos \theta)} \hat{z} \delta(x') \delta(y' - d) \cos kz' dx' dy' dz' +
$$
\n
$$
+ \int_{V} e^{-ik (x' \sin \theta \cos \phi + y' \sin \theta \sin \phi + z' \cos \theta)} \hat{y} \delta(x') \delta(z') \cos k(y' - y_3) dx' dy' dz' +
$$
\n
$$
+ \int_{V} e^{-ik (x' \sin \theta \cos \phi + y' \sin \theta \sin \phi + z' \cos \theta)} \hat{y} \delta(x') \delta(z') \cos k(y' - y_4) dx' dy' dz'
$$

ossia:

$$
\vec{N}(\theta,\phi) = \hat{z}e^{+ikd\sin\theta\sin\phi} \int_{-l}^{+l} e^{-ikz'\cos\theta} \cos kz' dz' +
$$
  
+
$$
\hat{z}e^{-ikd\sin\theta\sin\phi} \int_{-l}^{+l} e^{-ikz'\cos\theta} \cos kz' dz' +
$$
  
+
$$
\hat{y} \int_{y_3-l}^{y_3+l} e^{-iky'\sin\theta\sin\phi} \cos k(y'-y_3) dy' +
$$
  
+
$$
\hat{y} \int_{y_4-l}^{y_4+l} e^{-iky'\sin\theta\sin\phi} \cos k(y'-y_4) dy'
$$

Per un'antenna a mezz'onda, orientata lungo l'asse z, risulta:

$$
\int_{-l}^{+l} e^{-ikz' \cos \theta} \cos kz' dy' = \frac{2}{k} \frac{\cos \left(\frac{\pi}{2} \cos \theta\right)}{\sin^2 \theta}
$$
  
Valutiamo, ora 
$$
\int_{y_3-l}^{z_3+l} e^{-iky' \sin \theta \sin \phi} \cos k(y' - y_3) dy'.
$$
  
Si ha:

Si ha:

$$
\widehat{y} \cdot \widehat{e}_r = \cos \chi = \sin \theta \sin \phi
$$

essendo  $\chi$  l'angolo formato fra l'asse  $y$  e la direzione del vettore posizione  $\hat{e}_r$ .<br>Poniamo  $y' - y_3 = u \Longrightarrow dy' = du$ . Per  $y' = y_3 - l \Longrightarrow u = -l$ . Per  $y' = y_3 + l \Longrightarrow$  $u = +l$ . Si ha, quindi:

$$
\int_{y_3-l}^{y_3+l} e^{-iky' \sin \theta \sin \phi} \cos k(y'-y_3) dy' =
$$
  
=  $e^{-iky_3 \sin \theta \sin \phi} \int_{-l}^{+l} e^{-iku \sin \theta \sin \phi} \cos ku du = e^{-iky_3 \sin \theta \sin \phi} \frac{2}{k} \frac{\cos (\frac{\pi}{2} \sin \theta \sin \phi)}{1 - \sin^2 \theta \sin^2 \phi}$ 

Analogamente:

$$
\int_{y_4-l}^{y_4+l} e^{-iky' \sin \theta \sin \phi} \cos k(y'-y_4) dy' =
$$
\n
$$
= e^{-iky_4 \sin \theta \sin \phi} \int_{-l}^{+l} e^{-iky_4 \sin \theta \sin \phi} \cos ku du = e^{-iky_4 \sin \theta \sin \phi} \frac{2 \cos \left(\frac{\pi}{2} \sin \theta \sin \phi\right)}{1 - \sin^2 \theta \sin^2 \phi}
$$

 $\operatorname{Pertanto:}$ 

$$
\vec{N}(\theta,\phi) = \hat{z}e^{+ikd\sin\theta\sin\phi} \frac{2}{k} \frac{\cos\left(\frac{\pi}{2}\cos\theta\right)}{\sin^2\theta} +
$$
  
\n
$$
+ \hat{z}e^{-ikd\sin\theta\sin\phi} \frac{2}{k} \frac{\cos\left(\frac{\pi}{2}\cos\theta\right)}{\sin^2\theta} +
$$
  
\n
$$
+ \hat{y}e^{-iky_3\sin\theta\sin\phi} \frac{2}{k} \frac{\cos\left(\frac{\pi}{2}\sin\theta\sin\phi\right)}{1-\sin^2\theta\sin^2\phi} +
$$
  
\n
$$
+ \hat{y}e^{-iky_4\sin\theta\sin\phi} \frac{2}{k} \frac{\cos\left(\frac{\pi}{2}\sin\theta\sin\phi\right)}{1-\sin^2\theta\sin^2\phi}
$$

Poiché $y_3 = -d$ e $y_4 = +d$ , si ha:

$$
\vec{N}(\theta,\phi) = \hat{z}e^{+ikd\sin\theta\sin\phi} \frac{2}{k} \frac{\cos\left(\frac{\pi}{2}\cos\theta\right)}{\sin^2\theta} +
$$
  
+
$$
\hat{z}e^{-ikd\sin\theta\sin\phi} \frac{2}{k} \frac{\cos\left(\frac{\pi}{2}\cos\theta\right)}{\sin^2\theta} +
$$
  
+
$$
\hat{y}e^{+ikd\sin\theta\sin\phi} \frac{2}{k} \frac{\cos\left(\frac{\pi}{2}\sin\theta\sin\phi\right)}{1-\sin^2\theta\sin^2\phi} +
$$
  
+
$$
\hat{y}e^{-ikd\sin\theta\sin\phi} \frac{2}{k} \frac{\cos\left(\frac{\pi}{2}\sin\theta\sin\phi\right)}{1-\sin^2\theta\sin^2\phi}
$$

Quindi:

$$
\vec{N}(\theta,\phi) = \hat{z} \frac{2}{k} \frac{\cos\left(\frac{\pi}{2}\cos\theta\right)}{\sin^2\theta} \left[e + ikd\sin\theta\sin\phi + e - ikd\sin\theta\sin\phi\right] +
$$

$$
+ \hat{y} \frac{2}{k} \frac{\cos\left(\frac{\pi}{2}\sin\theta\sin\phi\right)}{1 - \sin^2\theta\sin^2\phi} \left[e + ikd\sin\theta\sin\phi + e - ikd\sin\theta\sin\phi\right]
$$

ossia:

$$
\vec{N}(\theta,\phi) = \hat{\epsilon} \frac{4}{k} \frac{\cos\left(\frac{\pi}{2}\cos\theta\right)}{\sin^2\theta} \cos\left(kd\sin\theta\sin\phi\right) + \n+ \hat{y}\frac{4}{k} \frac{\cos\left(\frac{\pi}{2}\sin\theta\sin\phi\right)}{1-\sin^2\theta\sin^2\phi} \cos\left(kd\sin\theta\sin\phi\right)
$$

 $\text{ESCAM09 - }52$ 

Poiché:

$$
\begin{cases}\n\hat{x} = \hat{e}_r \sin \theta \cos \phi + \hat{e}_\theta \cos \theta \cos \phi - \hat{e}_\phi \sin \phi \\
\hat{y} = \hat{e}_r \sin \theta \sin \phi + \hat{e}_\theta \cos \theta \sin \phi + \hat{e}_\phi \cos \phi \\
\hat{z} = \hat{e}_r \cos \theta - \hat{e}_\theta \sin \theta\n\end{cases}
$$

si ha:

$$
\vec{N}(\theta,\phi) = \hat{e}_r \left[ \cos \theta \frac{4}{k} \frac{\cos \left( \frac{\pi}{2} \cos \theta \right)}{\sin^2 \theta} \cos (kd \sin \theta \sin \phi) + \sin \theta \sin \phi \frac{4}{k} \frac{\cos \left( \frac{\pi}{2} \sin \theta \sin \phi \right)}{1 - \sin^2 \theta \sin^2 \phi} \cos (kd \sin \theta \sin \phi) \right] + \hat{e}_\theta \left[ -\sin \theta \frac{4}{k} \frac{\cos \left( \frac{\pi}{2} \cos \theta \right)}{\sin^2 \theta} \cos (kd \sin \theta \sin \phi) + \cos \theta \sin \phi \frac{4}{k} \frac{\cos \left( \frac{\pi}{2} \sin \theta \sin \phi \right)}{1 - \sin^2 \theta \sin^2 \phi} \cos (kd \sin \theta \sin \phi) \right] + \hat{e}_\phi \left[ \cos \phi \frac{4}{k} \frac{\cos \left( \frac{\pi}{2} \sin \theta \sin \phi \right)}{1 - \sin^2 \theta \sin^2 \phi} \cos (kd \sin \theta \sin \phi) \right]
$$

Il vettore di Poynting (far field), mediato in un periodo, é:

$$
\langle \vec{S} \rangle = \frac{1}{2} Z \left( \frac{k}{4\pi r} \right)^2 \left( \left| N_{\theta} \right|^2 + \left| N_{\phi} \right|^2 \right) \widehat{e}_r
$$

Si ha:

$$
\langle \vec{S} \rangle = \frac{1}{2} Z \left( \frac{1}{\pi r} \right)^2 \cos^2 (kd \sin \theta \sin \phi) \left\{ \left[ -\frac{\cos \left( \frac{\pi}{2} \cos \theta \right)}{\sin \theta} + \sin \theta \right] \right\}
$$

$$
+ \cos \theta \sin \phi \frac{\cos \left( \frac{\pi}{2} \sin \theta \sin \phi \right)}{1 - \sin^2 \theta \sin^2 \phi} \bigg\}^2 + \left[ \cos \phi \frac{\cos \left( \frac{\pi}{2} \sin \theta \sin \phi \right)}{1 - \sin^2 \theta \sin^2 \phi} \right]^2 \bigg\} \hat{e}_r
$$

## 09-22) Esercizio n. 2 del 4/9/2009

Con riferimento al problema precedente graficare il diagramma di radiazione nel piano  $\theta = 90^0$ . Si assuma  $d = \frac{\lambda}{2}$ .

Per  $\theta = 90^0$  risulta:

$$
\langle \vec{S} \rangle_{(\theta=90^0)} = \frac{1}{2} Z \left( \frac{1}{\pi r} \right)^2 \cos^2 \left( k d \sin \phi \right) \left\{ \left[ -1 \right]^2 + \left[ \frac{\cos \left( \frac{\pi}{2} \sin \phi \right)}{\cos \phi} \right]^2 \right\} \hat{e}_r
$$

Per  $d = \frac{\lambda}{2} \Longrightarrow kd = \pi$ , quindi:

$$
\langle \vec{S} \rangle_{(\theta=90^{\circ})} = \frac{1}{2} Z \left( \frac{1}{\pi r} \right)^2 \cos^2 \left( \pi \sin \phi \right) \left\{ 1 + \left[ \frac{\cos \left( \frac{\pi}{2} \sin \phi \right)}{\cos \phi} \right]^2 \right\} \hat{e}_r
$$

Grafichiamo il fattore di forma:

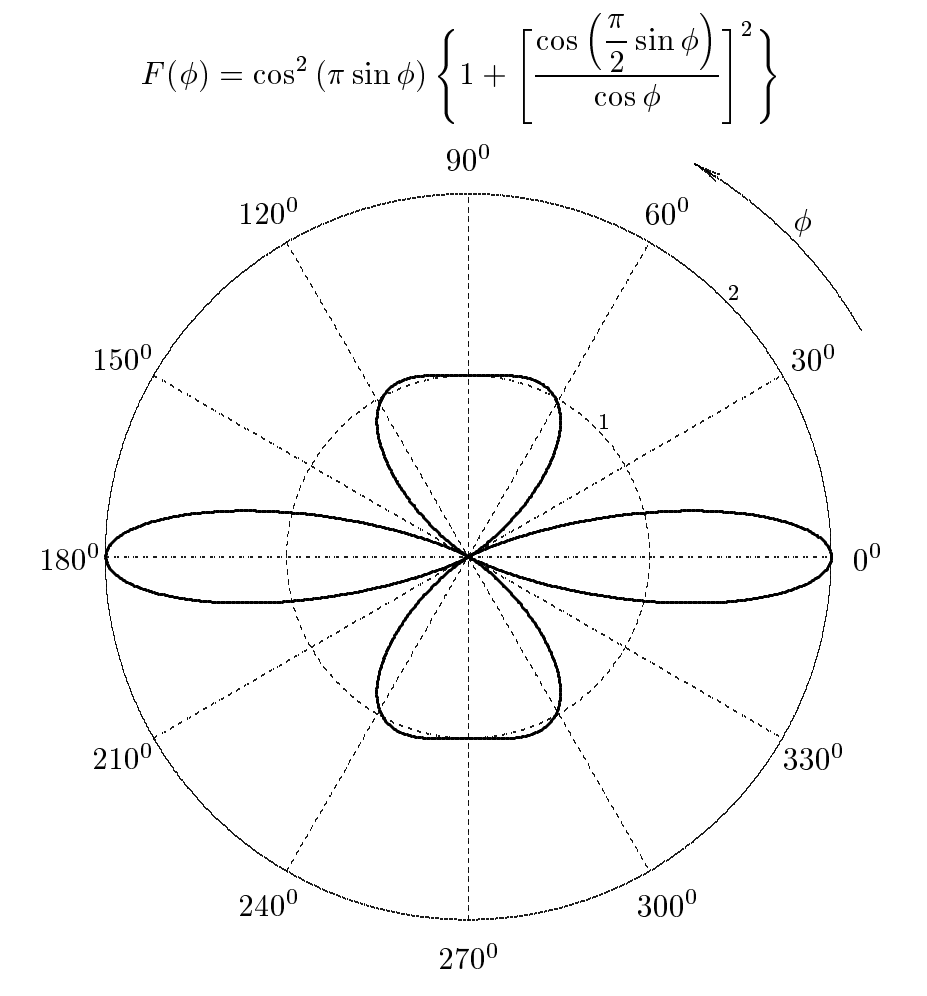

 $ESCAM09 - 54$ 

É utile illustrare il diagramma di radiazione per  $d = \lambda/4$ . In questo caso, infatti, il diagramma di radiazione presenta soltanto il lobo principale nella direzione  $(0, \pi)$ , ed il fattore di forma diventa:

Per 
$$
d = \frac{\lambda}{4} \Rightarrow kd = \pi/2
$$
:  
\n
$$
F(\phi) = \cos^2\left(\frac{\pi}{2}\sin\phi\right)\left\{1 + \left[\frac{\cos\left(\frac{\pi}{2}\sin\phi\right)}{\cos\phi}\right]^2\right\}
$$
\n
$$
\frac{90^0}{120^0}
$$
\n
$$
150^0
$$
\n
$$
150^0
$$
\n
$$
180^0
$$
\n
$$
210^0
$$
\n
$$
240^0
$$
\n
$$
270^0
$$
\n
$$
330^0
$$

#### 09-23) Eser
izio n. 3 del 4/9/2009

Si consideri una barra metallica lunga 1 m. La barra ruota attorno ad una sua estremitá vincolata ad un asse ad essa perpendicolare, con una frequenza angolare di 12  $rad/s$ . Assumendo che il campo di induzione magnetica terrestre sia diretto ortogonalmente al piano di rotazione della barra, valutare, servendosi es
lusivamente delle leggi di trasformazione dei campi, la differenza di potenziale misurata fra gli estremi della barra. Si assuma  $|\vec{B}| = 0.6$  G.

Consideriamo un sistema di riferimento  $S \equiv Oxyz$  ed un sistema di riferimento  $S' \equiv$  $O'x'y'z'$ . Sia  $O' \equiv O$  e  $z' \equiv z$ . Sia l'asse  $z$  l'asse di rotazione rispetto al quale ruota il sistema  $S'$ . La barra sia solidale all'asse  $y'$ .

Consideriamo l'istante in cui l'asse  $y'$  coincide con l'asse  $y$  e, quindi, l'asse  $x'$  con l'asse x. La barra si può considerare costituita da tanti punti mobili con velocità variabile se
ondo la legge:

$$
\vec{v} = \omega y' \hat{x} = \omega y \hat{x}
$$

essendo  $\omega$  la velocitá angolare di rotazione della barra e  $y > 0$  la distanza di ciascun punto di essa dall'asse di rotazione.

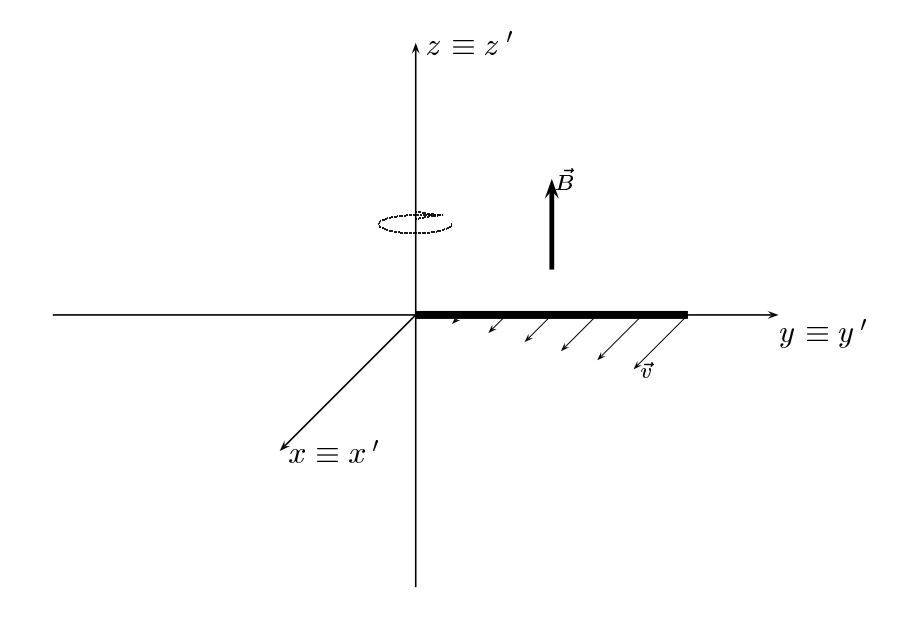

Le leggi di trasformazione dei campi, nel caso di moto lungo l'asse x positivo, sono:

$$
E'_{x} = E_{x}
$$
  
\n
$$
E'_{y} = \gamma [E_{y} - vB_{z}]
$$
  
\n
$$
B'_{y} = \gamma [B_{y} + \frac{v}{c^{2}} E_{z}]
$$
  
\n
$$
E'_{z} = \gamma [E_{z} + vB_{y}]
$$
  
\n
$$
B'_{z} = \gamma [B_{z} - \frac{v}{c^{2}} E_{y}]
$$

Nel sitema di riferimento S i ampi sono:

$$
E_x = E_y = E_z = B_x = B_y = 0, \ B_z = B
$$

Nel sistema di riferimento  $S'$ , si ha, allora:

$$
E'_{x} = 0
$$
  
\n
$$
E'_{y} = -\gamma \omega yB
$$
  
\n
$$
E'_{z} = 0
$$
  
\n
$$
E'_{z} = 0
$$
  
\n
$$
B'_{y} = 0
$$
  
\n
$$
B'_{z} = \gamma B
$$

La differenza di potenziale indotta fra gli estremi della barra  $0 e + l e$ :

$$
\Delta V = \int_0^{+l} \vec{E'} \cdot d\vec{l} = -\int_0^{+l} \gamma \omega y B \, dy = \gamma \omega B \left( -\frac{1}{2}l^2 \right) = -12\frac{1}{2} \cdot 0.6 \cdot 10^{-4} = \underline{-0.36 \, mV}
$$

avendo posto  $\gamma = 1$ .

#### 09-24) Eser
izio n. 4 del 4/9/2009

Un'onda elettromagnetica piana di frequenza  $\nu = 10 \; GHz$ , viaggiante in aria, incide con un angolo di incidenza  $\theta_0 = 30^{\circ}$  sulla superficie di un mezzo conduttore i cui parametri costitutivi sono  $\epsilon_r = 9, \mu_r = 1, \sigma = 5$  S/m.

Se il campo elettrico dell'onda incidente é polarizzato in direzione ortogonale al piano di incidenza, calcolare il coefficiente di riflessione. Si calcoli, altresí, l'angolo di rifrazione.

La costante di propagazione in aria é:

$$
\beta_1 = \frac{\omega}{c} = \frac{2\pi \cdot 10^{10}}{3 \cdot 10^8} = \underline{209.4395 \ (rad/m)}
$$

color il rapporto il rapporto il regiono di controla di controla di controla di controla di controla di controla di controla di controla di controla di controla di controla di controla di controla di controla di controla d σ  $\epsilon \omega$  . Since  $\epsilon$ 

$$
\frac{\sigma}{\epsilon \omega} = \frac{5}{8.854 \cdot 10^{-12} \cdot 9 \cdot 2\pi \cdot 10^{10}} \simeq 0.998 \Longrightarrow \frac{\sigma^2}{\epsilon^2 \omega^2} \simeq 0.996
$$

Segue:

$$
\sqrt{1 + \frac{\sigma^2}{\epsilon^2 \omega^2}} = \sqrt{1 + 0.996} = 1.4128
$$

La costante di propagazione nel mezzo conduttore indefinito é:

$$
\beta_2 = \frac{\omega}{c} \sqrt{\frac{\mu_r \epsilon_r}{2} \left[ 1 + \sqrt{1 + \frac{\sigma^2}{\epsilon^2 \omega^2}} \right]} = \frac{\omega}{c} \sqrt{\frac{9}{2} (1 + 1.4128)} =
$$
  
= 3.2951  $\frac{\omega}{c}$  = 3.2951  $\frac{2\pi \cdot 10^{10}}{3 \cdot 10^8}$  = 3.2951 \cdot 209.4395 =  $\frac{690.1241 \ (rad/m)}{}$ 

Il coefficiente di attenuazione nel mezzo conduttore indefinito é:

$$
\alpha_2 = \frac{\omega}{c} \sqrt{\frac{\mu_r \epsilon_r}{2} \left[ \sqrt{1 + \frac{\sigma^2}{\epsilon^2 \omega^2}} - 1 \right]} = \frac{\omega}{c} \sqrt{\frac{9}{2} (1.4128 - 1)} =
$$
  
= 1.3629  $\frac{\omega}{c}$  = 1.3629  $\frac{2\pi \cdot 10^{10}}{3 \cdot 10^8}$  = 1.3629 \cdot 209.4395 =  $\frac{285.4451 \ (m^{-1})}{}$ 

Il coefficiente di riflessione ortogonale é:

$$
\rho_{\perp}^{2} = \frac{[\mu_{1}q - \mu_{2}\beta_{1}\cos\theta_{0}]^{2} + \mu_{1}^{2}p^{2}}{[\mu_{1}q + \mu_{2}\beta_{1}\cos\theta_{0}]^{2} + \mu_{1}^{2}p^{2}}
$$
  
ESCAM09 - 58

Scriviamo le espressioni di  $p, q$  ed  $n$  in funzione delle costanti dei mezzi e dell'angolo di in
idenza.

$$
p^{2}(\theta_{0}) = \frac{1}{2} \left[ -\beta_{2}^{2} + \alpha_{2}^{2} + \beta_{1}^{2} \sin^{2} \theta_{0} + \sqrt{4\beta_{2}^{2} \alpha_{2}^{2} + (\beta_{2}^{2} - \alpha_{2}^{2} - \beta_{1}^{2} \sin^{2} \theta_{0})^{2}} \right]
$$

$$
q^{2}(\theta_{0}) = \frac{1}{2} \left[ \beta_{2}^{2} - \alpha_{2}^{2} - \beta_{1}^{2} \sin^{2} \theta_{0} + \sqrt{4\beta_{2}^{2} \alpha_{2}^{2} + (\beta_{2}^{2} - \alpha_{2}^{2} - \beta_{1}^{2} \sin^{2} \theta_{0})^{2}} \right]
$$

Si ha:

$$
p^{2}(30^{0}) = \frac{1}{2} \frac{\omega^{2}}{c^{2}} \left[ -(3.2951)^{2} + (1.3629)^{2} + 0.25 + \frac{1}{4 \cdot (3.2951)^{2} \cdot (1.3629)^{2} + [(3.2951)^{2} - (1.3629)^{2} - 0.25]^{2}} \right] =
$$
  
=  $\frac{1}{2} \frac{\omega^{2}}{c^{2}} \left( -8.7502 + \sqrt{157.2382} \right) = \frac{1}{2} \frac{\omega^{2}}{c^{2}} \left( -8.7502 + 12.5395 \right) =$   
=  $\frac{1}{2} \frac{\omega^{2}}{c^{2}} 3.7893 = 1.8946 \frac{\omega^{2}}{c^{2}}$ 

Ne segue:

$$
p(30^{0}) = 1.3764 \frac{\omega}{c}
$$
  

$$
q^{2}(30^{0}) = \frac{1}{2} \frac{\omega^{2}}{c^{2}} \left[ (3.2951)^{2} - (1.3629)^{2} - 0.25 + \frac{1}{\sqrt{4 \cdot (3.2951)^{2} \cdot (1.3629)^{2} + [(3.2951)^{2} - (1.3629)^{2} - 0.25]^{2}}} \right] =
$$
  

$$
= \frac{1}{2} \frac{\omega^{2}}{c^{2}} \left( 8.7502 + \sqrt{157.2382} \right) = \frac{1}{2} \frac{\omega^{2}}{c^{2}} \left( 8.7502 + 12.5395 \right) =
$$
  

$$
= \frac{1}{2} \frac{\omega^{2}}{c^{2}} 21.2897 = 10.6449 \frac{\omega^{2}}{c^{2}}
$$

= 1:3764

 $\omega$ 

Ne segue:

$$
q\left(30^0\right) = 3.2627 \frac{\omega}{c}
$$

Ponendo  $\mu_1 = \mu_1$ :

$$
\rho_{\perp}^{2} = \frac{[q - \beta_1 \cos \theta_0]^2 + p^2}{[q + \beta_1 \cos \theta_0]^2 + p^2}
$$

Si ha:

$$
\rho_{\perp}^{2} = \frac{\left[3.2627 - 0.866\right]^{2} + 1.8946}{\left[3.2627 + 0.866\right]^{2} + 1.8946} = \frac{7.6388}{18.9408} = \frac{0.403 = 40.3\%}{48.9408}
$$
  
ESCAM09 - 59

$$
\tan\psi = \frac{\beta_1 \sin \theta_0}{q} = \frac{0.5}{3.2627} = 0.15324
$$

da cui:

$$
\psi = \arctan(0.15324) = \underline{0.152 \ rad} = 8^0.7126
$$

## 09-25) Eser
izio n. 1 del 28/9/2009

Sia dato un sistema uniforme di antenne in fase ostituito da tre antenne parallele di lunghezze diverse, sistemate come in figura. L'antenna 1 é lunga  $\lambda$ , l'antenna 2 é lunga  $\frac{3}{2}\lambda$ . l'antenna 3 é lunga  $\frac{\lambda}{\alpha}$ . Determinare l'espressione del vettore di Povnting irradiato.

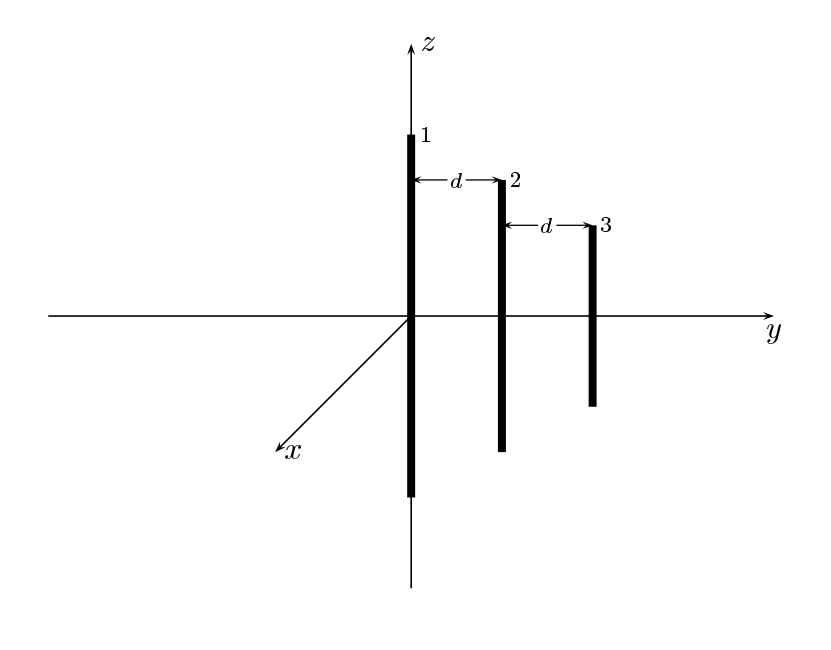

Cominciamo con il calcolare la quantitá kl. Per l'antenna 1,  $2l_1 = \lambda$ :

$$
kl_1 = \frac{2\pi}{\lambda} \frac{\lambda}{2} = \pi
$$

Per l'antenna 2,  $2l_2 = -\lambda$ :

$$
kl_2 = \frac{2\pi}{\lambda} \frac{3}{8} \lambda = \frac{3}{4} \pi
$$

Per l'antenna 3, 2 $l_3 =$ λ

$$
kl_3 = \frac{2\pi}{\lambda} \frac{\lambda}{4} = \frac{\pi}{2}
$$

Le densitá di corrente sull'antenna 1, sull'antenna 2 e sull'antenna 3 :

$$
\begin{cases}\n\vec{J}^{(1)} = \hat{z}A_1\delta(x)\delta(y)\sin k(l_1 - |z|) & -l_1 \le z \le +l_1 \\
\vec{J}^{(2)} = \hat{z}A_2\delta(x)\delta(y - d)\sin k(l_2 - |z|) & -l_2 \le z \le +l_2 \\
\vec{J}^{(3)} = \hat{z}A_3\delta(x)\delta(y - 2d)\sin k(l_3 - |z|) & -l_3 \le z \le +l_3\n\end{cases}
$$
\n  
\nESCAM09 - 61

Posto  $A_1 = A_2 = A_3 = 1$  per la uniformitá del sistema di antenne, la densitá di corrente risultante é la somma delle tre:

$$
\vec{J} = \hat{z}\delta(x)\delta(y)\sin k(l_1 - |z|) + \hat{z}\delta(x)\delta(y - d)\sin k(l_2 - |z|) +
$$
  
 
$$
+ \hat{z}\delta(x)\delta(y - 2d)\sin k(l_3 - |z|)
$$

Il vettore di radiazione (far field)  $\vec{N}(\theta, \phi)$  é:

$$
\vec{N}(\theta,\phi) = \int_{V} e^{-ik\widehat{e}_r \cdot \vec{r}'} \vec{J}(\vec{r}') d^3r'
$$

Ora:

$$
\hat{e}_r = \hat{x}\sin\theta\cos\phi + \hat{y}\sin\theta\sin\phi + \hat{z}\cos\theta
$$

Quindi:

$$
\hat{e}_r \cdot \vec{r}' = x' \sin \theta \cos \phi + y' \sin \theta \sin \phi + z' \cos \theta
$$

Ne segue:

$$
\vec{N}(\theta,\phi) =
$$
\n
$$
= \int_{V} e^{-ik (x' \sin \theta \cos \phi + y' \sin \theta \sin \phi + z' \cos \theta)} \hat{z} \delta(x') \delta(y') \sin k(l_1 - |z'|) dx'dy'dz'+
$$
\n
$$
+ \int_{V} e^{-ik (x' \sin \theta \cos \phi + y' \sin \theta \sin \phi + z' \cos \theta)} \hat{z} \delta(x') \delta(y' - d) \sin k(l_2 - |z'|) dx'dy'dz'+
$$
\n
$$
+ \int_{V} e^{-ik (x' \sin \theta \cos \phi + y' \sin \theta \sin \phi + z' \cos \theta)} \hat{z} \delta(x') \delta(y' - 2d) \sin k(l_3 - |z'|) dx'dy'dz'
$$

ossia:

$$
\vec{N}(\theta,\phi) = \hat{z} \int_{-l_1}^{+l_1} e^{-ikz' \cos \theta} \sin k(l_1 - |z'|) dz' +
$$
  
+  $\hat{z}e^{-ikd \sin \theta \sin \phi} \int_{-l_2}^{+l_2} e^{-ikz' \cos \theta} \sin k(l_2 - |z'|) dz' +$   
+  $\hat{z}e^{-2ikd \sin \theta \sin \phi} \int_{-l_3}^{+l_3} e^{-ikz' \cos \theta} \sin k(l_3 - |z'|) dz'$ 

Risulta:

$$
\int_{-l_1}^{+l_1} e^{-ikz' \cos \theta} \sin k(l_1 - |z'|) dz' = \frac{2 \left[ \cos(kl_1 \cos \theta) - \cos kl_1 \right]}{k \sin^2 \theta} = \frac{2 \left[ \cos(\pi \cos \theta) + 1 \right]}{k \sin^2 \theta}
$$

$$
\int_{-l_2}^{+l_2} -ikz'\cos\theta \sin k(l_2 - |z'|)dz' = \frac{2\left[\cos(kl_2\cos\theta) - \cos kl_2\right]}{k\sin^2\theta} = \frac{2\left[\cos\left(\frac{3}{4}\pi\cos\theta\right) + \frac{1}{\sqrt{2}}\right]}{k\sin^2\theta}
$$

$$
\int_{-l_3}^{+l_3} e^{-ikz' \cos \theta} \sin k(l_3 - |z'|) dz' = \frac{2 \left[ \cos(kl_3 \cos \theta) - \cos kl_3 \right]}{k \sin^2 \theta} = \frac{2 \cos \left( \frac{\pi}{2} \cos \theta \right)}{k \sin^2 \theta}
$$
  
Pertanto:

$$
\vec{N}(\theta,\phi) = \hat{z}\frac{2}{k} \left\{ \frac{\left[\cos(\pi\cos\theta) + 1\right]}{\sin^2\theta} + e^{-ikd\sin\theta\sin\phi} \frac{\left[\cos\left(\frac{3}{4}\pi\cos\theta\right) + \frac{1}{\sqrt{2}}\right]}{\sin^2\theta} + e^{-2ikd\sin\theta\sin\phi} \frac{\cos\left(\frac{\pi}{2}\cos\theta\right)}{\sin^2\theta} \right\}
$$

Poiché:

$$
\begin{cases}\n\hat{x} = \hat{e}_r \sin \theta \cos \phi + \hat{e}_\theta \cos \theta \cos \phi - \hat{e}_\phi \sin \phi \\
\hat{y} = \hat{e}_r \sin \theta \sin \phi + \hat{e}_\theta \cos \theta \sin \phi + \hat{e}_\phi \cos \phi \\
\hat{z} = \hat{e}_r \cos \theta - \hat{e}_\theta \sin \theta\n\end{cases}
$$

si ha:

$$
\vec{N}(\theta,\phi) = \hat{e}_r \frac{2}{k} \cos \theta \left\{ \frac{\left[ \cos(\pi \cos \theta) + 1 \right]}{\sin^2 \theta} + e^{-ikd \sin \theta \sin \phi} \frac{\left[ \cos \left( \frac{3}{4} \pi \cos \theta \right) + \frac{1}{\sqrt{2}} \right]}{\sin^2 \theta} + e^{-2ikd \sin \theta \sin \phi} \frac{\cos \left( \frac{\pi}{2} \cos \theta \right)}{\sin^2 \theta} \right\} - \frac{\hat{e}_\theta \frac{2}{k} \sin \theta \left\{ \frac{\left[ \cos(\pi \cos \theta) + 1 \right]}{\sin^2 \theta} + e^{-ikd \sin \theta \sin \phi} \frac{\left[ \cos \left( \frac{3}{4} \pi \cos \theta \right) + \frac{1}{\sqrt{2}} \right]}{\sin^2 \theta} + e^{-2ikd \sin \theta \sin \phi} \frac{\cos \left( \frac{\pi}{2} \cos \theta \right)}{\sin^2 \theta} \right\}}
$$

Il vettore di Poynting (far field), mediato in un periodo, é:

$$
\langle \vec{S} \rangle = \frac{1}{2} Z \left( \frac{k}{4 \pi r} \right)^2 \left( \left| N_{\theta} \right|^2 + \left| N_{\phi} \right|^2 \right) \widehat{e}_r
$$

 $\mathrm{Si}\,$ ha:

$$
\langle \vec{S} \rangle = \frac{1}{2} Z \left( \frac{1}{2\pi r} \right)^2 \left| \frac{\left[ \cos(\pi \cos \theta) + 1 \right]}{\sin \theta} + e^{-ikd \sin \theta \sin \phi} \frac{\left[ \cos \left( \frac{3}{4} \pi \cos \theta \right) + \frac{1}{\sqrt{2}} \right]}{\sin \theta} + e^{-2ikd \sin \theta \sin \phi} \frac{\cos \left( \frac{\pi}{2} \cos \theta \right)}{\sin \theta} \right|^2
$$

ossia:

$$
\langle \vec{S} \rangle = \frac{1}{2} Z \left( \frac{1}{2\pi r} \right)^2 \left\{ \left[ \frac{\left[ \cos(\pi \cos \theta) + 1 \right]}{\sin \theta} + \cos(kd \sin \theta \sin \phi) \frac{\left[ \cos \left( \frac{3}{4} \pi \cos \theta \right) + \frac{1}{\sqrt{2}} \right]}{\sin \theta} + \cos(2kd \sin \theta \sin \phi) \frac{\cos \left( \frac{\pi}{2} \cos \theta \right)}{\sin \theta} \right]^2 + \frac{\left[ \cos \left( \frac{3}{4} \pi \cos \theta \right) + \frac{1}{\sqrt{2}} \right]}{\sin \theta} \right\}
$$

# 09-26) Eser
izio n. 2 del 28/9/2009

Con riferimento al problema precedente graficare il diagramma di radiazione nel piano  $\theta = 90^{\rm o}$ . Si assuma  $d =$ λ

 $Per \theta = 90^{\circ}$  risulta:

$$
\langle \vec{S} \rangle_{(\theta=90^0)} = \frac{1}{2} Z \left( \frac{1}{2\pi r} \right)^2 \left\{ \left[ 2 + \cos\left( kd \sin \phi \right) \left( 1 + \frac{1}{\sqrt{2}} \right) + \cos\left( 2kd \sin \phi \right) \right]^2 + \right.
$$

$$
+ \left[ \sin\left( kd \sin \phi \right) \left( 1 + \frac{1}{\sqrt{2}} \right) + \sin\left( 2kd \sin \phi \right) \right]^2 \right\}
$$

$$
Per d = \frac{\lambda}{4} \Longrightarrow kd = \pi/2:
$$

$$
\langle \vec{S} \rangle_{(\theta=90^0)} = \frac{1}{2} Z \left( \frac{1}{2\pi r} \right)^2 \left\{ \left[ 2 + \cos \left( \frac{\pi}{2} \sin \phi \right) \left( 1 + \frac{1}{\sqrt{2}} \right) + \cos \left( \pi \sin \phi \right) \right]^2 + \right.
$$

$$
+ \left[ \sin \left( \frac{\pi}{2} \sin \phi \right) \left( 1 + \frac{1}{\sqrt{2}} \right) + \sin \left( \pi \sin \phi \right) \right]^2 \right\}
$$

Gra
hiamo il fattore di forma:

$$
F(\phi) = \left\{ \left[ 2 + \cos\left(\frac{\pi}{2}\sin\phi\right) \left(1 + \frac{1}{\sqrt{2}}\right) + \cos\left(\pi\sin\phi\right) \right]^2 + \right.
$$

$$
+ \left[ \sin\left(\frac{\pi}{2}\sin\phi\right) \left(1 + \frac{1}{\sqrt{2}}\right) + \sin\left(\pi\sin\phi\right) \right]^2 \right\}
$$

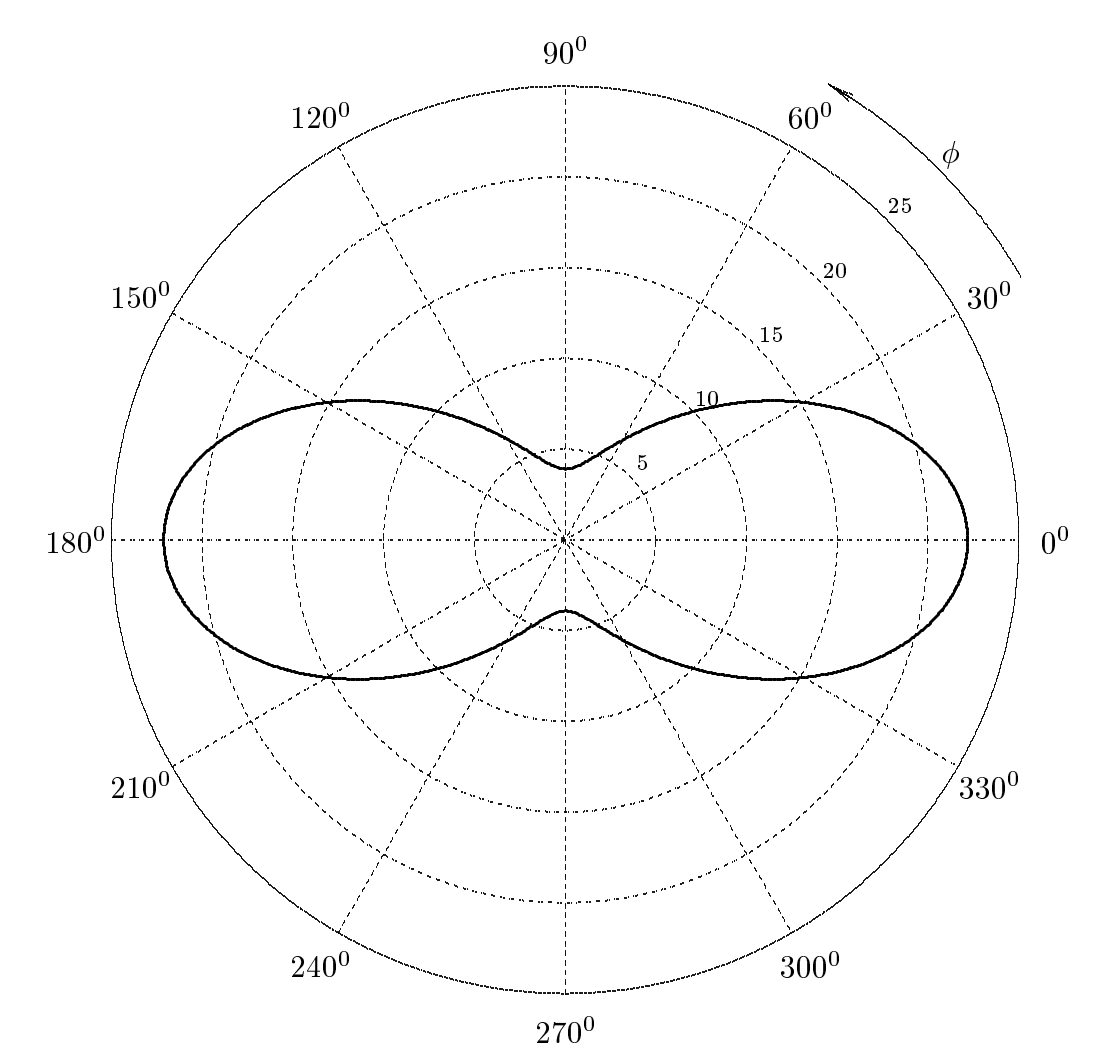

#### 09-27) Eser
izio n. 3 del 28/9/2009

Un'onda elettromagnetica piana si propaga in aria lungo l'asse z di un sistema di riferimento. Le ampiezze complesse delle componenti del campo elettrico sono:

$$
E_{0x} = (2 - 3i)
$$
 e  $E_{0y} = (1 - 2i)$ 

Calcolare la differenza di fase fra le due componenti e, quindi, lo stato di polarizzazione dell'onda.

Indichiamo con  $E_x$  ed  $E_y$  le due componenti complesse ortogonali sul piano trasversale della guida. Esse si possono osi esprimere:

$$
E_x = a_1 e^{-i\delta_x} e^{-i\phi}
$$

$$
E_y = b_1 e^{-i\delta_y} e^{-i\phi}
$$

essendo:

- 1)  $a_1$  il modulo della componente  $E_x$
- 2)  $b_1$  il modulo della componente  $E_y$
- 3)  $\phi = \omega t \beta z$
- 4)  $\delta_x$  la fase costante della componente  $E_x$
- 5)  $\delta_y$  la fase costante della componente  $E_y$

Dai dati del problema si ha:

$$
a_1 = \sqrt{4+9} = \sqrt{13} \approx 3.6
$$
 V/m  
 $b_1 = \sqrt{1+4} = \sqrt{5} \approx 2.236$  V/m

Si ha, allora:

$$
E_{0x} = 2 - 3i = 3.6e^{-i\delta_x} = 3.6\cos\delta_x - i3.6\sin\delta_x
$$

$$
E_{0y} = 1 - 2i = 2.236e^{-i\delta y} = 2.236 \cos \delta_y - i2.236 \sin \delta_y
$$

$$
\sin \delta_x = \frac{\Im(E_{0x})}{a_1} = \frac{3}{3.6} = 0.833
$$

$$
\cos \delta_x = \frac{\Re(E_{0x})}{a_1} = \frac{2}{3.6} = 0.555
$$

$$
\sin \delta_y = \frac{\Im(E_{0y})}{b_1} = \frac{2}{2.236} = 0.894
$$
ESCAM09 - 67

$$
\cos \delta_y = \frac{\Re(E_{0y})}{b_1} = \frac{1}{2.236} = 0.447
$$

Sia  $\delta = \delta_y - \delta_x$  la differenza di fase fra le due componenti ortogonali. si ha:

 $\sin \delta = \sin \delta_y \cos \delta_x - \sin \delta_x \cos \delta_y = 0.894 \cdot 0.555 - 0.833 \cdot 0.447 = +0.123819$ 

 $\cos \delta = \cos \delta_y \cos \delta_x + \sin \delta_y \sin \delta_x = 0.447 \cdot 0.555 + 0.894 \cdot 0.833 = +0.9928$ 

Essendo  $\sin \delta > 0$  e cos $\delta > 0$ , l'angolo  $\delta$  giace nel primo quadrante e risulta:

 $\delta = \arcsin(0.123819) = 7^{\circ}.11$ 

Dalla teoria della polarizzazione sappiamo he:

 $\sin\delta$ ( < 0 l'onda e polarizzata levogira > 0 l'onda e polarizzata destrogira

Nel nostro aso, quindi, l'onda e polarizzata ellitti
amente destrogira.

#### 09-28) Eser
izio n. 4 del 28/9/2009

Un'onda elettromagnetica piana si propaga nel rame  $(\epsilon_r = 1, \mu_r = 1, \sigma = 5.7$ .  $10^7$  S/m). Calcolare la costante di propagazione  $\beta$ , il coefficiente di attenuazione  $\alpha$  e la profonditá di penetrazione  $\delta$  alle seguenti frequenze: 1 KHz, 1 MHz, 1 GHz.

a)  $\nu = 1$  KHz

La costante di propagazione in aria é:

$$
\beta_1 = \frac{\omega}{c} = \frac{2\pi \cdot 10^3}{3 \cdot 10^8} = \underline{2.094395 \cdot 10^{-5} (rad/m)}
$$

called the contract of the contract of the contract of the contract of the contract of the contract of the contract of the contract of the contract of the contract of the contract of the contract of the contract of the con σ  $\epsilon \omega$  . The single state  $\epsilon$ 

$$
\frac{\sigma}{\epsilon \omega} = \frac{5.7 \cdot 10^7}{8.854 \cdot 10^{-12} \cdot 2\pi \cdot 10^3} \simeq 1.0246 \cdot 10^{15} \Longrightarrow \frac{\sigma^2}{\epsilon^2 \omega^2} \simeq 1.05 \cdot 10^{30} >> 0
$$

Segue:

$$
\beta = \alpha = \sqrt{\frac{\omega \mu \sigma}{2}} = \sqrt{\frac{2\pi \cdot 10^3 \cdot 4\pi \cdot 10^{-7} \cdot 5.7 \cdot 10^7}{2}} = \frac{474.37 \, m^{-1}}{\Delta} \times \delta = \frac{1}{\alpha} \approx \frac{2.1 \cdot 10^{-3} \, m = 2.1 \, mm}{2}
$$

b)  $\nu = 1 MHz$ 

La costante di propagazione in aria é:

$$
\beta_1 = \frac{\omega}{c} = \frac{2\pi \cdot 10^6}{3 \cdot 10^8} = \underline{2.094395 \cdot 10^{-2} (rad/m)}
$$

called the contract of the contract of the contract of the contract of the contract of the contract of the contract of the contract of the contract of the contract of the contract of the contract of the contract of the con σ  $\epsilon \omega$  . The single state  $\epsilon$ 

$$
\frac{\sigma}{\epsilon \omega} = \frac{5.7 \cdot 10^7}{8.854 \cdot 10^{-12} \cdot 2\pi \cdot 10^6} \simeq 1.0246 \cdot 10^{12} \Longrightarrow \frac{\sigma^2}{\epsilon^2 \omega^2} \simeq 1.05 \cdot 10^{24} >> 0
$$

Segue:

$$
\beta = \alpha = \sqrt{\frac{\omega \mu \sigma}{2}} = \sqrt{\frac{2\pi \cdot 10^6 \cdot 4\pi \cdot 10^{-7} \cdot 5.7 \cdot 10^7}{2}} \approx \frac{15000 \, m^{-1}}{\Delta} \approx 6.7 \cdot 10^{-5} \, m = 67 \, \mu m
$$
  
ESCAM09 - 69

# c)  $\nu = 1 \; GHz$

La costante di propagazione in aria é:

$$
\beta_1 = \frac{\omega}{c} = \frac{2\pi \cdot 10^9}{3 \cdot 10^8} = \underline{20.94395 \ (rad/m)}
$$

color il rapporto il rapporto il regiono di controla di controla di controla di controla di controla di controla di controla di controla di controla di controla di controla di controla di controla di controla di controla d σ  $\epsilon \omega$  . Since  $\epsilon$ 

$$
\frac{\sigma}{\epsilon \omega} = \frac{5.7 \cdot 10^7}{8.854 \cdot 10^{-12} \cdot 2\pi \cdot 10^9} \simeq 1.0246 \cdot 10^9 \Longrightarrow \frac{\sigma^2}{\epsilon^2 \omega^2} \simeq 1.05 \cdot 10^{18} >> 0
$$

Segue:

$$
\beta = \alpha = \sqrt{\frac{\omega \mu \sigma}{2}} = \sqrt{\frac{2\pi \cdot 10^9 \cdot 4\pi \cdot 10^{-7} \cdot 5.7 \cdot 10^7}{2}} \simeq \frac{474370 \, m^{-1}}{\Delta} \times \frac{6}{\Delta} = \frac{1}{\alpha} \simeq \frac{2.1 \cdot 10^{-6} \, m = 2.1 \, \mu m}{2}
$$

## 09-29) Eser
izio n. 1 del 23/10/2009

Sia dato un sistema uniforme di antenne in fase ostituito da quattro antenne parallele di lunghezze diverse, sistemate come in figura. L'antenna 1 é lunga  $\lambda$ , l'antenna 2 é lunga  $\lambda$ . l'antenna 3 é lunga  $\frac{\lambda}{\tau}$ , l'antenna 4 é lunga  $\frac{\lambda}{\tau}$ . Determinare l'espressione del vettore di Poynting irradiato.

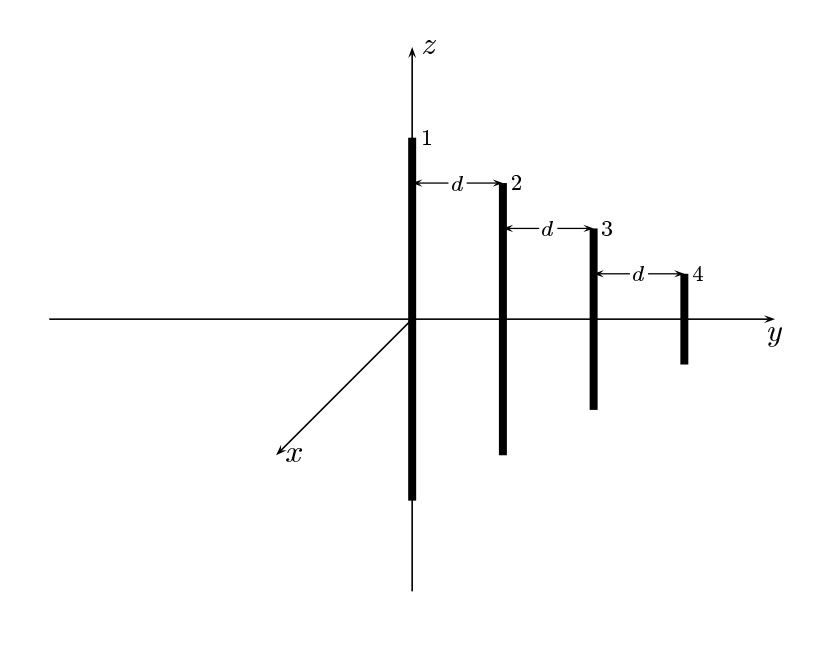

Cominciamo con il calcolare la quantitá kl. Per l'antenna 1,  $2l_1 = \lambda$ :

$$
kl_1=\frac{2\pi}{\lambda}\frac{\lambda}{2}=\pi
$$

Per l'antenna 2,  $2l_2 = -\lambda$ :

$$
kl_2=\frac{2\pi}{\lambda}\frac{3}{8}\lambda=\frac{3}{4}\pi
$$

Per l'antenna 3, 2 $l_3 =$ λ

$$
kl_3 = \frac{2\pi}{\lambda} \frac{\lambda}{4} = \frac{\pi}{2}
$$

Per l'antenna 4, 2 $l_4 =$ λ

$$
kl_4 = \frac{2\pi}{\lambda} \frac{\lambda}{8} = \frac{\pi}{4}
$$
  
ESCAM09 - 71

Le densitá di corrente sull'antenna 1, sull'antenna 2, sull'antenna 3 e sull'antenna 4 sono:

$$
\begin{cases}\n\vec{J}^{(1)} = \hat{z}A_1\delta(x)\delta(y)\sin k(l_1 - |z|) & -l_1 \leq z \leq +l_1 \\
\vec{J}^{(2)} = \hat{z}A_2\delta(x)\delta(y - d)\sin k(l_2 - |z|) & -l_2 \leq z \leq +l_2 \\
\vec{J}^{(3)} = \hat{z}A_3\delta(x)\delta(y - 2d)\sin k(l_3 - |z|) & -l_3 \leq z \leq +l_3 \\
\vec{J}^{(4)} = \hat{z}A_3\delta(x)\delta(y - 3d)\sin k(l_4 - |z|) & -l_4 \leq z \leq +l_4\n\end{cases}
$$

Posto  $A_1 = A_2 = A_3 = A_4 = 1$  per la uniformitá del sistema di antenne, la densitá di corrente risultante é la somma delle quattro:

$$
\vec{J} = \hat{z}\delta(x)\delta(y)\sin k(l_1 - |z|) + \hat{z}\delta(x)\delta(y - d)\sin k(l_2 - |z|) +
$$
  
+
$$
\hat{z}\delta(x)\delta(y - 2d)\sin k(l_3 - |z|) + \hat{z}\delta(x)\delta(y - 3d)\sin k(l_4 - |z|)
$$

Il vettore di radiazione (far field)  $\vec{N}(\theta,\phi)$  é:

$$
\vec{N}(\theta,\phi) = \int_{V} e^{-ik\widehat{e}_{r} \cdot \vec{r}'} \vec{J}(\vec{r}') d^{3}r'
$$

Ora:

$$
\widehat{e}_r = \widehat{x}\sin\theta\cos\phi + \widehat{y}\sin\theta\sin\phi + \widehat{z}\cos\theta
$$

Quindi:

 $\widehat{e}_r \cdot \vec{r}^{\,\prime} = x^{\,\prime}\sin\theta\cos\phi + y^{\,\prime}\sin\theta\sin\phi + z^{\,\prime}\cos\theta$ 

Ne segue:

$$
\vec{N}(\theta,\phi) =
$$
\n
$$
= \int_{V} e^{-ik (x' \sin \theta \cos \phi + y' \sin \theta \sin \phi + z' \cos \theta)} \hat{z} \delta(x') \delta(y') \sin k (l_1 - |z'|) dx' dy' dz' +
$$
\n
$$
+ \int_{V} e^{-ik (x' \sin \theta \cos \phi + y' \sin \theta \sin \phi + z' \cos \theta)} \hat{z} \delta(x') \delta(y' - d) \sin k (l_2 - |z'|) dx' dy' dz' +
$$
\n
$$
+ \int_{V} e^{-ik (x' \sin \theta \cos \phi + y' \sin \theta \sin \phi + z' \cos \theta)} \hat{z} \delta(x') \delta(y' - 2d) \sin k (l_3 - |z'|) dx' dy' dz' +
$$
\n
$$
+ \int_{V} e^{-ik (x' \sin \theta \cos \phi + y' \sin \theta \sin \phi + z' \cos \theta)} \hat{z} \delta(x') \delta(y' - 3d) \sin k (l_4 - |z'|) dx' dy' dz'
$$

ossia:

$$
\vec{N}(\theta,\phi) = \hat{z} \int_{-l_1}^{+l_1} e^{-ikz' \cos\theta} \sin k(l_1 - |z'|) dz' +
$$
\n
$$
+ \hat{z}e^{-ikd \sin\theta \sin\phi} \int_{-l_2}^{+l_2} e^{-ikz' \cos\theta} \sin k(l_2 - |z'|) dz' +
$$
\n
$$
+ \hat{z}e^{-2ikd \sin\theta \sin\phi} \int_{-l_3}^{+l_3} e^{-ikz' \cos\theta} \sin k(l_3 - |z'|) dz' +
$$
\n
$$
+ \hat{z}e^{-3ikd \sin\theta \sin\phi} \int_{-l_4}^{+l_4} e^{-ikz' \cos\theta} \sin k(l_4 - |z'|) dz'
$$
Risulta:  
\n
$$
\int_{-l_1}^{+l_1} e^{-ikz' \cos \theta} \sin k(l_1 - |z'|) dz' = \frac{2 [\cos(kl_1 \cos \theta) - \cos kl_1]}{k \sin^2 \theta} = \frac{2 [\cos(\pi \cos \theta) + 1]}{k \sin^2 \theta}
$$
\n
$$
\int_{-l_2}^{+l_2} e^{-ikz' \cos \theta} \sin k(l_2 - |z'|) dz' = \frac{2 [\cos(kl_2 \cos \theta) - \cos kl_2]}{k \sin^2 \theta} = \frac{2 \left[ \cos \left( \frac{3}{4} \pi \cos \theta \right) + \frac{1}{\sqrt{2}} \right]}{k \sin^2 \theta}
$$
\n
$$
\int_{-l_3}^{+l_3} e^{-ikz' \cos \theta} \sin k(l_3 - |z'|) dz' = \frac{2 [\cos(kl_3 \cos \theta) - \cos kl_3]}{k \sin^2 \theta} = \frac{2 \cos \left( \frac{\pi}{2} \cos \theta \right)}{k \sin^2 \theta}
$$
\n
$$
\int_{-l_4}^{+l_4} e^{-ikz' \cos \theta} \sin k(l_4 - |z'|) dz' = \frac{2 [\cos(kl_4 \cos \theta) - \cos kl_4]}{k \sin^2 \theta} = \frac{2 [\cos(\pi \cos \theta) + 1]}{k \sin^2 \theta}
$$
\nPertanto:

$$
\vec{N}(\theta,\phi) = \hat{z}\frac{2}{k} \left\{ \frac{\left[\cos(\pi\cos\theta) + 1\right]}{\sin^2\theta} + e^{-ikd\sin\theta\sin\phi} \frac{\left[\cos\left(\frac{3}{4}\pi\cos\theta\right) + \frac{1}{\sqrt{2}}\right]}{\sin^2\theta} + e^{-2ikd\sin\theta\sin\phi} \frac{\cos\left(\frac{\pi}{2}\cos\theta\right)}{\sin^2\theta} + e^{-3ikd\sin\theta\sin\phi} \frac{\left[\cos\left(\frac{\pi}{4}\cos\theta\right) - \frac{1}{\sqrt{2}}\right]}{\sin^2\theta} \right\}
$$

Poiché:

$$
\begin{cases}\n\hat{x} = \hat{e}_r \sin \theta \cos \phi + \hat{e}_\theta \cos \theta \cos \phi - \hat{e}_\phi \sin \phi \\
\hat{y} = \hat{e}_r \sin \theta \sin \phi + \hat{e}_\theta \cos \theta \sin \phi + \hat{e}_\phi \cos \phi \\
\hat{z} = \hat{e}_r \cos \theta - \hat{e}_\theta \sin \theta\n\end{cases}
$$

 $\,$ si ha:

$$
\vec{N}(\theta,\phi) = \hat{e}_r \frac{2}{k} \cos \theta \left\{ \frac{\left[\cos(\pi \cos \theta) + 1\right]}{\sin^2 \theta} + e^{-ikd \sin \theta \sin \phi} \frac{\left[\cos\left(\frac{3}{4}\pi \cos \theta\right) + \frac{1}{\sqrt{2}}\right]}{\sin^2 \theta} + e^{-2ikd \sin \theta \sin \phi} \frac{\cos\left(\frac{\pi}{2} \cos \theta\right)}{\sin^2 \theta} + e^{-3ikd \sin \theta \sin \phi} \frac{\left[\cos\left(\frac{\pi}{4} \cos \theta\right) - \frac{1}{\sqrt{2}}\right]}{\sin^2 \theta} \right\} - \frac{\hat{e}_\theta \frac{2}{k} \sin \theta \left\{ \frac{\left[\cos(\pi \cos \theta) + 1\right]}{\sin^2 \theta} + e^{-ikd \sin \theta \sin \phi} \frac{\left[\cos\left(\frac{3}{4}\pi \cos \theta\right) + \frac{1}{\sqrt{2}}\right]}{\sin^2 \theta} + e^{-2ikd \sin \theta \sin \phi} \frac{\cos\left(\frac{\pi}{2} \cos \theta\right)}{\sin^2 \theta} + e^{-3ikd \sin \theta \sin \phi} \frac{\left[\cos\left(\frac{\pi}{4} \cos \theta\right) - \frac{1}{\sqrt{2}}\right]}{\sin^2 \theta} \right\}
$$

 $\text{ESCAM09 - 73}$ 

Il vettore di Poynting (far field), mediato in un periodo, é:

$$
\langle \vec{S} \rangle = \frac{1}{2} Z \left( \frac{k}{4\pi r} \right)^2 \left( \left| N_{\theta} \right|^2 + \left| N_{\phi} \right|^2 \right) \widehat{e}_r
$$

Si ha:

$$
\langle \vec{S} \rangle = \frac{1}{2} Z \left( \frac{1}{2\pi r} \right)^2 \left| \frac{\cos(\pi \cos \theta) + 1}{\sin \theta} \right| + e^{-ikd \sin \theta \sin \phi} \frac{\left[ \cos \left( \frac{3}{4} \pi \cos \theta \right) + \frac{1}{\sqrt{2}} \right]}{\sin \theta} + e^{-2ikd \sin \theta \sin \phi} \frac{\cos \left( \frac{\pi}{2} \cos \theta \right)}{\sin \theta} + e^{-3ikd \sin \theta \sin \phi} \frac{\left[ \cos \left( \frac{\pi}{4} \cos \theta \right) - \frac{1}{\sqrt{2}} \right]}{\sin \theta} \right|^2 \hat{e}_r
$$

and the state of the state of the and the state of the state of the and the state of the state of the

# 09-30) Eser
izio n. 2 del 23/10/2009

Con riferimento al problema precedente graficare il diagramma di radiazione nel piano  $\theta = 90^{\rm o}$ . Si assuma  $d =$ λ

 $Per \theta = 90^{\circ}$  risulta:

$$
\langle \vec{S} \rangle_{(\theta=90^0)} = \frac{1}{2} Z \left( \frac{1}{2\pi r} \right)^2 \left| 2 + e^{-ikd\sin\phi} \left( 1 + \frac{1}{\sqrt{2}} \right) + e^{-2ikd\sin\phi} + e^{-3ikd\sin\phi} \left( 1 - \frac{1}{\sqrt{2}} \right) \right|^2
$$
  
Per  $d = \frac{\lambda}{4} \implies kd = \pi/2$ :

$$
\langle \vec{S} \rangle_{(\theta=90^0)} = \frac{1}{2} Z \left( \frac{1}{2\pi r} \right)^2 \left| 2 + e^{-i \frac{\pi}{2} \sin \phi} \left( 1 + \frac{1}{\sqrt{2}} \right) + e^{-i \pi \sin \phi} + e^{-i \frac{3\pi}{2} \sin \phi} \left( 1 - \frac{1}{\sqrt{2}} \right) \right|^2 =
$$
  
= 
$$
\frac{1}{2} Z \left( \frac{1}{2\pi r} \right)^2 \left\{ 2 + e^{-i \frac{\pi}{2} \sin \phi} \left( 1 + \frac{1}{\sqrt{2}} \right) + e^{-i \pi \sin \phi} + e^{-i \frac{3\pi}{2} \sin \phi} \left( 1 - \frac{1}{\sqrt{2}} \right) \right\}.
$$

$$
\cdot \left\{ 2 + e^{+i \frac{\pi}{2} \sin \phi} \left( 1 + \frac{1}{\sqrt{2}} \right) + e^{+i \pi \sin \phi} + e^{+i \frac{3\pi}{2} \sin \phi} \left( 1 - \frac{1}{\sqrt{2}} \right) \right\}.
$$

Il prodotto fra le parentesi graffe risulta:

$$
\left\{4+2e^{-i\frac{\pi}{2}\sin\phi}\left(1+\frac{1}{\sqrt{2}}\right)+2e^{-i\pi\sin\phi}+2e^{-i\frac{3\pi}{2}\sin\phi}\left(1-\frac{1}{\sqrt{2}}\right)++2e^{-i\frac{\pi}{2}\sin\phi}\left(1+\frac{1}{\sqrt{2}}\right)+\left(1+\frac{1}{\sqrt{2}}\right)^2+e^{-i\frac{\pi}{2}\sin\phi}\left(1+\frac{1}{\sqrt{2}}\right)+\frac{1}{2}e^{+i\pi\sin\phi}++2e^{-i\pi\sin\phi}+e^{-i\frac{\pi}{2}\sin\phi}\left(1+\frac{1}{\sqrt{2}}\right)+1+e^{+i\frac{\pi}{2}\sin\phi}\left(1-\frac{1}{\sqrt{2}}\right)++2e^{-i\frac{3\pi}{2}\sin\phi}\left(1-\frac{1}{\sqrt{2}}\right)+\frac{1}{2}e^{-i\pi\sin\phi}+e^{-i\frac{\pi}{2}\sin\phi}\left(1-\frac{1}{\sqrt{2}}\right)+\left(1-\frac{1}{\sqrt{2}}\right)^2\right\}
$$

Si ha:

$$
4 + \left(1 + \frac{1}{\sqrt{2}}\right)^2 + 1 + \left(1 - \frac{1}{\sqrt{2}}\right)^2 = \underline{8}
$$

||||||{ S.Barbarino - Eser
izi svolti di Campi Elettromagneti
i ||||||{

$$
2e^{+i\frac{\pi}{2}\sin\phi}\left(1+\frac{1}{\sqrt{2}}\right)+e^{+i\frac{\pi}{2}\sin\phi}\left(1+\frac{1}{\sqrt{2}}\right)+e^{+i\frac{\pi}{2}\sin\phi}\left(1-\frac{1}{\sqrt{2}}\right)=2e^{+i\frac{\pi}{2}\sin\phi}\left(2+\frac{1}{\sqrt{2}}\right)
$$

$$
2e^{-i\frac{n}{2}\sin\phi}\left(1+\frac{1}{\sqrt{2}}\right)+e^{-i\frac{n}{2}\sin\phi}\left(1+\frac{1}{\sqrt{2}}\right)+e^{-i\frac{n}{2}\sin\phi}\left(1-\frac{1}{\sqrt{2}}\right)=2e^{-i\frac{n}{2}\sin\phi}\left(2+\frac{1}{\sqrt{2}}\right)
$$

da cui:

$$
2e^{+i\frac{\pi}{2}\sin\phi}\left(2+\frac{1}{\sqrt{2}}\right)+2e^{-i\frac{\pi}{2}\sin\phi}\left(2+\frac{1}{\sqrt{2}}\right)=4\left(2+\frac{1}{\sqrt{2}}\right)\cos\left(\frac{\pi}{2}\sin\phi\right)
$$

Ancora:

$$
2e^{+i\pi\sin\phi} + \frac{1}{2}e^{+i\pi\sin\phi} + 2e^{-i\pi\sin\phi} + \frac{1}{2}e^{-i\pi\sin\phi} = \frac{5\cos(\pi\sin\phi)}{\sin(\pi\sin\phi)}
$$

Infine:

$$
2e^{+i\frac{3\pi}{2}\sin\phi}\left(1-\frac{1}{\sqrt{2}}\right) + 2e^{-i\frac{3\pi}{2}\sin\phi}\left(1-\frac{1}{\sqrt{2}}\right) = 4\left(1-\frac{1}{\sqrt{2}}\right)\cos\left(\frac{3\pi}{2}\sin\phi\right)
$$

Pertanto il prodotto fra le quantitá dentro le parentesi graffe si puó scrivere:

$$
8 + 4\left(2 + \frac{1}{\sqrt{2}}\right)\cos\left(\frac{\pi}{2}\sin\phi\right) + 5\cos\left(\pi\sin\phi\right) + 4\left(1 - \frac{1}{\sqrt{2}}\right)\cos\left(\frac{3\pi}{2}\sin\phi\right)
$$

Ne segue:

$$
\langle \vec{S} \rangle_{(\theta=90^0)} = \frac{1}{2} Z \left( \frac{1}{2\pi r} \right)^2 \left[ 8 + 4 \left( 2 + \frac{1}{\sqrt{2}} \right) \cos \left( \frac{\pi}{2} \sin \phi \right) + + 5 \cos (\pi \sin \phi) + 4 \left( 1 - \frac{1}{\sqrt{2}} \right) \cos \left( \frac{3\pi}{2} \sin \phi \right) \right]
$$

Gra
hiamo il fattore di forma:

$$
F(\phi) = \left[8 + 4\left(2 + \frac{1}{\sqrt{2}}\right)\cos\left(\frac{\pi}{2}\sin\phi\right) + 5\cos\left(\pi\sin\phi\right) + 4\left(1 - \frac{1}{\sqrt{2}}\right)\cos\left(\frac{3\pi}{2}\sin\phi\right)\right]
$$
  
ESCAM09 - 76

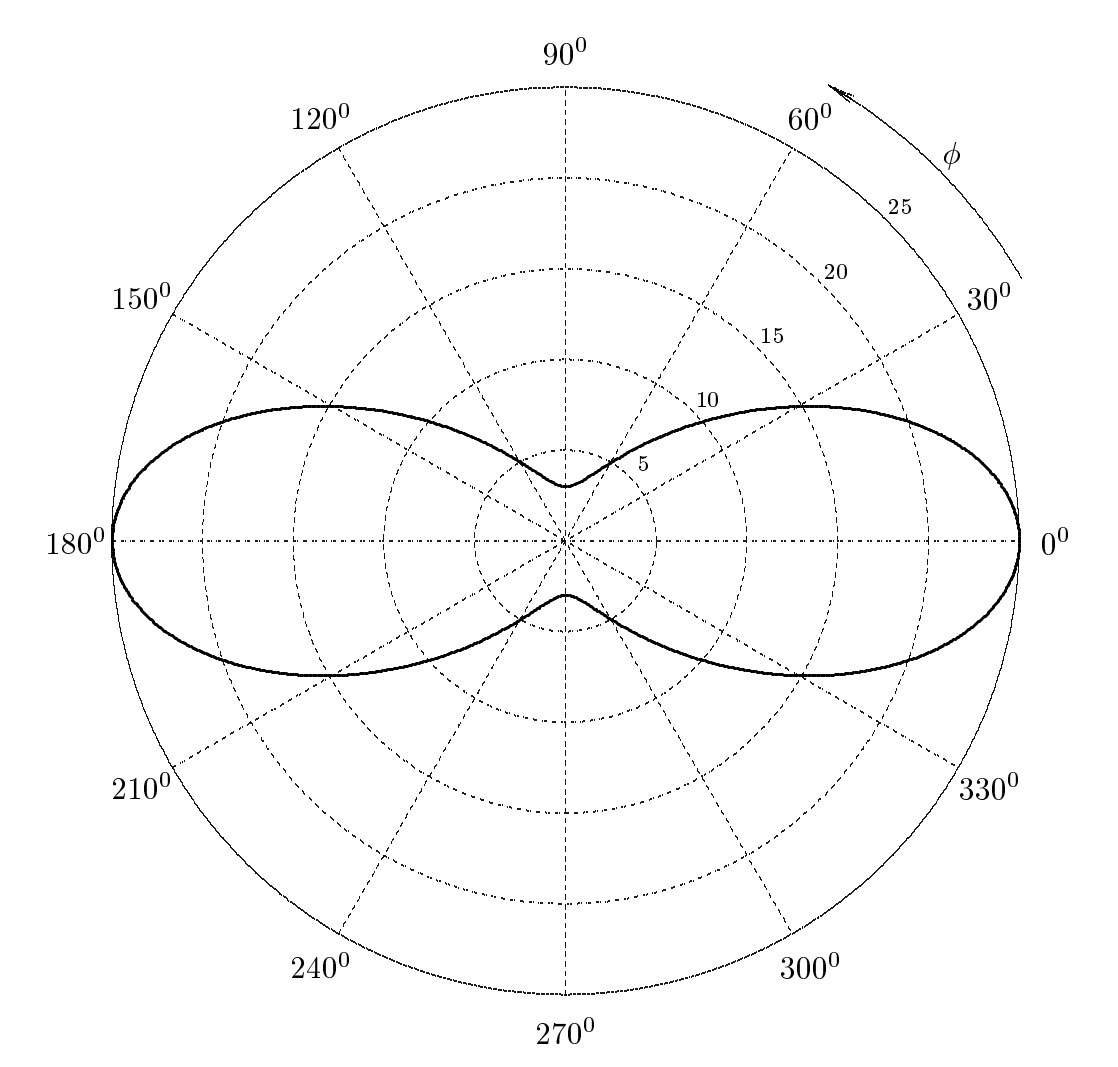

### 09-31) Eser
izio n. 3 del 23/10/2009

Le componenti del campo elettrico di un'onda elettromagnetica piana, viaggiante in aria, hanno le seguenti espressioni:

$$
E_x = 2\cos(\omega t - \beta z + \pi/6); \quad E_y = 5\cos(\omega t - \beta z + \pi/3)
$$

Scrivere l'equazione dell'ellisse di polarizzazione. Graficare l'ellisse di polarizzazione sul piano  $z=0$ , indicando il verso di rotazione del vettore  $\vec{E}$ .

Sia  $\delta = \frac{\pi}{\tau}$ π π . Ne segue che sin $\delta > 0$  e, quindi, la polarizzazione é destrogira. L'equazione dell'ellisse di polarizzazione é, allora:

$$
\frac{E_x^2}{4} + \frac{E_y^2}{25} + \frac{E_x E_y}{10} = \frac{1}{4}
$$

Le espressioni delle componenti dei campi, nel piano  $z = 0$ , si possono scrivere:

$$
E_x = 2\cos\left(2\pi\frac{t}{T} + \pi/6\right); \quad E_y = 5\cos\left(2\pi\frac{t}{T} + \pi/3\right)
$$

Posto  $\tau =$ t  $T$  , since  $T$ 

$$
E_x = 2\cos(2\pi\tau + \pi/6);
$$
  $E_y = 5\cos(2\pi\tau + \pi/3)$ 

essendo  $0 \leq \tau \leq 1$ .

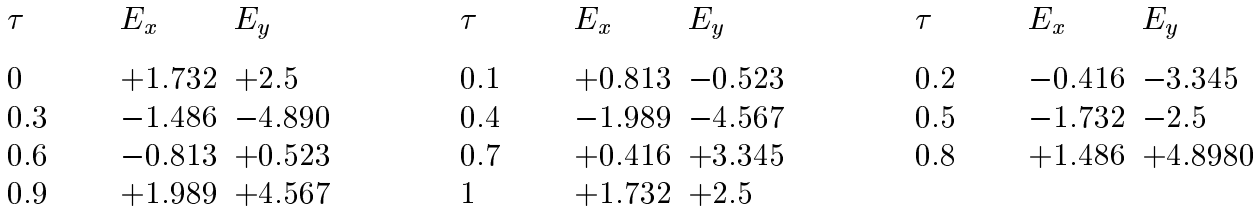

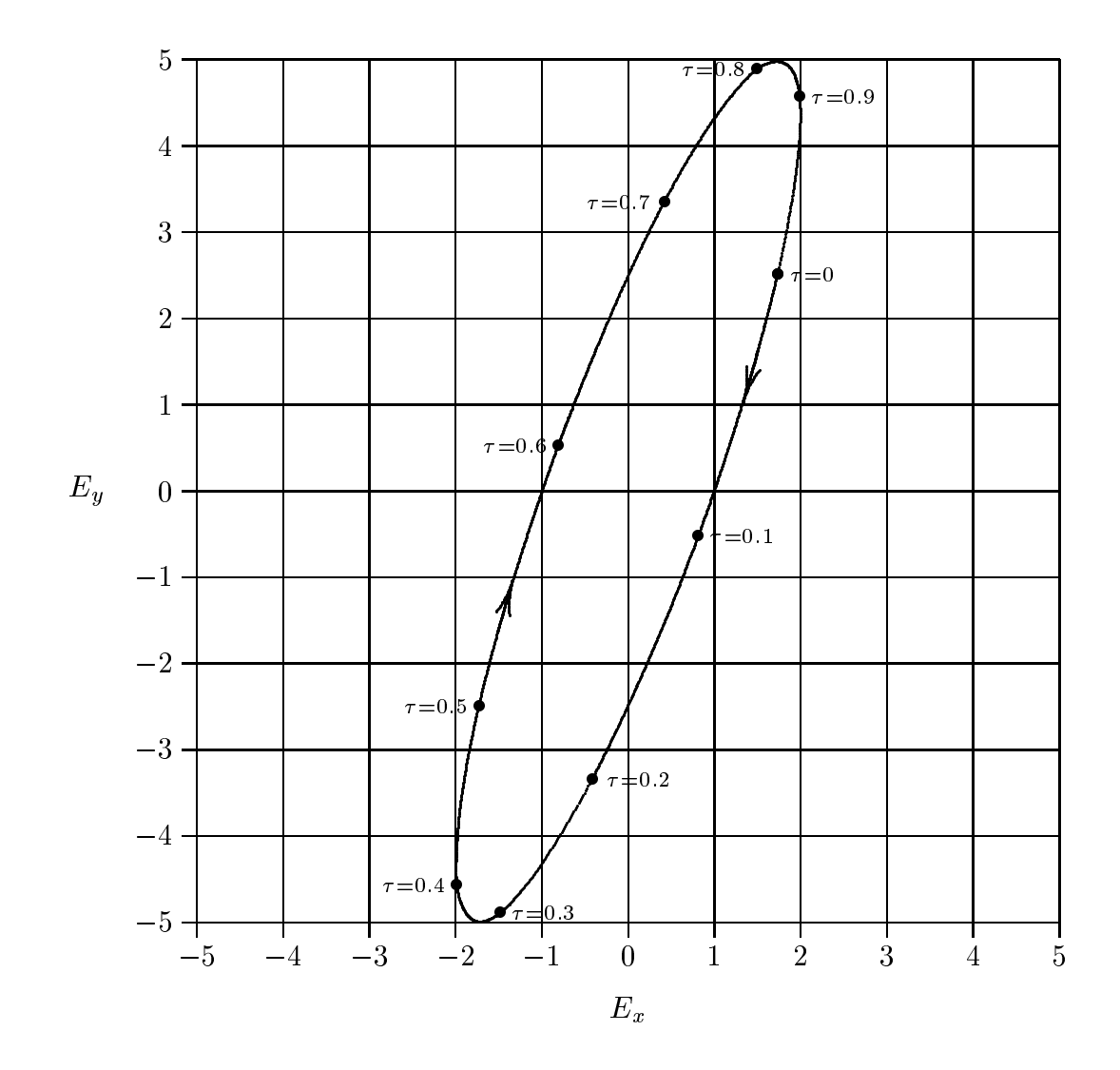

# 09-32) Eser
izio n. 4 del 23/10/2009

Un'onda elettromagnetica piana di frequenza  $\nu = 100 MHz$ , viaggiante in aria, incide con un angolo  $\theta_0 = 30^{\circ}$  su un plasma indefinito i cui parametri sono:

$$
N = 10^{14} m^{-3}, \quad \omega_{eff} = 2\pi \cdot 10^8 \ (rad/s)
$$

Calcolare i coefficienti di riflessione  $R_{\perp}$  ed  $R_{\parallel}$ .

Si ha:

$$
\omega_p^2 = \frac{Nq^2}{\epsilon_0 m} = \frac{10^{14} \cdot (1.6 \cdot 10^{-19})^2}{8.854 \cdot 10^{-12} \cdot 9.11 \cdot 10^{-31}} \approx 3.1738 \cdot 10^{17} \ (rad/s)^2
$$

ossia:

$$
\omega_p \simeq 5.63 \cdot 10^8 \ (rad/s) \Longrightarrow \nu_p = 8.96 \cdot 10^7 \ Hz = 89.6 \ MHz
$$

Valutiamo i parametri del plasma  $\epsilon_r$  e  $\sigma$ ; si ha:

$$
\epsilon_r = 1 - \frac{\omega_p^2}{\omega^2 + \omega_{eff}^2} = 1 - \frac{3.1738 \cdot 10^{17}}{4\pi^2 \cdot 10^{16} + 4\pi^2 \cdot 10^{16}} \approx 1 - 0.402 = 0.598
$$

$$
\sigma = \frac{\epsilon_0 \omega_{eff} \omega_p^2}{\omega^2 + \omega_{eff}^2} = \frac{8.854 \cdot 10^{-12} \cdot 2\pi \cdot 10^8 \cdot 3.1738 \cdot 10^{17}}{4\pi^2 \cdot 10^{16} + 4\pi^2 \cdot 10^{16}} \approx 2.2362 \cdot 10^{-3} (S/m)
$$

$$
\frac{\sigma}{\epsilon \omega} = \frac{2.2362 \cdot 10^{-3}}{8.854 \cdot 10^{-12} \cdot 0.598 \cdot 2\pi \cdot 10^8} = 0.672 \Longrightarrow \left(\frac{\sigma}{\epsilon \omega}\right)^2 \approx 0.452
$$

Valutiamo le costanti  $\beta_2$  e  $\alpha_2$  sia con le formule esatte che con quelle approssimate nell'ipotesi ( $\frac{\sigma}{\tau}$  $\epsilon \omega$  $\vert$   $^2$  < < 1:

$$
\beta_2 = \omega \sqrt{\frac{\mu \epsilon}{2} \left[ 1 + \sqrt{1 + \frac{\sigma^2}{\epsilon^2 \omega^2}} \right]} = \frac{\omega}{c} \sqrt{\frac{0.598}{2} \left[ 1 + \sqrt{1 + (0.452)^2} \right]} \approx 0.792 \frac{\omega}{c} \left( rad/m \right)
$$
  

$$
\alpha_2 = \omega \sqrt{\frac{\mu \epsilon}{2} \left[ \sqrt{1 + \frac{\sigma^2}{\epsilon^2 \omega^2}} - 1 \right]} = \frac{\omega}{c} \sqrt{\frac{0.598}{2} \left[ \sqrt{1 + (0.452)^2} - 1 \right]} \approx 0.171 \frac{\omega}{c} \left( m^{-1} \right)
$$
  

$$
\beta_{2_{approx}} = \frac{\omega}{c} \sqrt{\epsilon_r} = \frac{\omega}{c} \sqrt{0.598} \approx 0.773 \frac{\omega}{c} \left( rad/m \right)
$$
  

$$
\alpha_{2_{approx}} = \frac{\sigma}{2} \sqrt{\frac{\mu_0}{\epsilon}} = \frac{2.2362 \cdot 10^{-3}}{2} \sqrt{\frac{4\pi \cdot 10^{-7}}{8.854 \cdot 10^{-12} \cdot 0.598}} \approx 0.545 \left( m^{-1} \right) = 0.260 \frac{\omega}{c} \left( m^{-1} \right)
$$

Utilizzeremo, quindi, le formule esatte. Si ri
orda, inoltre, he:

$$
\beta_1=\frac{\omega}{c}
$$

Si ha:

$$
q^{2}(\theta_{0}) = \frac{1}{2} \left[ \beta_{2}^{2} - \alpha_{2}^{2} - \beta_{1}^{2} \sin^{2} \theta_{0} + \sqrt{4\alpha_{2}^{2}\beta_{2}^{2} + (\beta_{2}^{2} - \alpha_{2}^{2} - \beta_{1}^{2} \sin^{2} \theta_{0})^{2}} \right]
$$
  

$$
p^{2}(\theta_{0}) = \frac{1}{2} \left[ -\beta_{2}^{2} + \alpha_{2}^{2} + \beta_{1}^{2} \sin^{2} \theta_{0} + \sqrt{4\alpha_{2}^{2}\beta_{2}^{2} + (\beta_{2}^{2} - \alpha_{2}^{2} - \beta_{1}^{2} \sin^{2} \theta_{0})^{2}} \right]
$$

ossia:

$$
q^{2}(30^{0}) = \frac{1}{2} \frac{\omega^{2}}{c^{2}} \left\{ (0.792)^{2} - (0.171)^{2} - (0.5)^{2} + \right.
$$
  
\n
$$
+ \sqrt{4 \cdot (0.171)^{2} \cdot (0.792)^{2} + \left[ (0.792)^{2} - (0.171)^{2} - (0.5)^{2} \right]^{2}} \right\} \simeq
$$
  
\n
$$
\simeq \frac{1}{2} \frac{\omega^{2}}{c^{2}} \left[ 0.348 + \sqrt{0.073 + 0.121} \right] \simeq \frac{1}{2} \frac{\omega^{2}}{c^{2}} 0.78845 = \frac{\omega^{2}}{c^{2}} 0.3942
$$
  
\n
$$
p^{2}(30^{0}) = \frac{1}{2} \frac{\omega^{2}}{c^{2}} \left\{ -(0.792)^{2} + (0.171)^{2} + (0.5)^{2} + \right.
$$
  
\n
$$
+ \sqrt{4 \cdot (0.171)^{2} \cdot (0.792)^{2} + \left[ (0.792)^{2} - (0.171)^{2} - (0.5)^{2} \right]^{2}} \right\} \simeq
$$
  
\n
$$
\simeq \frac{1}{2} \frac{\omega^{2}}{c^{2}} \left[ -0.348 + \sqrt{0.073 + 0.121} \right] \simeq \frac{1}{2} \frac{\omega^{2}}{c^{2}} 0.09245 = \frac{\omega^{2}}{c^{2}} 0.046225
$$

Ne segue:

$$
q(30^0) \simeq \frac{\omega}{c} 0.62785; \quad p(30^0) \simeq \frac{\omega}{c} 0.215
$$

Poiché  $\mu_1 \simeq \mu_2$  i coefficienti di riflessione sono:

$$
R_{\perp} = \rho_{\perp}^{2} = \frac{\left(q - \beta_{1}\cos\theta_{0}\right)^{2} + p^{2}}{\left(q + \beta_{1}\cos\theta_{0}\right)^{2} + p^{2}} = \frac{\left(0.62785 - \frac{\sqrt{3}}{2}\right)^{2} + 0.046225}{\left(0.62785 + \frac{\sqrt{3}}{2}\right)^{2} + 0.046225} \approx \frac{0.10295}{2.27789} \approx \frac{\rho_{\perp}^{2}}{2.27789} \approx \frac{\rho_{\perp}^{2}}{2
$$

$$
R_{\parallel} = \rho_{\parallel}^{2} = \rho_{\perp}^{2} \frac{\left(q - \beta_{1} \sin \theta_{0} \tan \theta_{0}\right)^{2} + p^{2}}{\left(q + \beta_{1} \sin \theta_{0} \tan \theta_{0}\right)^{2} + p^{2}} = 0.04517 \frac{\left(0.62785 - 0.5 \cdot \frac{1}{\sqrt{3}}\right)^{2} + 0.046225}{\left(0.62785 + 0.5 \cdot \frac{1}{\sqrt{3}}\right)^{2} + 0.046225}
$$
  

$$
\approx 0.04517 \cdot \frac{0.16126}{0.88624} \approx \frac{0.008219 \approx 0.082\%}{}
$$

### 09-33) Eser
izio n. 1 del 27/11/2009

Sia dato un sistema di antenne a mezz'onda uniformemente alimentate e con le correnti in fase fra di loro. Esse sono posizionate ome in gura. Determinare l'espressione del vettore di Poynting irradiato.

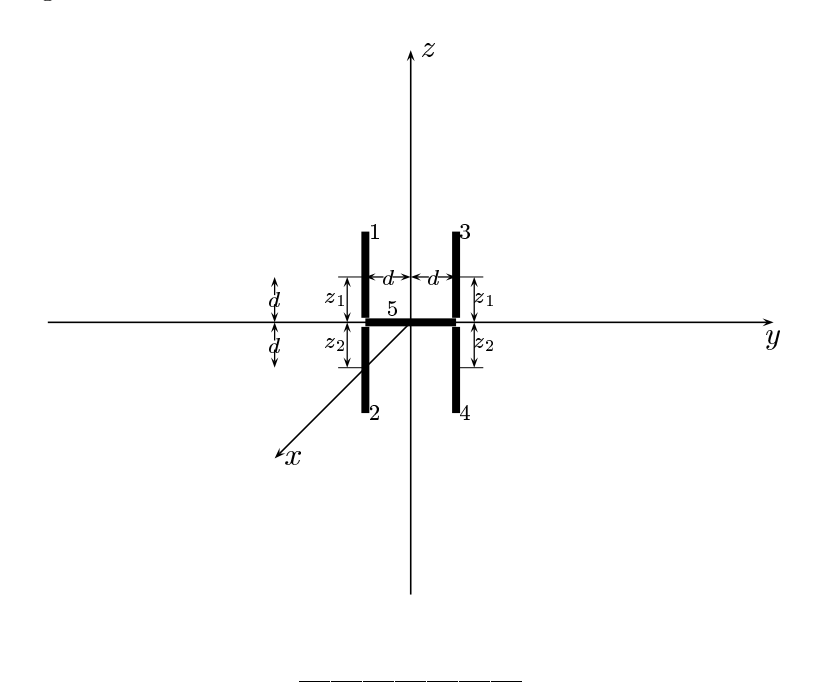

Le densita di orrente sull'antenna 1, sull'antenna 2, sull'antenna 3, sull'antenna 4 e sull'antenna 5 sono rispettivamente:

$$
\begin{cases}\n\vec{J}^{(1)} = \hat{z}A_1\delta(x)\delta(y+d)\cos k(z-z_1) & z_1 - l \le z \le z_1 + l \\
\vec{J}^{(2)} = \hat{z}A_2\delta(x)\delta(y+d)\cos k(z-z_2) & z_2 - l \le z \le z_2 + l \\
\vec{J}^{(3)} = \hat{z}A_3\delta(x)\delta(y-d)\cos k(z-z_1) & z_1 - l \le z \le z_1 + l \\
\vec{J}^{(4)} = \hat{z}A_4\delta(x)\delta(y-d)\cos k(z-z_2) & z_2 - l \le z \le z_2 + l \\
\vec{J}^{(5)} = \hat{y}A_5\delta(x)\delta(z)\cos ky & -l \le y \le +l\n\end{cases}
$$

Posto  $A_1=A_2=A_3=A_4=1$ per la uniformitá del sistema di antenne, la densitá di corrente risultante é la somma delle cinque:

$$
\vec{J} = \hat{z}\delta(x)\delta(y+d)\cos k(z-z_1) + \hat{z}\delta(x)\delta(y+d)\cos k(z-z_2) +\n+ \hat{z}\delta(x)\delta(y-d)\cos k(z-z_1) + \hat{z}\delta(x)\delta(y-d)\cos k(z-z_2) \n+ \hat{y}A_5\delta(x)\delta(z)\cos ky
$$

$$
ESCAM09 - 82
$$

Il vettore di radiazione (far field)  $\vec{N}(\theta, \phi)$  é:

$$
\vec{N}(\theta,\phi) = \int_{V} e^{-ik\widehat{e}_r \cdot \vec{r}'} \vec{J}(\vec{r}') d^3r'
$$

Ora:

$$
\hat{e}_r = \hat{x}\sin\theta\cos\phi + \hat{y}\sin\theta\sin\phi + \hat{z}\cos\theta
$$

Quindi:

$$
\hat{e}_r \cdot \vec{r} \prime = x' \sin \theta \cos \phi + y' \sin \theta \sin \phi + z' \cos \theta
$$

Ne segue:

$$
\vec{N}(\theta,\phi) = \int_{V} e^{-ik (x' \sin \theta \cos \phi + y' \sin \theta \sin \phi + z' \cos \theta)} \hat{z} \delta(x') \delta(y'+d) \cos k(z'-z_1) dx'dy'dz'+\n+ \int_{V} e^{-ik (x' \sin \theta \cos \phi + y' \sin \theta \sin \phi + z' \cos \theta)} \hat{z} \delta(x') \delta(y'+d) \cos k(z'-z_2) dx'dy'dz'+\n+ \int_{V} e^{-ik (x' \sin \theta \cos \phi + y' \sin \theta \sin \phi + z' \cos \theta)} \hat{z} \delta(x') \delta(y'-d) \cos k(z'-z_1) dx'dy'dz'+\n+ \int_{V} e^{-ik (x' \sin \theta \cos \phi + y' \sin \theta \sin \phi + z' \cos \theta)} \hat{z} \delta(x') \delta(y'-d) \cos k(z'-z_2) dx'dy'dz'+\n+ \int_{V} e^{-ik (x' \sin \theta \cos \phi + y' \sin \theta \sin \phi + z' \cos \theta)} \hat{y} \delta(x') \delta(z') \cos ky'dx'dy'dz'
$$

ossia:

$$
\vec{N}(\theta,\phi) = \hat{z}e^{+ikd\sin\theta\sin\phi} \int_{z_1-l}^{z_1+l} e^{-ikz'\cos\theta} \cos k(z'-z_1)dz' +
$$
  
\n
$$
+ \hat{z}e^{+ikd\sin\theta\sin\phi} \int_{z_2-l}^{z_2+l} e^{-ikz'\cos\theta} \cos k(z'-z_2)dz' +
$$
  
\n
$$
+ \hat{z}e^{-ikd\sin\theta\sin\phi} \int_{z_1-l}^{z_1+l} e^{-ikz'\cos\theta} \cos k(z'-z_1)dz' +
$$
  
\n
$$
+ \hat{z}e^{-ikd\sin\theta\sin\phi} \int_{z_2-l}^{z_2+l} e^{-ikz'\cos\theta} \cos k(z'-z_2)dz' +
$$
  
\n
$$
+ \hat{y} \int_{-l}^{+l} e^{-iky'\sin\theta\sin\phi} \cos ky'dy'
$$

Si ha:

 $\widehat{y} \cdot \widehat{e}_r = \cos \chi = \sin \theta \sin \phi$ 

essendo  $\chi$  l'angolo formato fra l'asse  $y$  e la direzione del vettore posizione  $\hat{e}_r$ .

Per un'antenna a mezz'onda risulta, quindi:

$$
\int_{-l}^{+l} e^{-iky' \sin \theta \sin \phi} \cos ky' dy' = \int_{-l}^{+l} e^{-iky' \cos \chi} \cos ky' dy' = \frac{2}{k} \frac{\cos \left(\frac{\pi}{2} \sin \theta \sin \phi\right)}{1 - \sin^2 \theta \sin^2 \phi}
$$

Valutiamo, ora  $\int_{z_1-l}^{z_1+l} e^{-ikz' \cos \theta} \cos k(z'-z_1) dz'$ . Poniamo  $z'-z_1 = u \Longrightarrow dz' = du$ .<br>Per  $z' = z_1 - l \Longrightarrow u = -l$ . Per  $z' = z_2 + l \Longrightarrow u = +l$ . Si ha, quindi:

$$
\int_{z_1-l}^{z_1+t} e^{-ikz' \cos \theta} \cos k(z'-z_1) dz' = e^{-ikz_1 \cos \theta} \int_{-l}^{+l} e^{-iku \cos \theta} \cos ku du =
$$
  
= 
$$
e^{-ikz_1 \cos \theta} \frac{2}{k} \frac{\cos \left(\frac{\pi}{2} \cos \theta\right)}{\sin^2 \theta}
$$

Analogamente:

$$
\int_{z_2-l}^{z_2+l} e^{-ikz' \cos \theta} \cos k(z'-z_2) dz' = e^{-ikz_2 \cos \theta} \frac{2}{k} \frac{\cos \left(\frac{\pi}{2} \cos \theta\right)}{\sin^2 \theta}
$$

Pertanto:

$$
\vec{N}(\theta,\phi) = \hat{z}e^{+ikd\sin\theta\sin\phi}e^{-ikz_1\cos\theta}\frac{2}{k}\frac{\cos\left(\frac{\pi}{2}\cos\theta\right)}{\sin^2\theta} +
$$
  
\n
$$
+ \hat{z}e^{+ikd\sin\theta\sin\phi}e^{-ikz_2\cos\theta}\frac{2}{k}\frac{\cos\left(\frac{\pi}{2}\cos\theta\right)}{\sin^2\theta} +
$$
  
\n
$$
+ \hat{z}e^{-ikd\sin\theta\sin\phi}e^{-ikz_1\cos\theta}\frac{2}{k}\frac{\cos\left(\frac{\pi}{2}\cos\theta\right)}{\sin^2\theta} +
$$
  
\n
$$
+ \hat{z}e^{-ikd\sin\theta\sin\phi}e^{-ikz_2\cos\theta}\frac{2}{k}\frac{\cos\left(\frac{\pi}{2}\cos\theta\right)}{\sin^2\theta} +
$$
  
\n
$$
+ \hat{y}\frac{2}{k}\frac{\cos\left(\frac{\pi}{2}\sin\theta\sin\phi\right)}{1-\sin^2\theta\sin^2\phi}
$$

Ne segue:

$$
\vec{N}(\theta,\phi) = \hat{y}\frac{2}{k}\frac{\cos\left(\frac{\pi}{2}\sin\theta\sin\phi\right)}{1-\sin^2\theta\sin^2\phi} +
$$
\n
$$
+ \hat{z}\frac{2}{k}\frac{\cos\left(\frac{\pi}{2}\cos\theta\right)}{\sin^2\theta}e^{+ikd\sin\theta\sin\phi}\left[e^{-ikz_1\cos\theta} + e^{-ikz_2\cos\theta}\right] +
$$
\n
$$
+ \hat{z}\frac{2}{k}\frac{\cos\left(\frac{\pi}{2}\cos\theta\right)}{\sin^2\theta}e^{-ikd\sin\theta\sin\phi}\left[e^{-ikz_1\cos\theta} + e^{-ikz_2\cos\theta}\right]
$$

ossia:

$$
\vec{N}(\theta,\phi) = \hat{y}\frac{2}{k}\frac{\cos\left(\frac{\pi}{2}\sin\theta\sin\phi\right)}{1-\sin^2\theta\sin^2\phi} + \hat{z}\frac{4}{k}\frac{\cos\left(\frac{\pi}{2}\cos\theta\right)}{\sin^2\theta}\left[e^{-ikz_1\cos\theta} + e^{-ikz_2\cos\theta}\right]\cos\left(kd\sin\theta\sin\phi\right)
$$

Posto:

 $z_1 = +d \quad e \quad z_2 = -d$ 

si ha:

$$
\vec{N}(\theta,\phi) = \hat{y}\frac{2}{k}\frac{\cos\left(\frac{\pi}{2}\sin\theta\sin\phi\right)}{1-\sin^2\theta\sin^2\phi} + \hat{z}\frac{8}{k}\frac{\cos\left(\frac{\pi}{2}\cos\theta\right)}{\sin^2\theta}\cos(kd\cos\theta)\cos(kd\sin\theta\sin\phi)
$$

Poiché:

$$
\begin{cases}\n\hat{x} = \hat{e}_r \sin \theta \cos \phi + \hat{e}_\theta \cos \theta \cos \phi - \hat{e}_\phi \sin \phi \\
\hat{y} = \hat{e}_r \sin \theta \sin \phi + \hat{e}_\theta \cos \theta \sin \phi + \hat{e}_\phi \cos \phi \\
\hat{z} = \hat{e}_r \cos \theta - \hat{e}_\theta \sin \theta\n\end{cases}
$$

si ha:

$$
\vec{N}(\theta,\phi) = \hat{e}_r \left[ \sin \theta \sin \phi \frac{2}{k} \frac{\cos \left( \frac{\pi}{2} \sin \theta \sin \phi \right)}{1 - \sin^2 \theta \sin^2 \phi} + \cos \theta \frac{8}{k} \frac{\cos \left( \frac{\pi}{2} \cos \theta \right)}{\sin^2 \theta} \cos(k d \cos \theta) \cos(k d \sin \theta \sin \phi) \right] +
$$
  

$$
+ \hat{e}_\theta \left[ \cos \theta \sin \phi \frac{2}{k} \frac{\cos \left( \frac{\pi}{2} \sin \theta \sin \phi \right)}{1 - \sin^2 \theta \sin^2 \phi} - \sin \theta \frac{8}{k} \frac{\cos \left( \frac{\pi}{2} \cos \theta \right)}{\sin^2 \theta} \cos(k d \cos \theta) \cos(k d \sin \theta \sin \phi) \right] +
$$
  

$$
+ \hat{e}_\phi \left[ \cos \phi \frac{2}{k} \frac{\cos \left( \frac{\pi}{2} \sin \theta \sin \phi \right)}{1 - \sin^2 \theta \sin^2 \phi} \right]
$$

Il vettore di Poynting (far field), mediato in un periodo, é:

$$
\langle \vec{S} \rangle = \frac{1}{2} Z \left( \frac{k}{4\pi r} \right)^2 \left( \left| N_{\theta} \right|^2 + \left| N_{\phi} \right|^2 \right) \widehat{e}_r
$$

essendo:

$$
|N_{\theta}|^{2} = \frac{4}{k^{2}} \left[ \cos \theta \sin \phi \frac{\cos \left(\frac{\pi}{2} \sin \theta \sin \phi\right)}{1 - \sin^{2} \theta \sin^{2} \phi} - 4 \frac{\cos \left(\frac{\pi}{2} \cos \theta\right)}{\sin \theta} \cos(k d \cos \theta) \cos(k d \sin \theta \sin \phi) \right]^{2}
$$

$$
|N_{\phi}|^{2} = \frac{4}{k^{2}} \left[ \cos \phi \frac{\cos \left(\frac{\pi}{2} \sin \theta \sin \phi\right)}{1 - \sin^{2} \theta \sin^{2} \phi} \right]^{2}
$$

## 09-34) Eser
izio n. 2 del 27/11/2009

Con riferimento al problema precedente graficare il diagramma di radiazione nel piano  $\theta = 90^{\rm o}$ . Si assuma  $d =$ λ

 $Per \theta = 90^{\circ}$  risulta:

$$
\langle \vec{S} \rangle_{(\theta=90^{\circ})} = \frac{1}{2} Z \left( \frac{1}{2\pi r} \right)^2 \left\{ \left[ -4 \cos \left( k d \sin \phi \right) \right]^2 + \left[ \frac{\cos \left( \frac{\pi}{2} \sin \phi \right)}{\cos \phi} \right]^2 \right\} \hat{e}_r
$$

 $Per d =$ λ  $\implies kd = \frac{\pi}{4}$ 

$$
\langle \vec{S} \rangle_{(\theta=90^0)} = \frac{1}{2} Z \left( \frac{1}{2\pi r} \right)^2 \left\{ \left[ -4 \cos \left( \frac{\pi}{2} \sin \phi \right) \right]^2 + \left[ \frac{\cos \left( \frac{\pi}{2} \sin \phi \right)}{\cos \phi} \right]^2 \right\} \hat{e}_r
$$

Gra
hiamo il fattore di forma:

$$
F(\phi) = \left[ -4\cos\left(\frac{\pi}{2}\sin\phi\right) \right]^2 + \left[ \frac{\cos\left(\frac{\pi}{2}\sin\phi\right)}{\cos\phi} \right]^2
$$

Prima di fare il grafico é utile ricordare che:

$$
\lim_{\phi \to \frac{\pi}{2}} \left[ \frac{\cos \left( \frac{\pi}{2} \sin \phi \right)}{\cos \phi} \right]^2 = 0
$$

ESCAM09 - 86

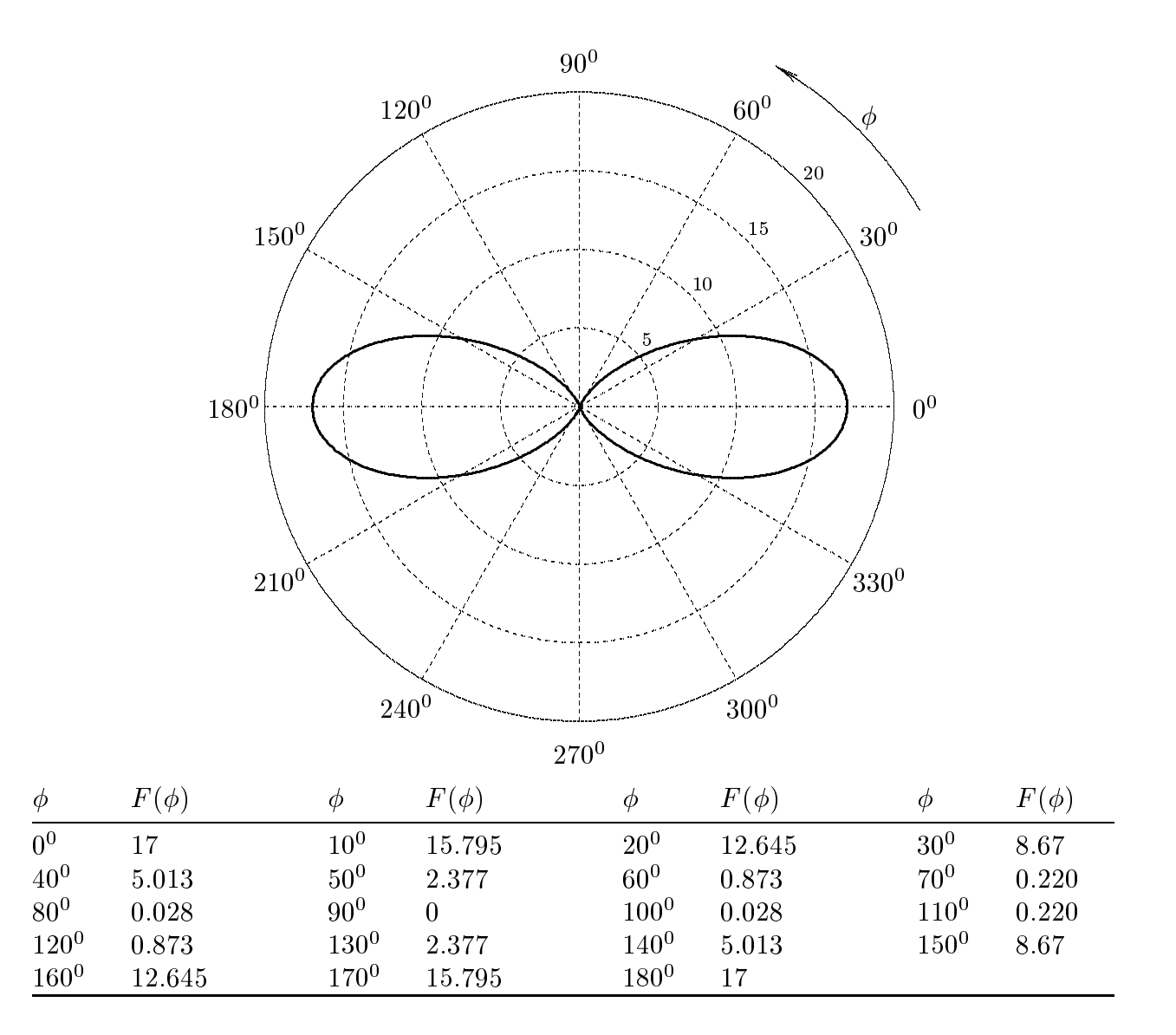

### 09-35) Eser
izio n. 3 del 27/11/2009

Un'onda elettromagnetica piana linearmente polarizzata, di frequenza  $\nu = 100 MHz$ , viaggiante in acqua, incide su una superficie di separazione acqua - aria. Graficare il oeÆ
iente di trasmissione al variare dell'angolo di in
idenza, nel aso di polarizzazione perpendi
olare e parallela al piano di in
idenza rispettivamente.

L'onda elettromagnetica passa da un mezzo piú rifrangente (acqua) ad un mezzo meno rifrangente (aria). Per la frequenza di 100  $MHz$  si puó porre:

$$
\epsilon_{r_{H_2O}}=\epsilon_{r_1}=81,\quad \epsilon_{r_{aria}}=\epsilon_{r_2}=1
$$

L'angolo limite  $\theta_L$  é dato da:

$$
\theta_L = \arcsin\left(\frac{\sqrt{\epsilon_{r_2}}}{\sqrt{\epsilon_{r_1}}}\right) = \arcsin\left(\frac{1}{9}\right) = 6^0.38
$$

Quindi per  $\theta_0 > 6^{\circ}$ .38, l'onda elettromagnetica viene riflessa totalmente. Ci proponiamo, quindi, di graficare il coefficiente di trasmissione nell'intervallo  $0 \le \theta_0 \le \theta_L$ . Si ha:

$$
T_{\perp} = \frac{4\sqrt{\epsilon_{r_1}}\sqrt{\epsilon_{r_2} - \epsilon_{r_1}\sin^2\theta_0}\cos\theta_0}{\left|\sqrt{\epsilon_{r_1}}\cos\theta_0 + \sqrt{\epsilon_{r_2} - \epsilon_{r_1}\sin^2\theta_0}\right|^2}
$$

$$
T_{\parallel} = \frac{4\epsilon_{r_2}\sqrt{\epsilon_{r_1}}\sqrt{\epsilon_{r_2} - \epsilon_{r_1}\sin^2\theta_0\cos\theta_0}}{\left|\epsilon_{r_2}\cos\theta_0 + \sqrt{\epsilon_{r_1}}\sqrt{\epsilon_{r_2} - \epsilon_{r_1}\sin^2\theta_0}\right|^2}
$$

and the control of the control of

ESCAM09 - 88

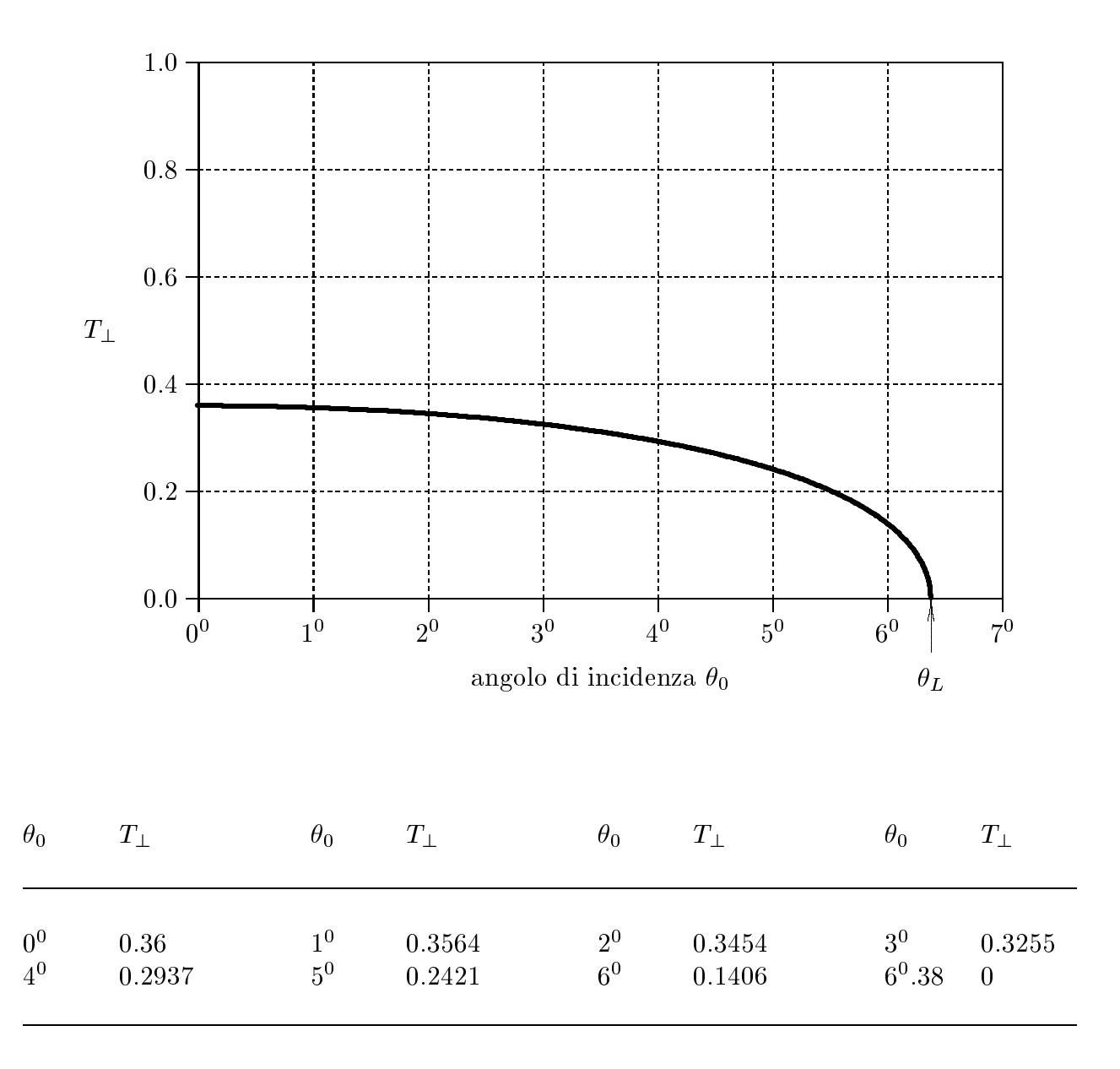

Per graficare l'andamento del coefficiente di trasmissione per la componente parallela e onveniente al
olare l'angolo di Brewster.

$$
\theta_B = \arctan\left(\frac{\sqrt{\epsilon_{r_2}}}{\sqrt{\epsilon_{r_1}}}\right) = \arctan\left(\frac{1}{9}\right) = 6^0.34
$$

 $1.0 \cdot$  $0.8\,$  $0.6\,$  $T_{\parallel}$  $0.4\,$  $\rm 0.2$  $0.0 +$  $\frac{1}{10}$  $\frac{1}{2^0}$  $\frac{1}{3^0}$  $\frac{1}{5^0}$  $\frac{1}{6^0}$  $4^{\circ}$  $7^0$  $0<sup>0</sup>$ angolo di incidenza $\theta_0$  $\theta_L$  $T_{\parallel}$  $T_{\parallel}$  $\theta_0$  $T_{\parallel}$  $\theta_0$  $\theta_0$  $T_{\parallel}$  $\theta_0$  $\overline{0^0}$  $\overline{1^0}$  $\overline{2^0}$  $\overline{3^0}$  $0.36$ 0.3636 0.3750 0.3970  $\overline{4^0}$  $6^{0}.34$  $5^0\,$  $6^0\,$ 0.4365 0.5140 0.7415  $\mathbf{1}$  $6^0.38$  $\overline{0}$ 

In corrispondenza di esso il coefficiente di trasmissione é 1.

### 09-36) Eser
izio n. 4 del 27/11/2009

Con riferimento al problema precedente, calcolare la distanza dalla superficie di separazione a
qua - aria per ui il ampo elettri
o ortogonale trasmesso (asso
iato all'onda superficiale) é un decimo del valore che ha il modulo del campo elettrico sulla superfice di separazione dalla parte dell'aria. Si supponga l'angolo di incidenza eguale a  $20^{\circ}$  e  $45^{\circ}$ .

Per  $\theta_0 > \theta_L$  nel secondo mezzo vi sará un'onda superficiale o evanescante. Il campo elettrico associato a tale onda é:

$$
\vec{E}_t = \vec{E}_2 e^{\beta_1 x} + i\alpha z \, e^{-i\omega t} \qquad (x < 0)
$$

essendo:

$$
\alpha = \omega \sqrt{\epsilon_1 \mu_0} \sin \theta_0 \qquad (\mu_2 \simeq \mu_1 \simeq \mu_0)
$$

state and the contract of

la costante di propagazione dell'onda superficiale e

$$
\beta_1 = \omega \sqrt{\epsilon_1 \mu_0} \sqrt{\sin^2 \theta_0 - \frac{\epsilon_2}{\epsilon_1}} = \frac{\omega}{c} n_1 \sqrt{\sin^2 \theta_0 - \frac{n_2^2}{n_1^2}} \qquad (\mu_2 \simeq \mu_1 \simeq \mu_0)
$$

il coefficiente di attenuazione in aria.

Deve essere:

$$
e^{\beta_1 x^*} = 0.1 \Longrightarrow \beta_1 x^* = \log 0.1 = -2.3 \Longrightarrow da \; cui \; x^* = -\frac{2.3}{\beta_1}
$$

Risulta per  $\theta_0 = 20^{\circ}$ :

$$
\beta_1 = \frac{2\pi \cdot 10^8}{3 \cdot 10^8} 9 \sqrt{0.117 - \frac{1}{81}} \simeq 18.85 \cdot 0.3235 \simeq 6.098 \ rad/m
$$

Ne segue:

$$
x^* \simeq -0.3772 \; m = -37.72 \; cm
$$

Poiché la lunghezza d'onda competente alla frequenza di 100 MHz é  $\lambda_0=\frac{c}{\pi}$ ν  $=$  5  $m =$ 300 m risulta:

$$
x^* \simeq -0.13\lambda_0
$$

### Risulta per  $\theta_0 = 45^{\circ}$ :

$$
\beta_1 = \frac{2\pi \cdot 10^8}{3 \cdot 10^8} 9 \sqrt{0.5 - \frac{1}{81}} \simeq 18.85 \cdot 0.6983 \simeq 13.163 \ rad/m
$$

Ne segue:

$$
x^* \simeq -0.1747 \ m = -17.47 \ cm
$$

Poiché la lunghezza d'onda competente alla frequenza di 100 MHz é  $\lambda_0 = \frac{c}{\tau}$ ν  $=$  3  $m =$ 300 m risulta:

$$
x^* \simeq -0.058\lambda_0
$$

Fine Eser
izi Campi e.m. - 2009